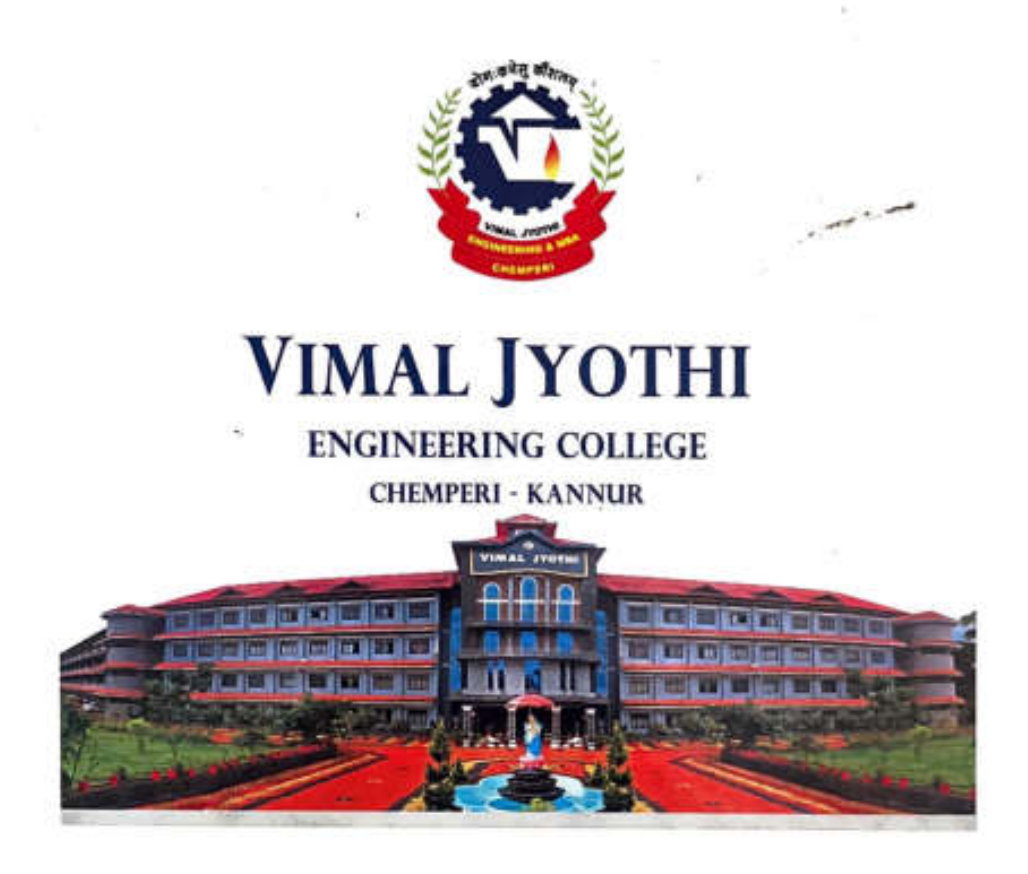

# **LABORATORY RECORD**

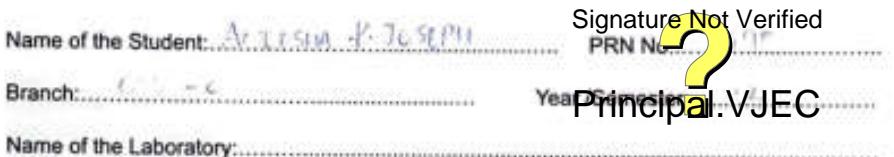

**LABORATORY RECORD** Name AMEESHA P JOSEPH  $RolN<sub>0</sub>$   $|4$ University Reg. No. VML 21CS049 Certified that this is the bonafide record of the work done in the ESTIOZ Programming in C Laboratory of Vimal Jyothi Engineering College, Chemperi, Kannur VIMAL JYOTH Mr. / Ms. AMEESHA P. JOSEPH Date 27/7/22 Place Chemperi HEAD OF THE DEPARTMENT Dept. of Computer science & Engg. "Fleed of the Department. Staff in charg Chemperi-670 Signature Not Verified **Brincipal VJEC** Internal Examiner

### **INDEX**

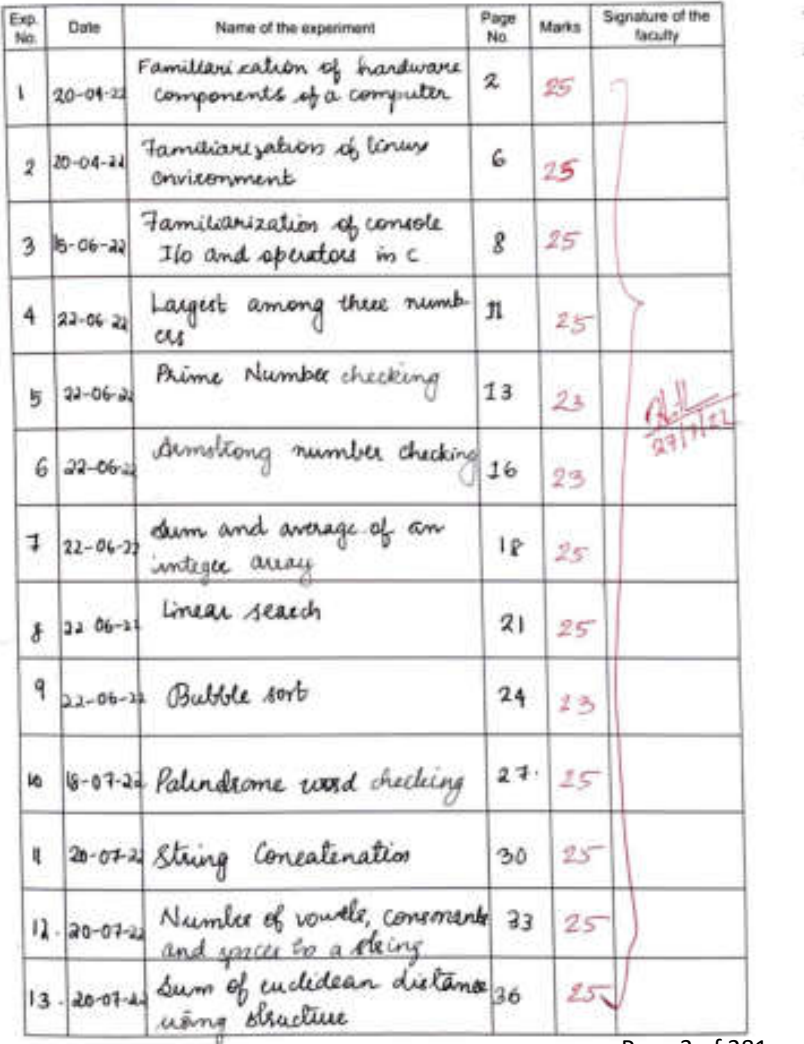

### **INDEX**

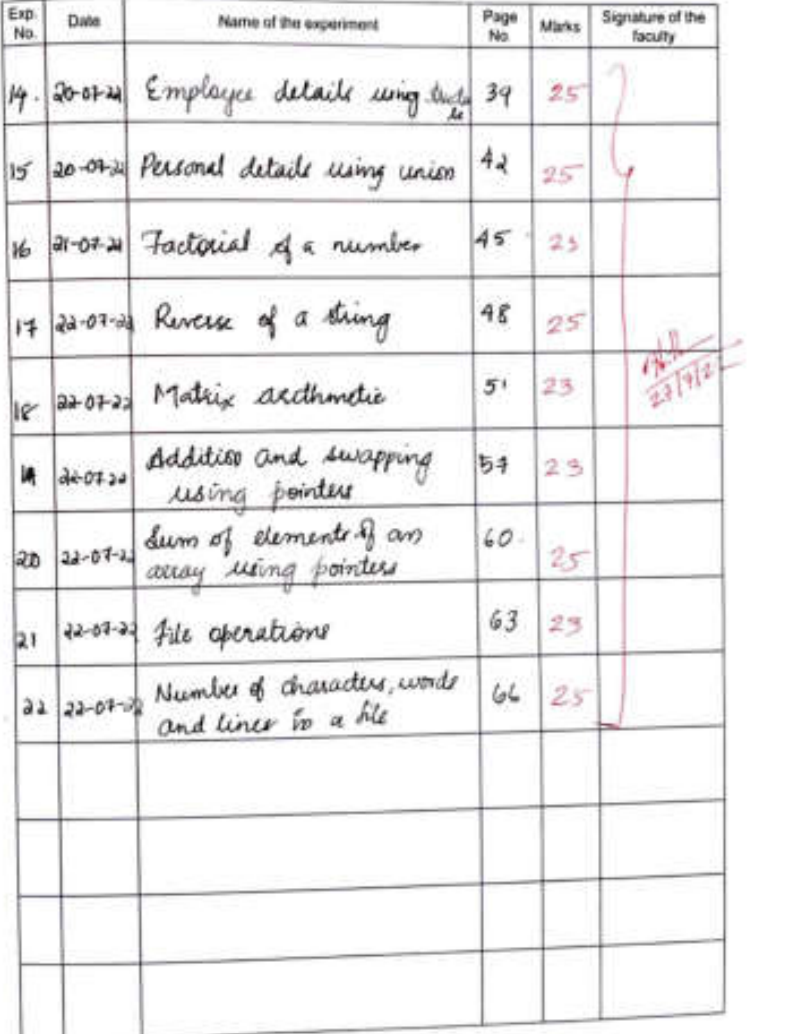

Page 4 of 281

Program 1  $20 - 04 - 2022$ FAMILIARIZATION 07 HARDWARE COMPONENTS OF A COMPUTER **OBJECTIVE** Tamilianize computer hardware components of a derktop computer (motherboard, cards, memory, electron power cables etc ... ) DESCRIPTION The most important component is any PC to mother board, also called a system board & house a meroprocesser memory and slots for expansion of the agstern, dome mother boards also contain the drêre interface logic, printer interface logic and perial interface logic integrated on it. Motherboards come in different ages, whakes and methods madels The height and width of the motherboard is known as the motherboard form factor. The main functional blocks of a motherboard are as follows: Motherboard: This is the main cloud board Signature Not Verified contains all the basic, case components of the Computer It usually contains: · cpu, which plags in a docket designed for a Page 5 of 281

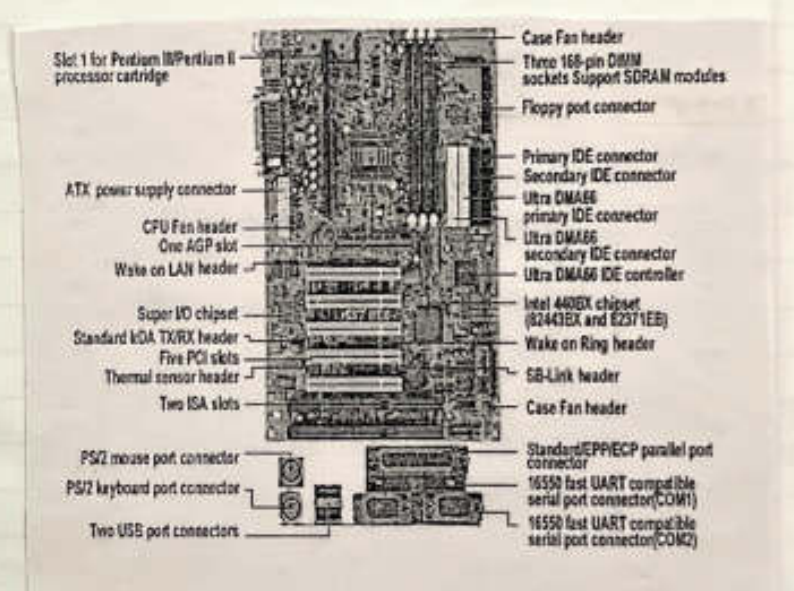

Signature Not Verifie Principal VJE

Page 6 of 281

particular ceu's pin arrangement. . Memory chips : These hold aata and programs. that the CPU is currently using. · Infut lauteut parts ("1/0") auch as connecters that hard disk drives. Hoppy disk drives and CD-Rom plugs into, serial post sockets, parallel post dockets and USB post dockets. · Bos chips (Baic input output system) : the BIOS chp are PROM (Programmable Read Only Memory) chips that contain the most basic information that a computer needs to startup and operate. Power dupply: The power supply provider the declricity needed by the motherboard and different components in the computer to usually provides a series of four leads canying 12 volts or 5 volts. **Buser:** <u>aubystome in a PC communicates to each other</u> via buer ( basically a set of wires) · Buses follow a<br>particular set of standard rules to go all pompality lity with the numerour subsystemy & vey Expansion<br>card phoged into a computer's expansional.VJECa<br>to communicate with cpv to communicate with cpu

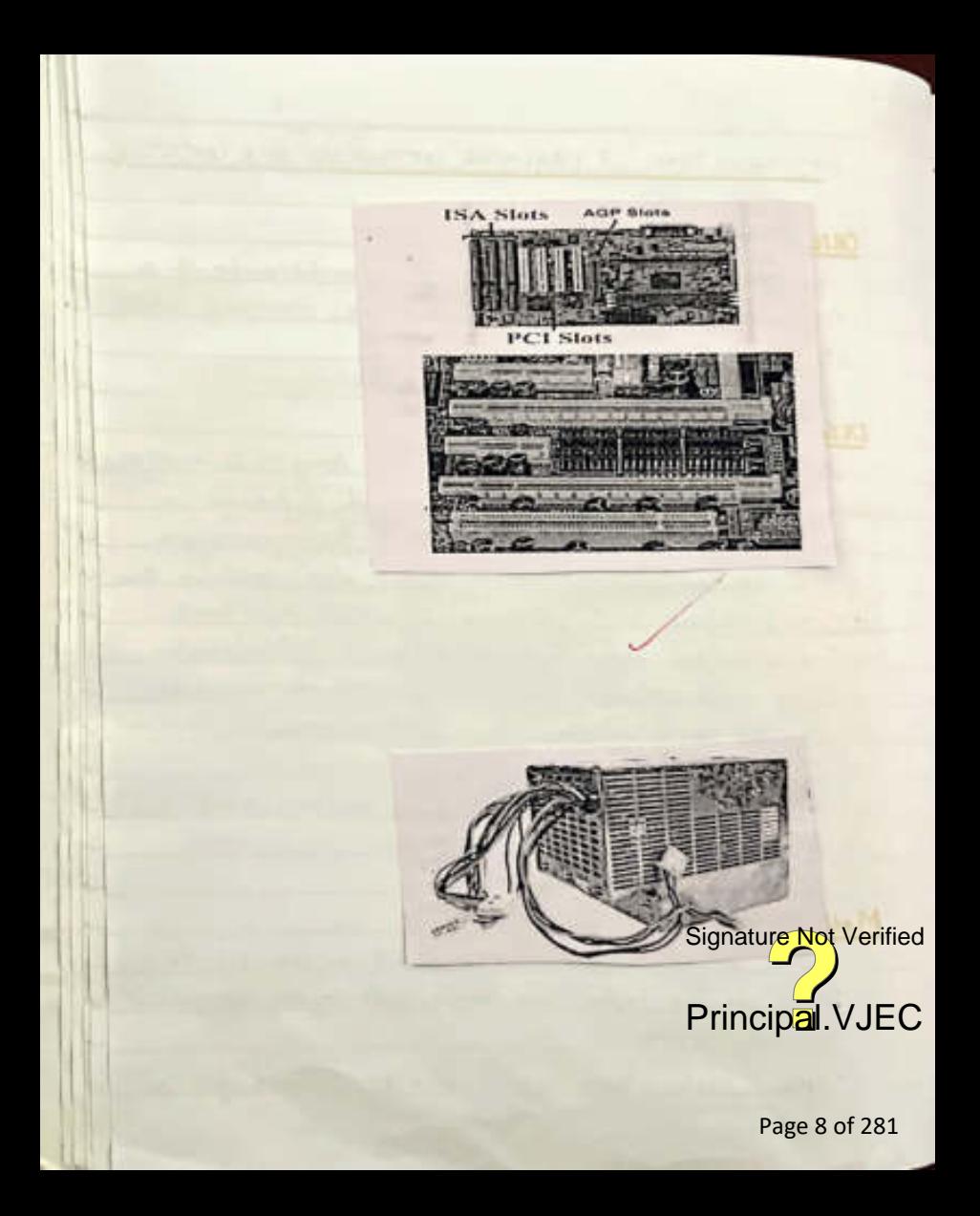

Expansion slots. There are sockets that expension cand like network country sound cando scapric cardo can be plugged into There have been various types of elot ever the years to cate for increasingly complex expense on cards. The carliest cards were ISA, then came EISA, then PCI and AGP ( which have special high priestly access to the CPU-AGIP to used by past graphic cards) su expansion date connect to a but as that data can teavel between subsistems and the CPU. Memory: RAM (Rendom Access Memory): RAM & und forstering programs temporarily Generally RAM is located on SIMM (Single Inline Memory Medule) or PMAZ (Dual Intine Memory Module). Cache Memory: The cache to the lastest memory which lies between CPU and RAM. The CPU can access the frequently registed data from cache more repidly than from RAM. Signature Not \ **RESULT** Familiarized with computer hardware componer of a disktop computer (motherboard, cardinacipal) data power cables etc ... ) Page 9 of 281

Brogham 2  $20/04/202$ FAMILIARIZATION OF LINUX ENVIRONMENT OBJECTIVE Familiarize basic linux commands to do program ming no C with liness. COMMANDS clear the screen  $_{class}$ listing files in the directory  $l.s$ listing hidden files also  $ls-al$ long listing  $10 - 1$ make a directory mkdlo pagent working directory pwd change disectory  $cd$ create a null file touch open a file in addit best editor gedit file copy a file  $Q2$ move a file ww nemone a file em compile a c promon in gee ger file le éxécute à compiled proprense  $-(a \cdot out)$ RESULT 2 Familiarized with basic lines comminging VJEC annumena in a with siness Page 10 of 281

Register 2  $16 - 06 - 2022$ FAMILIARIZATION OF CONSOLE I/O AND DEERATORS IN C  $AIM:$ Familiarise console Ilo and operatore in Cusing simple programs in C. 1. Oceplay "Hello World" 2. Read two numbers, add them and display their sum 3. Read the nadius of a circle, calculate its area and diplay it. 1. Evaluate the assitimatic expression.  $((a-b/c)^*d+e)^*(f+q))$ and deplay it's solution. Read the value of the vaciables from the user through concole. ALGORITHM  $1.$   $\blacktriangle$  Step 1 Stant Stop 2: Print Hello Would  $Step 3: Stop$ 2. Start start Signature Not Verifie Step 2: Read two numbers a.b Dep 3. Print entouleurs numbers Principal.VJE V Stop 4 Print sum as a+b Page 11 of 281

#### FAMILIARIZATION OF CONSOLE I/O AND OPERATORS IN C.

#### **1) PROGRAM**

```
#include < stdio.b>int mainO 
{ 
 printf("Hello World! \n");
 return o; 
}
```
#### **OUTPUT**

```
s2esee@ee21-OptiPlex-3020:-/DesktopNML21 CS049S gee hello.e 
s2esee@ee21-OptiPlex-3020:-/DesktopNML21 CS049S ./a.out 
Hello World!
```
#### AMEESHA P JOSEPH VML21CS049 **2> PROGRAM**

```
#include<stdio.h> 
void main() 
{ 
int a,b; 
printf("enter two numbers\n");
scanf("%d%d",&a,&b);
printf("entered numbers are %d\t%d\n",a,b); 
printf("sum=%d\n",a+b); 
} 
                                             I
```
#### **OUTPUT**

I **r** 

i .. .I.

```
s2esee@ee21-OptiPlex-3020:-/DesktopNML21 CS049S gee sum.c 
s2esee@ee21-OptiPlex-3020:-/DesktopNML21 CS049S .la.out 
enter two numbers 
5 
7 
entered numbers are 5 7 
sum=12 
                                                              \frac{2}{\text{Principal}}. VJE<br>Page 12 of 281
                                                              Signature Not Verif
```
**J** 

 $step 5: step$  $3 -$ step  $t + st$ art step 2. Read radius of the circle 1  $9.403.0000003.144444$ Step 41 Paint area  $s_{\text{top}}s$ : stop 4 - Seps. Start Steps: Read a, b, c, d, e, f, g  $Step 3$  Value - [ $Ca-b/c$ <sup>\*</sup>  $d+c$ <sup>\*</sup>  $CF+g$ ] step 4 = Print value  $Step 5: 5$ **RESULT:** Familiarized console I/O and operators in a wing simple programs in C. Signature Not Ver Principal VJ Page 13 of 281

#### 3) **PROGRAM**

```
#include<stdio.h>
void mainO 
{ 
int r; 
float area; 
printf("Enter the radius of the circle\n");
scanf("%d",&r);
area=3.14*r*r; 
printf("area=%.2f\n",area);
}
```
#### **OUTPUT**

```
s2csec@cc21-OptiPlex-3020:~/Desktop/VML21CS049$ gcc area.c
s2csec@cc21-OptiPlex-3020:~/Desktop/VML21CS049$ ./a.out
Enter the radius of the circle 
4
```
area=50 .24

```
AMEESHA P JOSEPH 
VML21CS049
```
#### **4)PROGRAM**

```
#include<stdio.h> 
void main() 
{ 
int a,b,e,d,e,f,g; 
float value; 
GRAM<br>
W include < stdio h><br>
void main()<br>
(<br>
int a, b, c, d, e, f, g;<br>
float value;<br>
printf("Enter the values\n");
seanf("%d%d%d%d%d%d%d",&a,&b,&e,&d,&e,&f ,&g); 
value=((a-b/c*d+e)*(f+g));printf("value = %0.2f\n", value); 
}
```
#### **OUTPUT**

```
s2csec@cc21-OptiPlex-3020:-/Desktop/VML21CS049$ gcc value.c
s2esee@ee21-0ptiPlex-3020:-/Desktop/VML21CS049$ ./a.out 
Enter the values 
10 
20 
30 
40 
so 
60 
70<br>value=7800.00
30<br>
40<br>
50<br>
70<br>
value= 7800.00<br>
value= 7800.00<br>
Page 14 of 281
                                                       Signature Not Verified
```
Registors 4 Date 22/06/22 LARGEST AMONG THREE NUMBERS. AIM: Implement a pergram to find the largest among there numbers using neeted if ... else statements. **ALGORITHM** Step 1: Start Step 2: Read three numbers a, b, c Sup 8: If asb, then go to step 4, otherwise go to step 5.  $8p$  4: If  $a > c$ , then go to step 6, otherwise go to step 7. obep 5: 4 82c then go to step 8 objecuse go to step 7. step 6: Lasgest . a. go to step 9 Step 7: Largest = c, go to step 9 Step 8: Lasgest = b, go to step 9 Sep 9: Print Largest the 10: stop RESULT Implemented a program to find the largest among three numbers, using neeted if ... else statements Signature Not Verified Principal.VJEC Page 15 of 281

### **LARGEST AMONG THREE NUMBERS**

#### **PROGRAM**

```
#include<stdio.h> 
int main() 
{ 
  int a,b,c; 
  printf("Enter three numbers\n"); 
  scanf("%d%d%d",&a,&b,&c);
  if(a>b> 
  { 
    if(a>e) 
       { 
         printf("largest=a\n");
       } 
     else 
       { 
         printf("largest=c\n");
        } 
    \lambdaelse 
   { 
     if@>cl
      ×,
          printf!"largest=b\n"); 
      J.
     else 
      { 
          printf!"largest=c\n");
       b
   ٦
  return o; 
 }
```
#### **OUTPUT**

```
s2esee@ee21-OptiPlex-3020: ~ /DcsktopNML21 CS049S gee largest.e 
s2csec@ee21-OptiPlex-3020: ~/DesktopNML21 CS049S ./a.out 
Enter three numbers 
2 
3
6 
largest=c
s2csec@ec21-OptiPlex-3020:-/DesktopNML21cso495 ./a.out 
Enter three numbers 
                                                                                      Signat
4 
3 
ä
largest=a 
s2csec@cc21-OptiPlex-3020:~/Desktop/VML21CS0408 ./a.out Principal.<br>Enter three numbers<br>a<br>largest=b Page 16 of 281
Enter three numbers 
6 
B 
3
```
Bogram 5  $22/06/22$ PRIME NUMBER CHECKING AIM Implement a fragram to check whether the given number is prime number a not using loop and decision making estatements ALGORITHM Step 1: Start Step 2: Read a number, n  $Sbp$  3: Count = 0 Step 4: Initiatize i-1 Step 5: Check whether I c=n. If it is true then go to trep 6. Otherwise go to step 9.  $\frac{3bp}{6}$ : 11, n't  $1 == 0$ , then go to  $\frac{3bp}{4}$ . Otherwise go to  $step R$  $dtp 1$ : Count = count + 1  $4kp8: i-1+1$ , go to  $dtp5$ Step 9: 4 count == 2, then go to step 10, otherwise, go to step 11 step 10 Print "Prime number" go to step 12 12 11: Print "Not a Prince numbes grature Not Verified Step 12: Stop Principal.VJEC Page 17 of 281

### **PRIME NUMBER CHECKING**

#### **PROGRAM**

#include<stdio.h> int mainO { int n,i,count; printf("enter the number\n"); seanf("%d",&nl; eount=0;  $for(i=1; i < n; i++)$ { if(n%i==0l { eount=eount+1; } } if(eount==2l { printf("prime number\n"); } else { printf("not a prime number\n"l; } return o; }

#### **OUTPUT**

```
s2csec@cc21-OptiPlex-3020:--/Desktop/VML21CS049$ gcc prime.c
s2esee@ee21-0ptiPlex-3020:-/DesktopNML21 CS049S ./a .out 
enter the number 
3 
prime number 
s2esee@ee21-0ptiPlex-3020:-/DesktopNML21CS049S ./a.out 
enter the number 
879 
not a prime number 
                                             Signature Not Verified
```
Principal.VJEC<br>Page 18 of 281

RESULT Implemented a program to check whether the given<br>number is prime number of not using loop and<br>decision making statements. Signature Not Verified Principal.VJEC<br>Page 19 of 281

Rogram:6 Date 22/06/22 ARMSTRONG NUMBER CHECKING AIM Implement a program to check whether the given number is demiliong a not using loop and decirion making statements ALGORITHM Step 1: Start Step 2: Read a number n  $\sin \beta$  :  $t \cdot n$ Step 4: Initialize dum=0 Step 5: Check whether n1=0, if it to true, then go to step 6. Otherwise go to step 9.  $1006: d = n\%10$  $step 7: Sum - Sum + Cd*d*d)$  $\phi$   $\phi$   $\theta$ :  $\eta$   $\circ$   $\eta$  /10  $\phi$  to step 5 stop 9. If t== sum, then go to rep 20. otherwise go to step 11. Step 10: Print exmstrong number" go to step 12. step 11: Print " Not an awnstrong number" dikip 12: oltop Signature Not Verified RESULT Implemented a program to check whether the given number is Annolsong a not wing loop and decision making alatements Page 20 of 281

### **ARMSTRONG NUMBER CHECKING**

#### **PROGRAM**

```
#include<stdio.h>
void main() 
int n,t,sum,d; 
printf("Enter the number\n");
scanf("%d" ,&nl; 
t=n; 
 sum=O; 
 while(n!=Ol 
  { 
   d=n%10; 
   sum=sum+(d*d*d); 
   n=n/10; 
  } 
 if(t==sum) 
  { 
   printf("Armstrong number\n");
  } 
 else 
} 
  { 
   printf("Not an armstrong number\n");
  }
```
#### **OUTCOME**

```
s2csec@cc21-OptiPlex-3020:~/Desktop/VML21CS049$ gcc armstrong.c
s2csec@cc21-0ptiPlex-3020:-/Desktop/VML21 CS049$ ./a.out 
Enter the number 
153 
Armstrong number 
secsec@cc21-OptiPlex-3020:~/Desktop/VML21CS049$ Sidnel
Enter the number<br>678
Not an armstrong number
```
Principal.VJEC<br>Page 21 of 281

Program 7 Date: 22-06-2021 SUM AND AVERAGE OF AN INTEGER ARRAY AIM. Implement a program to find the sum and average of an array of n integers. ALGORITHM Alzo 1 = eltret atep 2: Read vize of the array n step 3: Initialize 60 dtep 4: Check whether I <n, if it is true go to etp 5. otherwise go to seep 7. atep 5 : Read a Ei]  $y_{sp}$  6:  $(-1)^{+1}$  go to the 4.  $strp$  7: Print at  $J$ . Stop 8: griticalize sum = 0 styp of: Check whether icn. If it is true as to styphosthering go to step 10  $sup10 : Sum = Sum + a[i]$  $s_{top}$   $s = j = j + 1$  . Go to the \$9  $\alpha$   $\alpha$  :  $\alpha$  rage = sum |n Signature Not Verified step 3" print sum step 14. Print average Principal. VJEC step 15: stop

# **SUM AND AVERAGE OF AN ARRAY**

#### **PROGRAM**

```
#include<stdio.h> 
void mainO 
{ 
int a[l00].n,i,sum; 
float average; 
printf("Enter the size of the array\n");
scanf("%d"',&n); 
printf("Enter the elements of the array\n");
for(i=0;i<n;i++) 
 { 
scanf("%d" ,&a[il); 
 } 
for(i=0;i<n;i++) 
 { 
printf("%d\t",a[il); 
  } 
 sum=0; 
 for(i=0:i\leq n;i++){ 
 sum=sum+a[i]; 
  } 
  average=swn/n; 
  printf("\nsum=%d\n",sum); 
  printf("average=%0.2f",average);
  }
```
#### **OUTCOME** /

```
s2csec@cc21-OptiPlex-3020:~/Desktop/VML21CS049$ gcc array.c
s2csec@cc21-OptiPlex-3020:~/Desktop/VML21CS049S./a.out
Enter the size of the array
5 
Enter the elements of the array 
4 
6 
8 
9 
7 
4 6 
rum=34
average=6.00 
            8 9 7 
                                                                 Signature
```
RESULT (Implemented a program to find the sum and<br>average of an array of n integers. Ξ Signature Not Verified Principal.VJEC ¥ Page 24 of 281

Program : 8  $0.1122/06/4642$ LINEAR SEARCH AIM Implement a program to seach an element in an array using linear dearch algorithms. ALGORITHM- $Step 1: start$ Step 2: Read dire of the array, n  $s_{top}$  3: Initialize  $i=0$ Step 4: Check whether i<n, if it is true, go to step 5 strucine go to sep 7.  ${}_{\text{Stho}}$  5: Read a [i]  $8606:1 = 1 + 1$ Step 7: Read element to be reached K  $step 1 : Set 10$ Step 9: Check whether jon 16 it is true, go to step to otherwise go to step 12. sup 10. If a [j] ink, then go to when it otherwise go to  $\Delta$ go 12. Stip 1 : Print "clement is present at Signature Not Verified  $45015$ Step 12 = j<sup>\*</sup> j+1 ge 10 step 9 Principal VJEG Step 13. If j==n, then go to step 14 otherwise go to slip to Step 14: Paint "Element is not present". Page 25 of 281

# **LINEAR SEARCH**

 $\ddot{\phantom{a}}$ 

À

# **PROGRAM**

```
#include<stdio.h> 
void mainO 
{ 
int a[100],i,j,k,n; ")
printf("Enter the size of the array\n");
\text{scanf}("%d",\&n);printf("Enter the elements of the array\n");
for(i=0;i\leq n;i++){ 
 scanf("%d" ,&a[i]); 
 } 
 for(i=0;i\leq n;i++){ 
 printf("\t%d\t",a[i]);
 printf("\nElement to be searched\n");
 scanf("%d",&k);
 for(j=0;j\leq n;j++){ 
  if(a[j]=k){ 
  printf("Element is present\n"); 
  break; 
  } 
  } 
  if(j==n){ 
  printf("Element is not present\n''); 
   } 
   }
```
# **OUTCOME**

```
s2csec@cc21-OptiPlex-3020:~/Desktop/VML21CS049$ gcc linear.c
s2csec@cc21-OptiPlex-3020:~/Desktop/VML21CS049$ ./a.out
Enter the size of the array 
4 
Enter the elements of the array
4 
6 
8 
2 
        4 6 
 Element to be searched 
s 
Element is not present 
                            8<br>Signature Not Verified 2
Element is not present Principal. VJEC<br>s2csec@cc21-OptiPlex-3020:~/Desktop/VML21CS049$ gcc linear.c Page 26 of 281
```
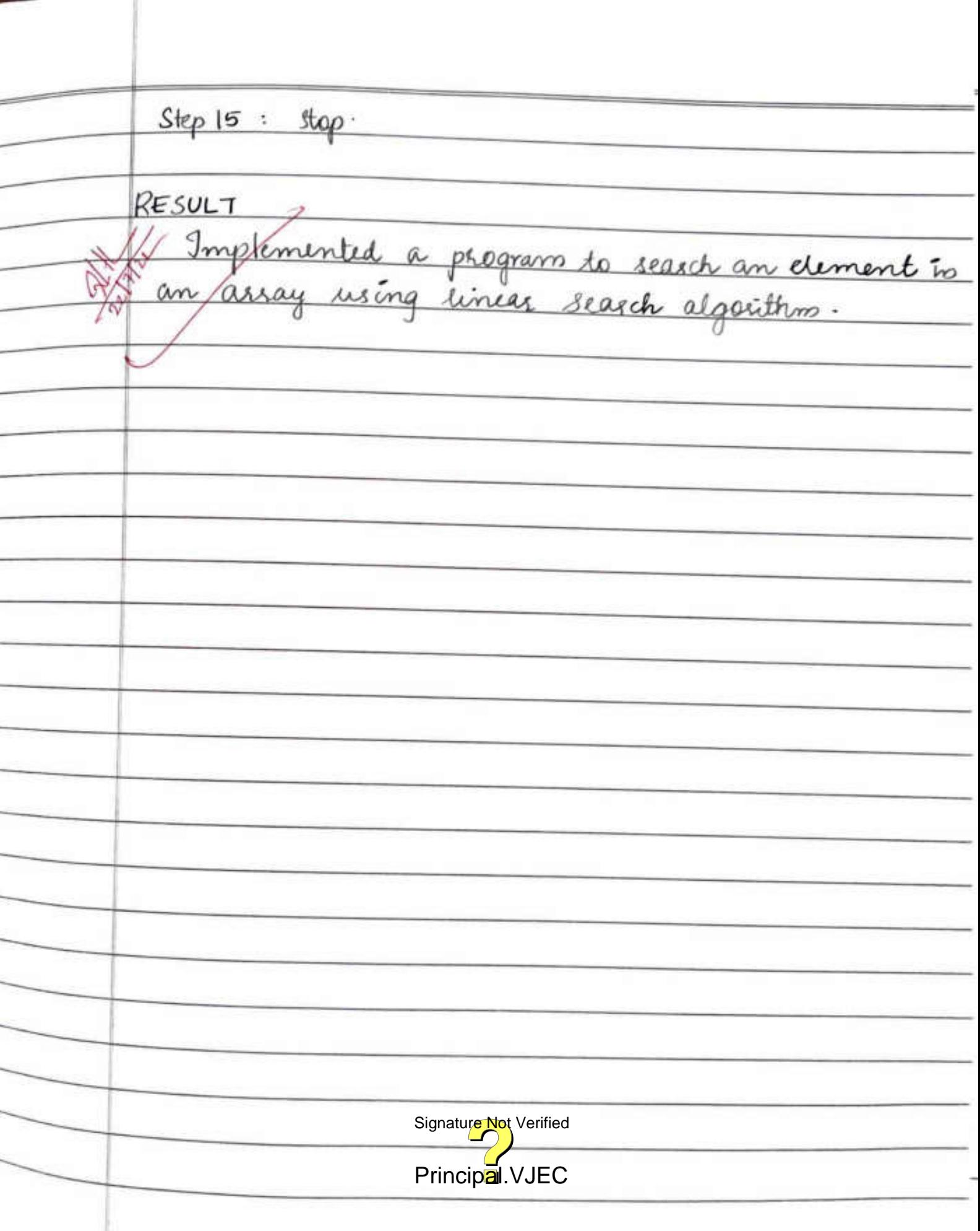

į

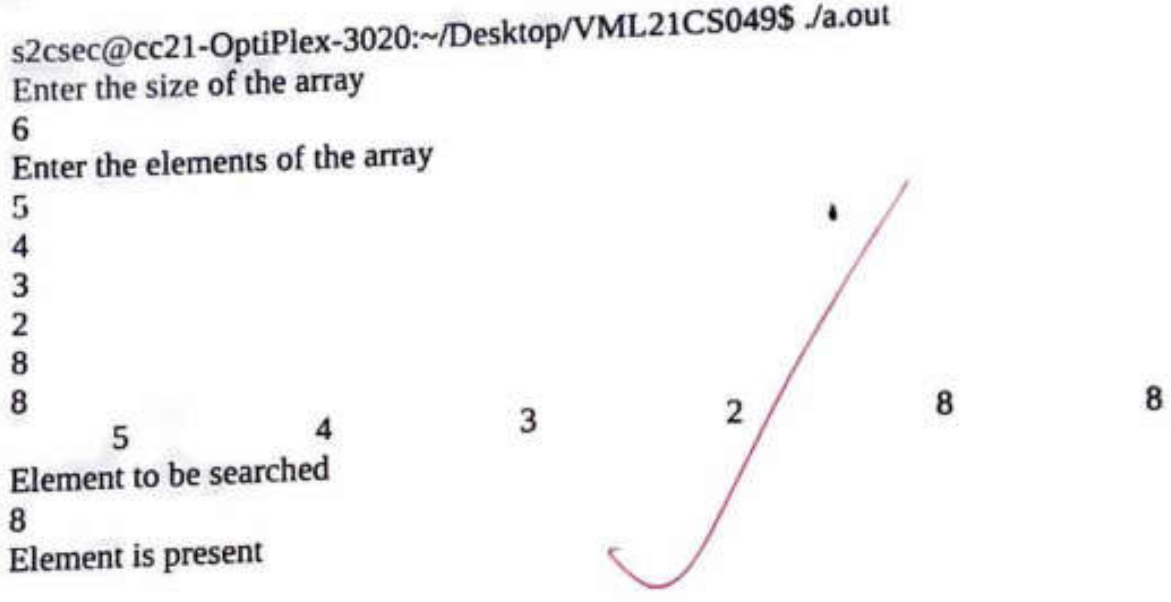

•

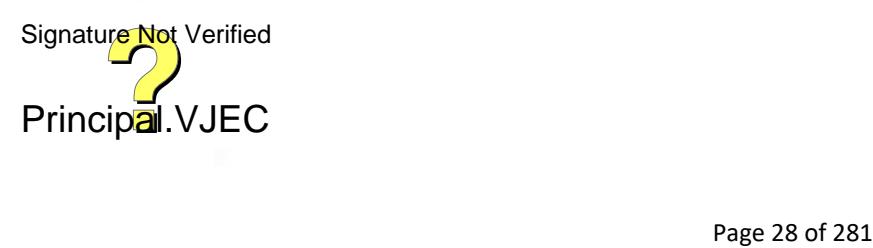

4.00 元

*,I* 

Program 9 Date 22/06/2022 BUBBLE SORT AIM: Implement a program to gort the elements of an ALGORITHM Step 1: Start Styp 2: Read dire of the array, n  $Step 3: det i=0$ step 4: Check whether i < n if it is take go to step 5. otherwise go to step 7. Step 5: Read a [i]  $Step 6: i-1+1$ , go to skep 4 step 7: Initialize j=1 Step 8: check whether jen. If it is true go to step 9, otherwise go to step 17.  $8 - 9$ : Set  $k = 0$ step 10: Check whether K<n-j.if it is true go to step 11 otherwise go to step 16.  $skp$   $q_1$ . If  $a[k] > a[k+1]$ , then go to skp 12. otherwise  $y_0$  to step  $15.$  $skp$  la :  $temp = a[k]$ step 13: a[k] - Signature Not Verified Slee 14: a [k+i] - Principal VJEC

# **BUBBLE SORT** ,

•

# **PROGRAM**

#indude<stdio.h> void mainO { int a[ 100],i,j,k,n,l,temp; printf("Enter the size of the array\n"); scanf("%d",&n); " printf("Enter the elements of the array\n");  $for(i=0; i < n; i++)$ { scanf ("%d" **,&a(i]);**  }  $for(i=0;i < n;i++)$ { printf("%d\t",a[i]); }  $tor(i=1; j\leq n; j++)$ { for(k=0;k<n-j;k++) {  $if(a[k] > a[k+1])$ { temp=a(k);  $a[k]=a[k+1]$ ;  $a[k+1]=temp;$ } } } printf("\nSorted array is\n");  $for(l=0; l < n; l++)$ { printf("%d\t",a[1]); } }

# **OUTCOME**

s2csec@cc21-OptiPlex-3020:~/Desktop/VML21CS049\$ gcc bubble.c s2csec@cc21-OptiPlex-3020:~/Desktop/VML21CS049\$ ./a.out Enter the size of the array 4 Enter the elements of the array 3 2 7 5 3 2 7 5 Sorted array is 2 3 5 7 Signature Not Verified

step 15: k = k +1, go to step 10  $Step 16: j=jt1, go to step 8$  $810$   $17.$   $806$   $100$ Skp 18: Check whether 1 <n, if it is true, then go to step 19. otherwise go to step 21 Step 19: Print a[1]  $Step 20: 1-1+1$ , go to step 18  $Step 21:$  Stop RESULT Implemented a program to dort the elements of an Signature Not Verified Principal VJEC Page 31 of 281

Pragram No. 10 Date - 18/07/2022 PALINDROME WORD CHECKING. AIM: Implement a program to read a string store it in an array and check whether it is a palindrome word or not without using built in steing functions. ALGORITHM:  $Step 1:$  start step 2: Read a string m. and store it in an array.  $s$ lep  $3:$  Set  $l=0$ ,  $x-0$ . step 4: Initialize i=0. skp 5: Check whether m[i] != "\Of" of it is tene go to skp 6 otherwise go to slep 7  $Step 6: \lbrack -1 + 1.$  $Step 7 \cdot i = i + 1$ , go to skep 5. Step 8: Print length 1.  $Step 9: k-l$ Step 10: Check whether  $i < k \cdot \theta_0$  true go to step 11- otherwise go to  $f(\varphi)$  13.  $step 11: 9[1] - m [1-1]$  $55p13 : i=1+1$ Step 14 : Print reversionature Not Verified Step 15: Check whetermorphiliste x[i]. If true go to step 16.

# **PALINDROME WORD CHECKING**

## **Program**

```
#include<stdio.h> 
int mainO 
{ 
char m[S0],r[S0]; 
int l=0,i,k,z=0; 
printf("enter a string\n"); 
scanf("%s",m);
for(i=0; m[i] != '0'; i++){ 
l++; 
} 
printf("length =%d\n",l); 
l=k;<br>for(i=0;i<k;i++)
 { 
r[i]=m[l-1); 
l--;<br>}
 printf("reverse:%s\n",r);
 for(i=0;i< k;i++){ 
 if(m[i] != r[i]){ 
 z=l; 
 break; 
 } 
 } 
 if(z==0){ 
 printf("palindrome\n");
 } 
 else 
 { 
 printf("not palindrome\n");
  }
 return 0; 
 } 
 OUTPUT 
 pglab@pglab-H310M-H:~/Desktop$ gee pal.c 
 pglab@pglab~H310M-H:~/Desktop$ ./a.out 
 enter a string 
 german 
 length =6reverse:namreg 
 not palindrome 
 pglab@pglab-H310M-H:~/Desktop$ ./a.out 
 enter a string 
 malayalam 
                                 Principal. VJEC<br>
ktop$ ./a.out<br>
Page 33 of 281
                                 Signature Not Verified
```
/

otherwise go to step 18.  $step 16: z=1$  $s$ tep  $11:$  break. Step 18. Check whether x= = 0. If true go to step 19. Otherwise go to step 20 Step 19: Print "Palindeane". Step 20: Print" Not a palindrome". step 21: stop.  $RESULT:$ Implemented a program to read a string, stare<br>/ W in an array and cheek whether it is a palindrome<br>I were a not without using built in string functions. Signature Not Verified Principal. VJEC

length =9 reverse:malayalam palindrome

Just 2 kgr

 $\overline{\mathbb{F}}_q$  ,  $\overline{\mathbb{F}}_q$ 

Alam 18600

z,X

Ð

¥. h.H

л ¥

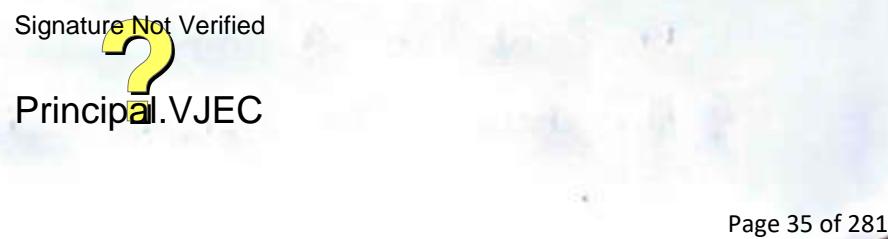

*ligam* 11 Date: 20/07/2022 STRING CONCATENATION AIM: Implement a program to read two strings (each one ending with a \$ symbol), stare them to arrays and concatenate them without using library function. ALGORITHM Step 1: Start Step a: Read a string and store it in a character array a of dize of 100. Step 3. Read a string and store it is a character areay  $b$  of dize  $100.$ Step 4: Initialize i=0 and n=0. Step 5: Check whether a[i] ! = "O" if its take, then go to skep 6; otherwise go to step 8  $Step 6: n=n+1$  $s{1}$  7:  $i=1+1$  go to  $s{1}$  5 Step 8: Print lingth of the string n. <u>Step 9: Initialize 1=0</u> Step 10. Creck whether 6[J != '\O' if it is true then step 11; otherwise go to step 14.  $step II : 8dt a [n] = b [1]$ Signature Not Verified  $step 1a : n=n+1$ Step  $13 : i = i + 1$ , go to dep 10<br>Step 13:  $i = i + 1$ , go to dep 10
# AMEESHA P JOSEPH VML21CS049 **STRING CONCATENATION**

# **PROGRAM**

```
#include<stdio.h> 
int mainO 
{ 
char a[100],b[100];
int n=0,1;
printf("Enter string 1\n");
scanf("%s" ,a); 
printf("Enter string\n"); 
scanf("%s",b);
 for(i=0;a[i]!='\0';i++) 
 { 
 n=n+l; 
 } 
 printf(''The length of string is %d\n",n); 
 for(i=0;b[i]!='\0';i++) 
 { 
 a[n]=b[i];
 n=n+l; 
  } 
  a[n] = '0';printf("concatenated string is%s \n",a);
  return O; 
  } 
  OUTPUT<br>s2csec@cc106-OptiPlex-3020:~/DESKTOP/VML21CS049$ gcc stringcat.c
  s2csec@cc106-OptiPlex-3020:~/DESKTOP/VML21CS049$ ./a.out
  Enter string 1 
  hello
```
enter string 2

```
world 
the length of string 1 is 5
Concatenated string is helloworld
```
Signature Not Verified

Principal. VJEC<br>Principal. VJEC<br>Page 37 of 281

 $\overline{\phantom{0}}$ 

Step  $14:$  Set  $a[n] = \{0'.$ step 15 : Print concatenated string, a  $step 16 : slope$ RESULT Implemented a program to read two strings (each<br>one ending with a f dymbol store them in arrays Signature Not Verified Principal VJEC Page 38 of 281

Program Noi2 Date: 20.0722 NUMBER OF VOWELS, CONSONANTS AND SPACES IN A STRING.  $AIM:$ Implement a program to read a string, store it is an array, and count the no number of vowels, consonants and spaces in it. ALGORITHM:  $Step 1 : state$ Step 2 : Read a string and slaw in a character array  $ch$  of dia 100 8ty 3: Initialize & ws=0, v=0, c=0, d=0, sc=0  $st_{\varphi}$  4: Check whether  $ch$  [1]! = '\0', if it is true, then go to step 5, attrecive go to step 11.  $step 5: 1/26 ch[i] = 6$  then WS=ws+1, go to step 10. otherwise go to step 6. step 6: If ch [i] is equal to any vowels a, e, i, o, a, then v-v+1 go to step 10, otherwise go to step 7. Step 7: If ch [i] is equal to any of consonants between a and x then c=c+1, go to step 10, otherwise go to step 8 Step 8: 36 chti] is equal to any of the digits between 0 and 9. then d-d+1. go to step 10, wherevise go to step 9.  $8609:5056+1$ Signature Not Verified Step 10:  $i = i + 1$ , go to  $\frac{1}{4}$ . Step 11: print number of spaces ws, numb rowds v consonants

#### **AMEESHAP JOSEPH VML21CS049**

```
NUMBER OF VOWELS, CONSONANTS, SPACES IN STRING
#include<stdio.h>
int main()
\overline{1}char ch[100];
int ws=0,c=0,y=0,d=0,sc=0,I;
printf("Enter the string\n);
fgets(ch,sizeof(ch),stdin);
for(i=0;ch[i]!=\n'0';i++)\{if(ch[i]=='')ł
ws++elseif(ch[i]=='a'|| ch[i]=='e'|| ch[i]=='i'|| ch[i]=='o'|| ch[i]=='u'|| ch[i]=='A'|| ch[i]=='E'||
ch[i]=='O'|| ch[i]=='I'|| ch[i]=='U')
ł
v++:
ł
elseif((ch[i]>='a'&&ch[i]<='z')||(((ch[i]>='A'&&ch[i]<='Z'))
€
c++elseif((ch[i]>='0'&&ch[i]<='9')
 €
d++:
 ¥
else
 \mathcal{L}sc++printf("white spaces=%d\n vowels=%d\nconsonants=%d\n digits=%d\n special characters=%d\
 n'', ws, v, c, d);
 return 0;
 ł
 OUTPUT
 s2csec@cc106-OptiPlex-3020:~/DESKTOP/VML21CS049$ gcc countno.c
 s2csec@cc106-OptiPlex-3020:~/DESKTOP/VML21CS049$ ./a.out
 Enter string
 Vml21CS + ||white spaces=3
 vowels=0
                                   Signature Not Verified
 consonants=5
 digits = 2Principal. VJEC
 special characters=3
```
c. digite d and number of special characters sc. step 12: estop RESULT<br>Implemented a program to read a string store it in<br>an array and count the number of vonces, consorants,<br>I and spaces in it Signature Not Verified Principal.VJEC<br>Principal.VJEC<br>Page 41 of 281

Program: 13  $_{\text{Data}:20|01|22}$ SUM OF EUCLIDEAN DISTANCE USING STRUCTURE AIM Implement a program to read two inputs each representing the distance between two points to the suddean Space. Slore this in structure variable and add two distance values. ALGORITHM Step 1: Start step 2: Create two structure variables P, and P2 with data member x and y. Styp 3. Read x and Y coordinates of point P, using structure Variable P. as PI-X and P.Y. Atep 4: Read x and Y coordinates of point P2 using structure variable P2. P2. x and P2.4 Step 5: Compute difference between X coordinate values  $P_2x - P_ix$ Step 6: Compute the difference letwees Y coordinate value  $P2.4 - P1.4.$ Slep 7. Calculate the distance between two points by using the operation  $d - sqt (x * x) + (y * y)$ Signature Not Verified Step 8 Print dedance to Principal. VJEC Step 9 : stop

```
AMEESHA P JOSEPH 
VML21CS049 
      SUM OF EUCLIDEAN DISTANCE USING STRUCTURE
PROGRAM 
#include<stdio.h> 
#include<math.h>
struct 
{ 
int x,y; 
}pl,p2; 
int mainO 
{ 
int x,y; 
float d; 
printf("Enter x and y coordinate of point 1\n); 
scanf(%d%d",&pl.x_,&pl.y); 
printf("Enter x and y coordinate of point 2\n); 
scanf(%d%d",&p2.x,&p2.y);
x=p2.x-pl.x; 
y=p2.y-pl.y; 
d=sqrt((x*x)+(y*y));printf("The distance is %0.2f\n",d);
return O; 
} 
POUTPUT
s2csec@cc106-OptiPlex -3020:~/DESKTOPNML21CS049S gee discance.c-lm 
s2csec@cc106-OptiPlex-3020:~/DESKTOP/VML21CS049$ ./a.out
Enter x and y coordinate of point 1 
10 
20 
Enter x and y coordinate of point 2 
30 
40 
The distance is 28.28
```
Principal.VJEC<br>Principal.VJEC<br>Page 43 of 281 Signature Not Verified

RESULT. Implemented a program to read two inputs each<br>representing the distance lettures two points is the<br>reudedian space stared this in structure variable and Signature Not Verified Principal.VJEC<br>
Principal.VJEC<br>
Page 44 of 281

Program 14 Date 20/03/2020 EMPLOYEE DETAILS USING STRUCTURE  $AIM:$ Implement a program to read and print data of n:<br>employees (Name, employee id, ralary) using structure. ALGORITHM step 1: start step 2 : Creete a thucture variable e as an array of size 10 with data members as character array n of size 50, id and s step 3: Read the number of employee, n. slep 4: Initialize i=0 step 5: Oreck whether i im, if it is time theo go to step 6 obereise go to step 8 step 6: Read name (d, salary of each employee using structure variable e[i].n, e[i].id, and e[i].s  $Step 1: i = j + 1$  go to step 5 Step 8: Initialize 1-0 Step 9: Check whether i <m, if it is true go to step to. otherwise go to slep 10, otherwise go to step 11. step 10: Print name, id and salary of each employee using structure variable e, e[i].n, e[i].id and Signature Not Verified  $e[i]$ .s  $36pH: i=1+1$  go  $H$ ringipal quec

## AMEESHA P JOSEPH **EMPLOYEE DETAILS USING STRUCTURE** #indude<stdio.h> struct { char n[10]; int id; float<sub>s</sub>; }e[lO]; int main() { int n,I; printf("Enter the number of employees\n"); scanf("%d",&n);  $for(i=0;i\leq n;i++)$ { printf("Enter name,id and salary of Employee %d:\n",i+l); scanf("%s%d%f",e[i].n,&e[i].id,e[i].s); } for(i=O;i<n;i++) {<br>printf("Entered name,id and salary of employee %d:  $\ln$ ",i+1);<br> $\frac{1}{2}$ printf("%s\n%d\n%0.2f\n",e[i].n,e[i].id,e[i].s); } return O; } s2csec@cc106-OptiPlex-3020:~/DESKTOP/VML21CS049\$ gcc employee.c s2csec@cc106-OptiPlex-3020:~/DESKTOP/VML21CS049\$ Ja.out Enter the number of employees 3 Enter name,id and salary of Employee <sup>1</sup> **Marcus** 1 2000000 Enter name,id and salary of Employee <sup>2</sup> Riley 2 4000000 Enter name,id and salary of Emplo Eugene 3 1200000 Entered name,id and salary of Employee <sup>1</sup> **Marcus** 1 2000000.00 Entered name,id and salars of a Live Not Verified Riley 2 Principal.VJEC<br>Page 46 of 281

4000000.00

step 12 : stop RESULT program to read and print data Implemented a n employees structure, Signature Not Verified Principal VJEC Page 47 of 281

Entered name,id and salary of Employee <sup>3</sup> Eugene 3 1200000.00

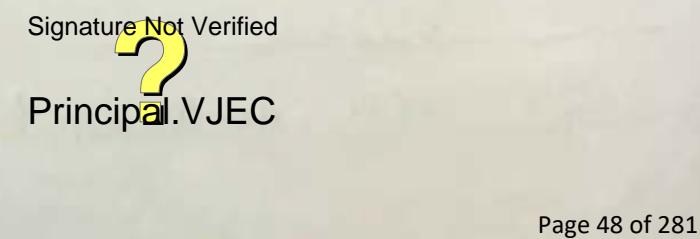

Program 15 Date: 20/07/2022 PERSONAL DETAILS USING UNLON AIM: Implement a program to create a union with variable name, hause name, city name, state code and pin with a lingth of C-SIZE (User defined constants). Then display. the address of person using a variable of the union ALGORITHM sap 1: start step 2: Define a constant variable C-SIZE with value 20. Stop 3: Create a union variable t with data members as name [C-SIZE], hous [C-SIZE] city [C-SizE] state [C-SIZE] and pincode [C-SIZE]. Step 4: Read the name of the person using union variable t, t name. styp: Print the name of the pesson using union variable  $t$ ,  $t$  name step 6: Read house name of the foceson using union variable  $t$   $t$  house Step 7: Print the house name of the person using using variable t, t. house. Step 8: Read name of ity using so union variable t, t city step 9: Print, name signature Not Verities and min variable t, t. city Step 10: Read the nation of the state using union variable Page 49 of 281

## AMEESHA P JOSEPH VML2ICS049

# **PERSONAL DETAILS USING UNION.**

#### **Program**

#include<stdio.h> #include<string.h> #define C\_SIZE <sup>20</sup> union pdet

#### {

char name[C\_SIZE]; char house[C\_SIZE]; char city[C\_SIZE]; char state[C\_SIZE]; char pincode[C\_SIZE];

## $\mathbf{E}$

int main(){ union pdet p; printf("Enter the name of the person : "); gets(p.name); printf("The name of the person is "); puts(p.name); printf("Enter the house name of the person : "); gets(p.house); printf("The house name of the person is "); puts(p.house); printf("Enter the city of the person : "); gets(p.city); printf("The city of the person is "); puts(p.city); printf("Enter the state of the person : "); gets(p.state); printf("The state of the person is "); puts(p.state); printf("Enter the pincode of the person : "); gets(p.pincode); printf("The pincode of the person is "); puts(p.pincode); return O;

> Principal. VJEC<br>Page 50 of 281 Signature Not Verified

t, t'state step 11: Print the name of the state using structure union variable t, t state step 12: Read the pincode using slowd union variable to b pincode Step 13: Print the pincode using union variable t, t-pincode step 14: 8top. **l2~5Uci** · Implemented a program to create a union with variable name house name, city name state code and five with a length of C-SIZE (user defined consta-Inte) Then display the address of person using a <u>vasiable of the union</u> l--+--------------- 1 .., L---~---------1 Signature Not Verified Principal.VJEC<br>Principal.VJEC<br>Page 51 of 281

#### **OUTPUT:**

}

Enter the name of the person : Ameesha The name of the person is Ameesha Enter the house name of the person : Palukunnel The house name of the person is Palukunnel Enter the city of the person : Kottayam The city of the person is Kottayam Enter the state of the person : Kerala The state of the person is Kerala Enter the pincode of the person : <sup>645671</sup> The pincode of the person is <sup>645671</sup>

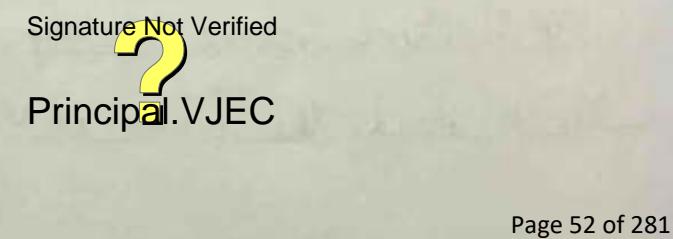

Program 16 Date: 20/09/22 FACTORIAL OF A NUMBER AIM: Implement a program to find the factorial of a given number n'using recursive and non-recursive functions. ALGORITHM FOR MAIN FUNCTION Step 1: Start Skep 2 : Read a number, n Step 3: Print factorial of number using recursion by calling function facts with parameter n. step 4: Print factorial of number using recursion by calling the function fact with parameter n.  $step 5 : Atop$ ALGORITHM FOR factor function - Take entered number can. Step 1: Start step a If not n=0, then return it to the called function otherwise go to step 3. Step 3 : Return the result of m<sup>\*</sup> facts (m-1) to the called function. ALGORITHM FOR fact foundt Raje Take entered number as k. 86p 1: start Principal VJEC

Page 53 of 281

## AMEESHA P JOSEPH VML21CS049

#### **FACTORIAL OF A NUMBER**

```
#include<stdio.h> 
int fact(int); 
int factr(int); 
int factr(int n); 
int main() 
 { 
 int n; 
 printf("Enter a positive integer: "); 
 scanf("%d",&n); 
 printf("Factorial of with recursion %d = %d\ln", n, factr(n));
 printf("Factorial of without recursion %d = %d", n, fact(n));
  return 0;
  } 
  int factr(int m) 
   { if (m>=l) 
   return m*factr(m-1); 
   else return 1; 
    } 
    int fact(int num) 
    {
    int f=1,i;
    for(i=1;i\leq=num;i++)f = f^* i;
     return f; 
     }
```
#### **OUTPUT**

2csec@cc108-OptiPlex-3020:~/Desktop/VML21CS049\$ Ja.out Enter a positive integer: 25 Factorial of with recursion 25 = 2076180480  $F$  Factorial of without recursion  $25 = 2076180480$ .... -- -----

Principal. VJEC<br>Page 54 of 281 Signature Not Verified

 $stop 2: Initialize f=1$ Slop 3: 4 k=0, then set f=1, go to step 8. Otherwise go to step 4. step 4: Initialize i=1 slep 5: Check whether i<= k, if it is true then go to step 6. otherwise go to step 8.  $s$ tep 6: Calculate,  $s = f^*i$ Step  $7:1:1+1$ , go to step  $5$ step 8: Return of to the called function. RESULT Implemented a program to find the factorial of a Squies number n using securive and non-recursive functions. Signature Not Verified Principal VJEC

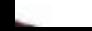

Kageam 17 Dete 20/07/20 REVERSE OF A STRING  $AIM$ Implement a program to reall a string (word) slore it in an assay and obtain it's reverse by using user defined function. ALGORITHM Algosithm for main function: step 1: Start step 2: Read a string and store it is an character array ch of size 100. step 3: Initialize is and nso step 4: Check whether ch [i]! - '10' of it is true, then go to slep 5, obterwise go to slep 7.  $8tp 5: n > n +$ Step 6:  $i = i + 1$ , go to step 4 Step 7: Print length of string n step 8: Call function reverse with parameters on and n.  $skip 9:$ Algorithm for reverse function - Take two parameters as input, entered string as character array c and longitte nogleritedring m. Step 1: Start Principal.VJEC

```
VML21CS049
```

```
REVERSE OF A STRING.
```

```
#include <stdio.h> 
void strrev(char* str) 
{ 
  char r[lO0]; 
   int a,b,c=0; 
   printf("lnput a string\n"); 
   gets(str); 
   while(str[c]!='\0')
   c++; 
   b=c-1:
    for(a=0; a \leq c; a++){ 
     } 
      r[a}=str[b]; 
      b--; 
    r[a] = '0';printf("%s\n", r);
  } 
  int mainO 
  { 
   } 
     char str[100];
     strrev(str);
     return 0; 
   OUTPUT: 
   s2csec@cc26-OptiPlex-3020:-/VML21CS049$ ./a.out
   Input a string 
   germany 
   ynamreg 
   s2csec@cc26-OptiPlex-3020:~/VML21CS049$ ./a.out
   Input a string 
    12345 
    54321 
                     Signature Not Verified
```
Principal.VJEC<br>Principal.VJEC<br>Page 57 of 281

seep e: Declare character assay ser of vize 100 to stare severse of string  $Step 3: Set L = m$ Slep 4: Initialize i=0 slep 5: Check whether i < l, if it is true, then go to step 6 otherwise go to step 9. Step 6 : Set Rev [i] = c [m-1]  $8007: m = m-1$  $step 8 : i = i + 1$ , ap to step 5 slep 9 : print reverse of the string, rev. Rep 10: Return to the called function.  $RESUL1.$ Implemented a program to severse a string (word) Selond it is an array and obtained it's reverse by using. Vuses defined functions. Signature Not Verified Principal. VJEC Page 58 of 281

Program 18 Date: 21-07-22 MATRIX ARITHMETIC AIM: Implement a menu driven program for performing matrix addition, multiplication and finding the transppec. Use functions lo 1) sead a matrix (i) Find the sum of two matrices II) Find the product of two matrices (v) Find the transpose of a matrix v) Display a matrix ALGORITHM Step 1: Start Step a: Declare matrices mat 1[10][10], mat 2[10][10], <u>trancialcial, sumEroIcial, and mult croIciol.</u> step 3. Read your choice in variable c form 1. Read the matrices 2. Sum of matrices 3 Product of matrices 4. Transpose of a matrix. step 4: 11 c/l, then go to step 4. Otherwise go to step 10. Step 5: Read the rows and coloumns and of fight matrix,  $m1$  and  $n1$ . Signature Not Verified Step 6: Call the function Principal Matec with parameter m1, n1 Page 59 of 281

```
Program
 #include<stdio.h> 
#include<stdlib.b> 
void displayMatrix(int,int,int [][10]);<br>void readMatrix(int,int,int [][10]);
void sumMatrix(int,int,int,int,int [][10],int [][10],int [][10]);<br>void transposeMatrix(int,int,int [][10],int [][10]);<br>void multiplyMatrix(int,int,int,int,int [][10],int [][10],int [][10]);
intij; 
int mainO 
{ 
  int mat1[10][10],mat2[10][10],tran[10][10],sum[10][10], mult[10][10],m1,m2,n1,n2,c; while(1)
   { 
printf("1:Read the matrices \n2:Sum of matrices\n3:Product of matrices\n4:Transpose of a matrix\nEnter your Choice: \n");
} 
     scanf("%d",&c);
     switch(c) 
     { 
        case 1: printf("Enter the rows and columns of first matrix : \ln"); scanf("%d%d",&ml,&nl);
     } 
  } 
              readMatrix(ml,nl,matl); 
              printf("Enter the rows and columns of second matrix :\n"); scanf("¾d¾d" ,&m2,&n2); 
              readMatrix(m2,n2,mat2); 
              break; 
        case 2: sumMatrix(ml,nl,m2,n2,matl,mat2,sum); 
              break; 
        case 3: multiplyMatrix(m1,n1,m2,n2,mat1,mat2,mult);
              break; 
        case 4: transposeMatrix(ml,nl,matl,tran); 
              transposeMatrix( m2,n2,mat2,tran ); break; 
        default:exit(0); 
              break; 
  return 0; 
void displayMatrix(int m,int n,int mat[][10])
  printf("Matrix is\n"); 
  for(i=0; i < m; i++){ 
     for(j=0;j\leq n;j++){ 
        print(f''\%d\lt t",mat[i][j]);} 
     printf("%d\t",mat[i][j]);<br>
Principal.VJEC<br>
Principal.VJEC<br>
Page 60 of 281
                                                       Signature Not Verified
```

```
S.
   ł
void readMatrix(int m,int n,int mat[][10])
  printf("Enter the Elements\n");
ł
  for(i=0;i\leq m;i++)\mathbf{f}for (j=0; j < n; j++)scanf("%d",&mat[i][j]);
      ł
      ł
    displayMatrix(m,n,mat);
 void sumMatrix(int m1,int n1,int m2,int n2,int mat1[][10],int mat2[][10],int sum[][10])
  ţ
    int i.j;
     if(m1!=m2 && n1!=n2)
       printf("Addition not possible\n");
     t
     ١
      else
      Ï
        for (i=0; i < m 1; i++)ţ
           for(j=0;j < n1;j++)sum[i][j]=mat1[i][j]+mat2[i][j];
           1
           ï
         printf("The Sum matrix is \n");
         displayMatrix(m1,n1,sum);
       J
    vold transposeMatrix(int m,int n,int mat[10][10],int tran[10][10])
     ı
       for(i=0; i < m; i++)1
         for(j=0; j < n; j++)ł
           tran[j][i]=mat[i][j];
         ۱
       1
      displayMatrix(n,m,tran);
                                                  Signature Not Verified
    ı
    void multiplyMatrix(int m.int n.int p.int q.int mat1|||17 ant mat2|||10|,int mult|||10|)
                                                  Principal VJEC
    1
      int i,j,k,sum=0;
      if(n!=p)
```
Page 61 of 281

and mat 1. step 7: Read the rows and coloumns of second matrix m2 and n2. Step 8: Call the function readMatrix with parameter m2, n2 and mat 2. step 9: Break, go to slep 3. step 10: 16 c=2, then go to step 11. Otherwise go to step 13. Steph: Call the function sumMatrix with parameters mi nl, m2, n2, mat1, mat2, and sum. Step 12: Break, go to step of step 13: If c=3 then go to step 14. athenwise go to step 16 step 14: Call the fundion multiply Matrix with parameters m1, n1, m2, n2, mot1, mat2 and mult. Step 15: Break, go to step 3. step 16: 4 c-4, then go to step 17. Otherwise go to step 20. step 17: Call the function transport Matrix with parameters m1, m1/mat1 and trans step 18: Call the function transpose Matrix with parameters m2 n2, matz and trans. Step 19: Break, go to step 3. Step 20: Call exit function with parameter, go to step al. slep as: stop Algorithm for display Matery Prettin - Take three parameters as input number of sous as m, number of coloumne as n Page 62 of 281

```
ł
       printf("The multiplication is not possible.\n");
     } 
     else 
     { 
        for(i = 0; i < m; i++){ 
          for (j = 0; j < q; j++){ 
            sum = 0;
            for(k = 0; k < p; k++){ 
               sum = sum + mat1[i][k]*mat2[k][j];} 
            multi[i][j] = sum;ł
       } 
    } 
    displayMatrix(m,q,mult); 
  } 
  Output 
  l:Read the matrices 
  2:Sum of matrices 
  3:Product of matrices 
 4:Transpose of a matrix 
 Enter your Choice: 
  1 
 Enter the rows and columns of first matrix :
 2 
 2 
 Enter the Elements 
 1 
 2 
 3 
 4 
 Matrix is 
 1 2 
 3 4 
Enter the rows and columns of second matrix : 
2 
2 
Enter the Elements 
5 
                                       Signature Not Verified
0 
6 
                                       Principal.VJEC<br>Principal.VJEC<br>Page 63 of 281
8 
Matrix is 
5 0
```
6 R

\

1:Read the matrices<br>2:Sum of matrices *z:Product of matrices 4:franspose* of a matrix *toter* your Choice: z *fbe* Sum matrix *ls Mstrix* is *6 2*  9 12 1:Read the matrices 2:Sum of matrices .3:Product of matrices 4:Transpose of a matrix Enter your Choice: *3*  Matrix is 17 *16 39* 32 1:Read the matrices 2:Sum of matrices *3:Product* of matrices 4:Transpose of a matrix Enter your *Choice: 4*  Matrix is *l 3 2 4*  Matrix is *5 6*  0 8 <sup>1</sup>**:Read** the matrices 2:Sum of matrices 3:Product of matrices 4:Transpose of a matrix Enter your Choice: 5

matrix as met. Step 1: start 8(ep 2: Psint "Matrix is" Step 3: Initialize i= 0 step 9: Check whether i <m, if it is true, then, go to step 5. otherwise go to step 12. step 5 : initialize j=0 step 6 : Check ahether j<n, if it is true, then go to step 7. <u>atherwise go to step 11.</u> step 7: Print each element row by row. step 8: Print "It"  $A$ cop 9:  $j$ - $J$ +1, go to step 6. Step Lo: Print "\n"  $step 11$ :  $1-i+1$ , go lo step 4. step 12: Return to the called function. Algorithm for readMatrix function: - Take 3 parameters as Input, number of rous as m, no. of coloumne as n, matrix as. mat. Step 1: Start slep 2. Bead elements in to the matrix slep 3 / Initialize 10 Step 4: Check whether I am if it is true, then go to tep 5 otherwise go to P 10 step 5: mitialize 1=0 Page 65 of 281

Step 6: Check whether j in if it is lawe then go to step 7, otherwise go to step 9. Rep 7: Read mat [i][j]  $step 8: j= j+1$  go to step 6 Step 9: 10 it 1 go to step +. step 10: Call the functions display Tatax with as guments m, n and mat. Step 11: Return to the called function Algorithm for sumMatrix function: step 1. start Step a: If ml 1=m2 and n11=n2, then go to step 3. otherwise go to step 4 Step 3: Print "Addition is not possible" go to step 13. step 4: Initialize 100 step 5: Check whether i<m1 if it is true then go to step6. otherwise go to step 11 step 6 : Initialize j=0 step 7: Check whether j < n1 if it is true then go to step 8. Schemense go to step 10. Step 8: Calculate sum [i][j]= mat 1[i][j]+ met 2 [i][j]. Step 1: j=j+1, go to step 7 Slep 10: *i* i i 1, go to Signature Not Verified step 11 frint "The submathernal vulto Step 12: Call the function displaymentation with anyonment Page 66 of 281

and sum Step 13: Return to the called function. Algorithm for thansposeMatrix function: step 1: start Step 2: mitialize i=0 step 3: Check whether 9 cm, if it is true then go to step 4. otherwise go to step 8 step 4: Check whether g <n, if it is twe then go to step 5. otherwise go to step 7. Step 5: set tran [j][j]= mat [j][j] step 6: Set j= j+1, go to step 4 step 7: j=1+1, go to step 3 step 8: Call the function displayMateix with arguments n m and trass. step 1: Return to the called function. Algorithm for Multiply Materix Sundion. Step 1: Start step 2: 4 n! = p, then go to step 3. otherwise go to step 4 step3: Print<sup>e</sup> Multiphication is not possible " go to step 17. step 4: Initialize 1=0 styp 5: Check whether i <m, if its true go to styp 6 otherwise step 16.5. step 6: Initializ j=0. Signature Not Verified Step 7: Check ahether Principal NJEGe go-lo Typ 8 otherwise step 15.

Step 8: Initialize sum-0 step 9: Initialize k-0 Step 10: Check whather Kcp, if it is true thengo to step 11 otherwise go to step 13. step 11. Calculate  $sum - sum + (mat: [i][j] - mat: [k][j])$  $Step 12: 10.151, 90655$  to 10 Step 13 - Set mat [i][j] - sum step 14 j= j+1, go to step 7  $8tp 15: i-i+1$ , go to step 5 slep 16: Call the function display 1 this with assuments m, 8 and mult. Step 17: Return to the called function. RESULT Implemented a down menu drivers programs for performing matrix addition, multiplication, and finding the <u>transpose. Used functions to</u> Dread a matrix ii) Find the sum of two matrices (1) find the product of two matrices. (v) and the transpose of a matrix 1) Displayed a materia Signature Not Verified Principal.VJEC Page 68 of 281

Biogram :19 Date: 22/09/22 ADDITION AND SWAPPING Using POINTERS. AIM' Implement a menu drivers programs to do all the following using pointers i) Add two numbers 1) Swap two numbers ALCORITHM1 step 1: start dep 2: Read two numbers a and G Step 3. Declare two pointer variables, p and q. 86p 4: milialize  $P -$  le a  $9 - 86$ step 5: Read your choice in variable ctorm. 1. Add two numbers 2. Swap two numbers. Step 6: If c-1, then go to step 7, otherwise go to  $step 1$ Slip 7: mitialize s=0. step 8: Compute 5= "pt " q Step 9. Print sum, s. Step 6: Break, go to step 19. Step 11: 9 c=2. then gosistature Nonverties Otherwise goto step 18. Step 12. Print values of Principal dublect before duopping \* p and

```
AMEESHA P JOSEPH 
VML21CS059 
           ADDITION AND SWAPPING USING POINTERS.
PROGRAM 
#include <stdio.h> 
void main() 
{ 
  int a,b, *p, *q,sum,c,temp; 
  printf("Enter two numbers: \n"); 
  scanf("%d%d",&a,&b); 
  p=&a; 
  q=&b; 
  printf("1:Addition\n2:Swapping\n");
  printf("Enter the choice\n");
   scanf("%d",&c); 
   switch(c) 
   { 
    case 1: sum = {}^{*}p + {}^{*}q;printf("Sum of the numbers = %d\n",sum);
         break; 
     case 2:printf("Before swapping\nfirst = %d\nsecond = %d\n",a,b);
         temp = *q;
         *q = *p;*<sub>p</sub> = temp;printf("After swapping\nfirst = %d\nsecond = %d\n",a,b);
         break; 
    default:printf("Invalid"); 
         break;} 
 } 
 OUTPUT 
 Enter two numbers: 
 3 
 7
```
!:Addition 2:Swapping Enter the choice 1 Sum of the numbers  $= 10$ 

I

 $*q$ . step 13. temp . A p  $569$   $14:4p \cdot 4q$  $s_{\alpha\beta}$  15:  $\star q$  . temp. step 16: Print values of a and b after swapping sop and #q. Hep 17 Becale, go to step 19. sup in call existeendom with parameles, go to step 19. step 19: 8top RESULT Implemented a menu dejven program to do all the following using pointers. i) Add two numbers i) swap two numbers. Signature Not Verified Principal. VJEC Page 71 of 281

Enter two numbers: 3 6 !:Addition 2:Swapping Enter the choice 2 Before swapping  $first = 3$  $second = 6$ After swapping  $first = 6$  $second = 3$ 

Principal.VJEC<br>Page 72 of 281 Signature Not Verified
Angrano 20 pole 22/07/22 Surg of ELEMENTS OF AN ARRAY Using Probers  $AM<sup>2</sup>$ Implement a program to find the sum of the demants stored in an areay using pointers. ALGORITHM. --Step 1: start Step a: Declare an array a of size 50. Step 3: Read the number of elements, n. step 4: Declare a pointer variable p. sep 5 : Initialize p.a. oup 6: Initialize 1-0 and sum = 0. step 7: Cheele whether isn, if its true gols step 8. Otherwise go to step 11. step 8: Read climents to the index position i asing pointer variable p (pt1). step 1: Computer sum, sum + Cpti). step 10. 1-11/ go to step 11. step 11: print dum. step 12: Alop. BESULZ Implemented a pragognomit Not formend the sum of the elements ontateer . Principal.WJECLLS<br>Page 73 of 281

#### AMEESHA P JOSEPH VML21CS049

#### **SUM OF ELEMENTS OF AN ARRAY USING POINTER**

#### **PROGRAM**

```
#include<stdio.h> 
int mainO 
·{ 
int a[S0],i,n,sum=0, •p; 
printf("Enter the number of elements : \n");
scanf("%d",&n);
printf("Enter array elements :\n ");
for(i=0; i < n; i++)seanf("%d",&a[i]); 
printf("Array Elements are:\n"); 
for(i=0;i<n;i++) 
printf("%d\t",a[i]); 
p = a;
for(i=0;i<n;i++) 
{ 
sum = sum + *p;p++; 
} 
printf(''\nSUM = %d\n",sum);
```
#### **OUTPUT:**

}

```
s2csec@cc108-OptiPlex-3020:~/Desktop/VML21CS049$ gcc sum89.c
s2csec@cc108-OptiPlex-3020:~/Desktop/VML21CS049$ ./a.out
Enter the number of elements : 
2 
Enter array elements : 
1 
2 
Array Elements are: 
1 2 
SUM = 3
```
Principal. VJEC<br>Page 74 of 281 Signature Not Verified

 $-$ 

Rogram al.  $0$ ate az/or/az. FILE OPERATIONS. AIM: Implement a program to create a file and perform the following operations. i) write data to the file 11) Read the data in a given file and display the file content on console. m) Append new data and display on console. ALGORITHM. Step 1: stast Steps: Declare file pointers  $f_p$ ,  $f_p 1$ ,  $f_p 2$  and  $f_p 3$ . Step 3: Declare a character array & of dize 100. Step 4: Call fopen function to open the file "sample. txt". in usite mode and slow the returned value's step 5. Write a sting to the file using fprintf function. Step 6: Close the file using filose function with pasa meter for Step 7: Call/fopen function to spen the file "sample txt". step & Fre read mode and store the returned value  $\int$  fp 1. Step 8: Repeat steps 9 situature Not Vermentil end of the file reached. <u>step 9: Read word byringinal JEbom file uting frant</u> Page 75 of 281

#### **VML21CS049**

#### **FILE OPERATIONS**

#### **PROGRAM**

#include<stdio.h> int main()  $\overline{1}$ FILE \*fp1,\*fp2,\*fp3,\*fp4; char b[100]; char b\_[100]; char  $c[] = "hello\n'n";$ char  $d[] = "hi\nu";$ fp1 = fopen("sample.txt","w"); fprintf(fp1,c); fclose(fp1);  $fp2 = fopen("sample.txt", "r");$ fscanf(fp2,"%s",b); printf("file content is:%s\n",b); fclose(fp2); fp3 = fopen("sample.txt","a"); fprintf(fp3,d); fclose(fp3);  $fp4 = fopen("sample.txt", "r");$ printf("total file content is:\n"); while(fscanf(fp4,"%s",b\_)!=EOF) printf("%s\n",b\_); fclose(fp4); return 0;

#### **OUTPUT**

 $\mathcal{I}$ 

s2csec@cc108-OptiPlex-3020:~/Desktop/VML21CS049\$ Ja.out file content is: Hello total file content is: Hello hi

Principal.VJEC<br>
Page 76 of 281 Signature Not Verified

function and store in the character array b. step 10: Print the read from the file on conde, b.<br>Step 11: Close the file using f close function with purameter<br>fp 1. Step 12. Call fopen function to open the file "sample. txt" to append mode and store the released valuers Stép 13: Write a string to be appended to the file using fprintf function. slop 14: Close the file using follow function with para. meter fpa. step 15. Repeat steps 16 to 17 until end of the file reached. step 16: Read word by word from tile using forcant function and store is the character assay b. step 17. Print the read from the file on console, b. 8tep 18: Clase the file using f close function with parameter fp2. Step 19: Stop .  $ResULI$ . Implemented a program to create a file and performed the following operations. Durite data to the sile (1) Read the data in a given file and display the file content on cons designature Not Verified 11) Append to new datacipal. VdE olisplay on console.

Programo :22  $0$  ate 22/07/22 NUMBER OF CHARACTERS WORDS, AND LINES IN A FILE. AM. Implement a program to open a text input file and count number of characters, words and times no it and store the results in an output of le. ALGORITHM. Step 1: Start-Step 2: Declare file pointers fo and fpl Step 3: Call fopen function to open the file. "First. Ext" in step 4. write mode and store the returned value in  $f_p$ . step 4: Write a string to the sile curing formit sunction org 5: clase the file using folgse function with parameter stip 6: Call fopen function to open the file "First tot" in read mode and store the returned value in  $fp!$ Step 7: Initialize, c=0, 1,0, w.0. Steps: Repeat step 4 to 14 until end of dile is reached. Step 1: Read character by chancular from file ensing facts function and store is the variable ch. Mp 10, C= CH Principal. VJEC<br>1/4 Min 1: If ch = 1n' or ch = 10, then go to step 12. otherwise

#### **AMEESHA P JOSEPH VML21CS049**

#### NUMBER OF CHARACTERS, WORDS AND LINES IN A FILE **PROGRAM** #include <stdio.h> #include <stdlib.h>

```
void main()
ł
FILE *f:
char c,chars=0,lines=0,words=0;
f=fopen("input.txt","w");
iff(f == NULL)ł
printf("Could not open the file");
exit(0);ł
printf("Enter the text: ");
while ((c=getchar())!=EOF)
ł
putc(c,f);fclose(f);
f=fopen("input.txt","r");
while ((c = getc(f))!=EOF)\overline{\mathcal{L}}chars++:
if(c==\n'\n')ł
lines++:
 words++;
 ł
 else if(c==' '||c=='\t'||c=='\0')
 words++;
 \mathcal{E}printf("\nThe No of characters is %d", chars);
 printf("\nThe No of lines is %d\n",lines);
 printf("\nThe No of Words is %d", words);
```
#### $fclose(f);$  $\mathbf{r}$

#### **Output**

```
s2csec@cc39-OptiPlex-3020:~/Desktop/vml21cs049$ gcc files2.c
s2csec@cc39-OptiPlex-3020:~/Desktop/vml21cs049$ ./a.out
Enter the text:hello world
The No of characters is 11
The No of lines is 1
The No of Words is 2
```
Signature Not Verified

go to step 13. step 12. L. L+1, gs to slepq. step 13: 4 ch. 's or ch='\t' or ch='\n' or ch='\o', then go to step 14. otherwise go to step 9.  $step 14: w = \omega + 1$ , go to step 1. step 15; Print-lotal number of characters c. step 16: Print total number of lines L. sep 17: Print tolal number of words w. sep 18: Olose the file using follose function with meter fp1. step 19: stop RESULT Amplemented a program to spen a test input file Sand count number of characters, words and lines Signature Not Verified Principal.VJEC<br>Principal.VJEC<br>Page 80 of 281

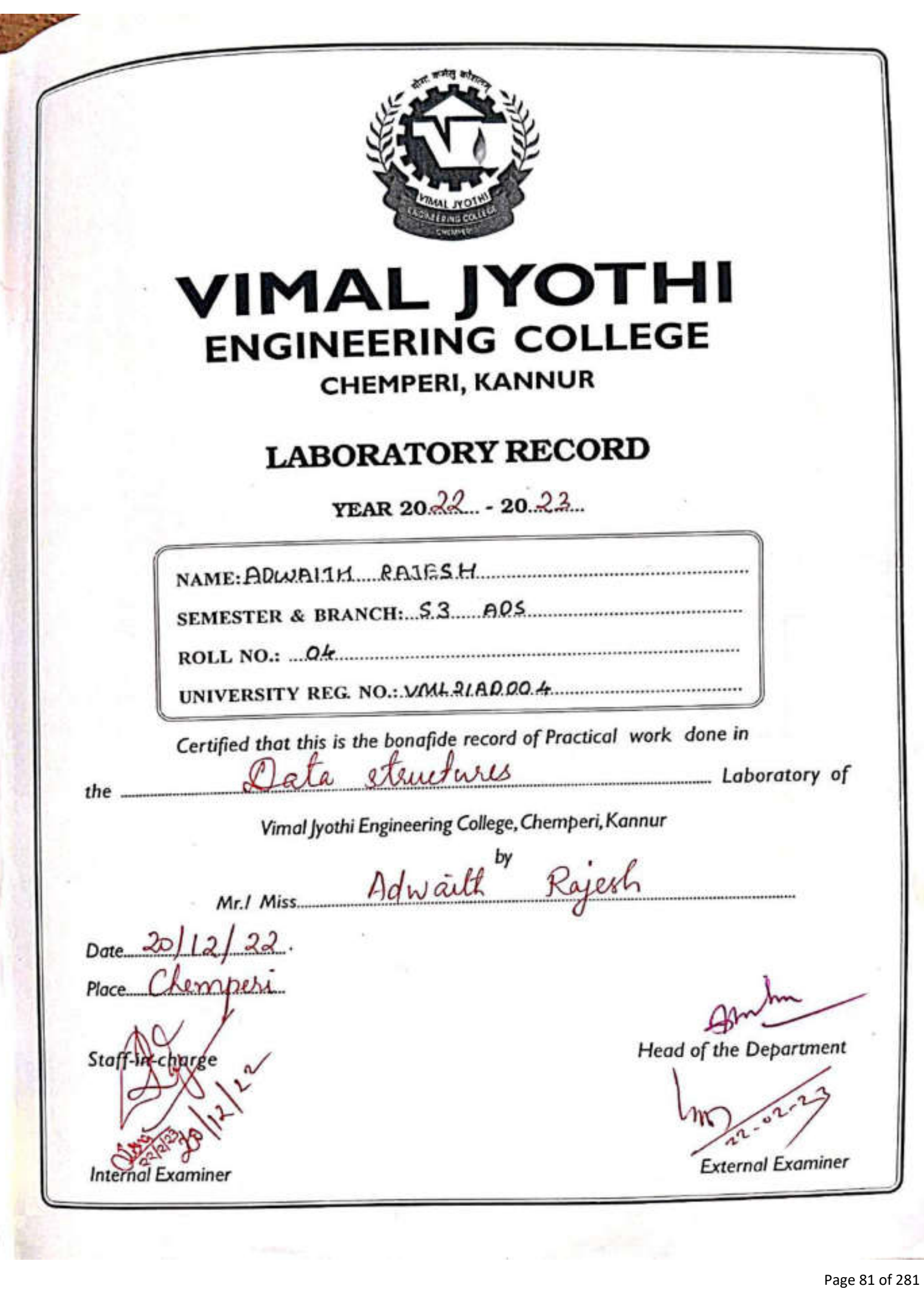

#### INDEX

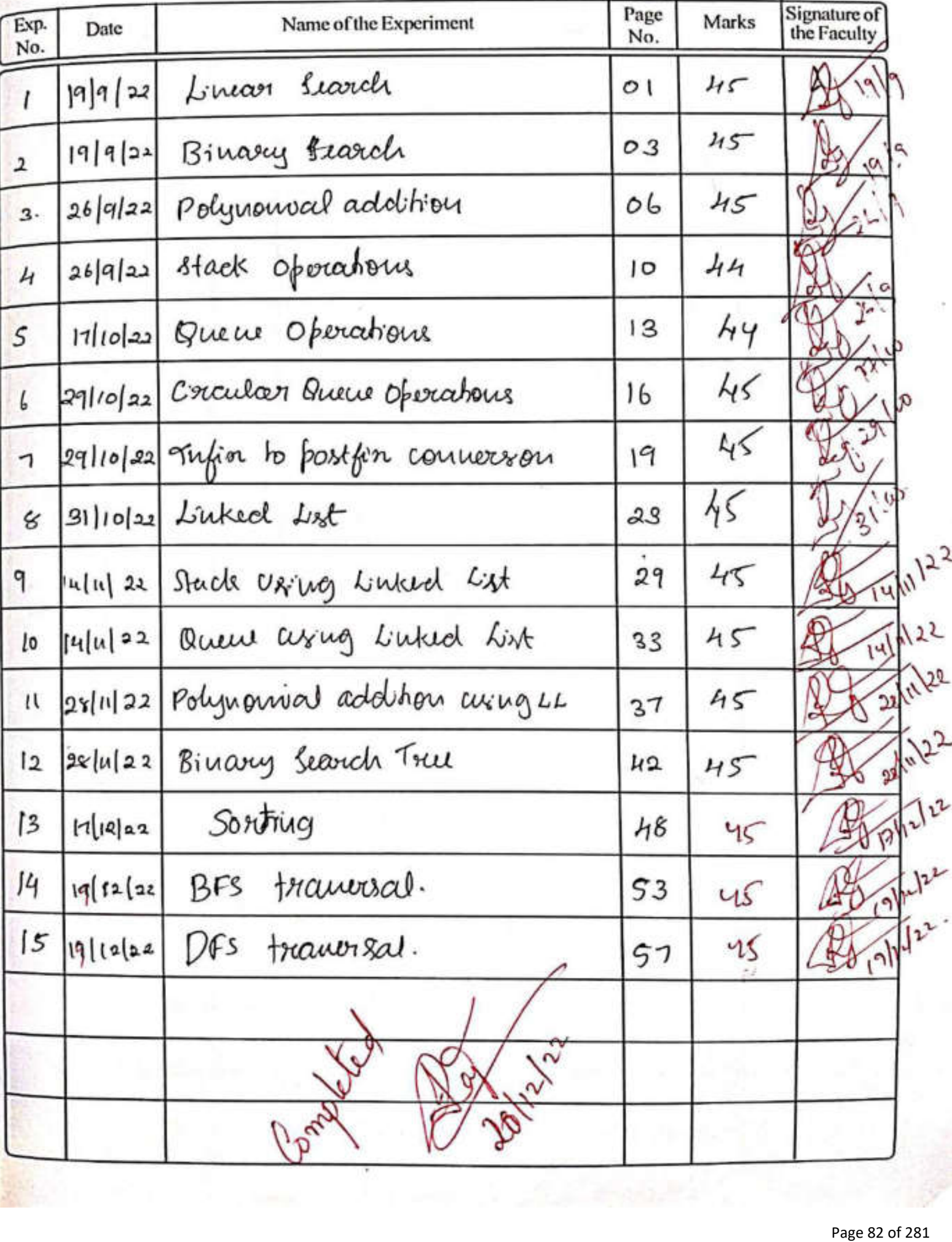

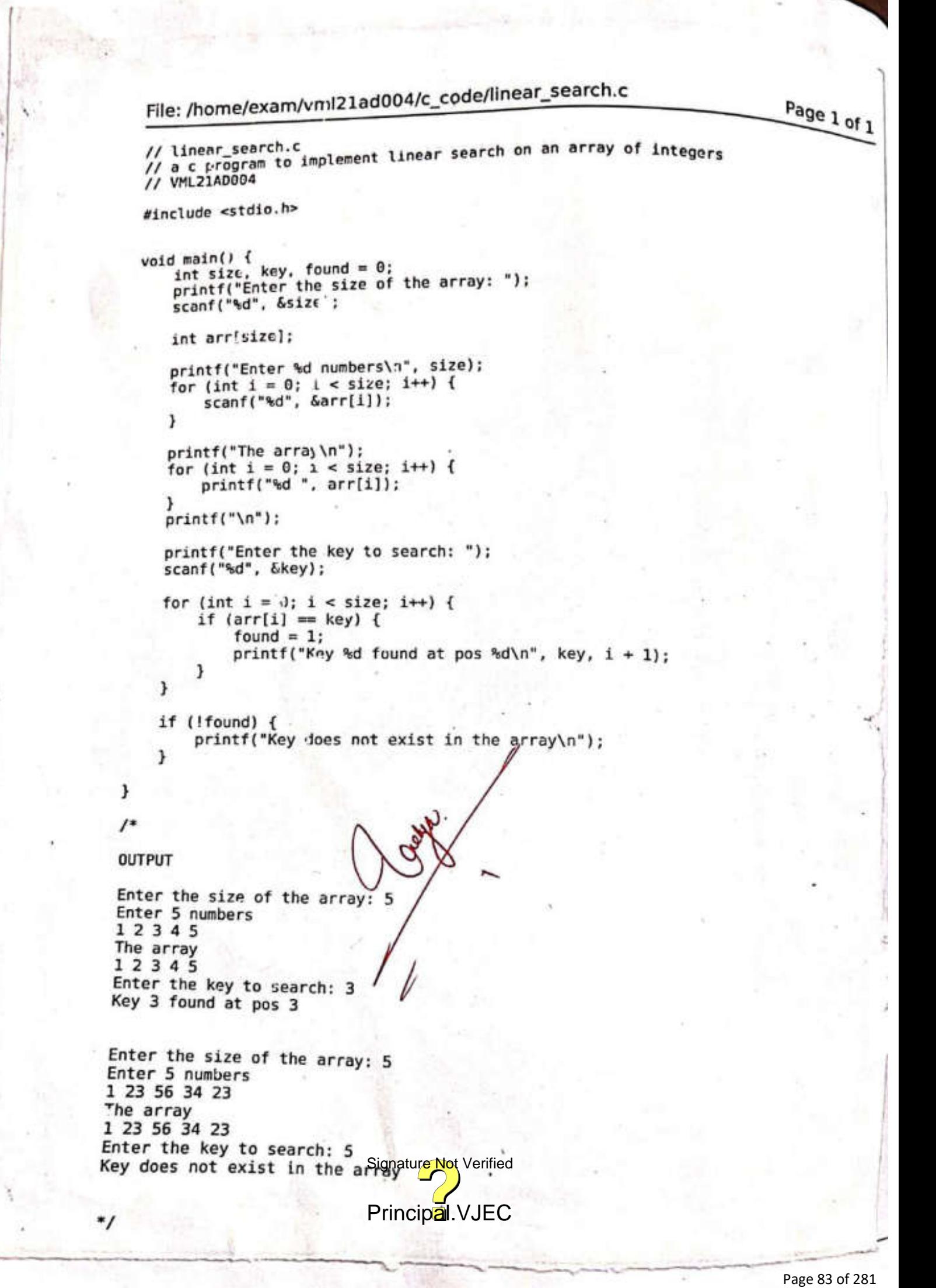

Linear Search  $19/9/22$  $\sigma$  $E^{p}$  $\cdot$  Aim: Arm:<br>To einplement a C program to sead an<br>avecut of intigers and a key and their display indenes  $\cdot$  PSEUDOLODE: BEGIN  $\mathbf{L}$ OUTPUT ("Entire the size of the asoccup") Ω. 3.  $M = USERIPU1$ OUTPUT (" Enter the elements") ч.  $a[n]$   $\leftarrow$  USERINPUT 5. OUTPUT ("Entor the key to search")  $\mathbf{L}$ . Key C- USERINPUT 7. flag  $\epsilon$  0 s. 9. FOR  $i = 0$   $\sqrt{0}$   $n-1$ IF  $ACZ = Key$  THEN  $flag \sim 1$ OUTPUT ("Key found at i")  $ENDIF$ ENDFOR If  $\mu_{0} = 0$  THEN  $ID$ OUTPUT ("Element does not enist") ENDIF Signature Not Verified  $END.$ Principal.VJEC<br>
Page 84 of 281

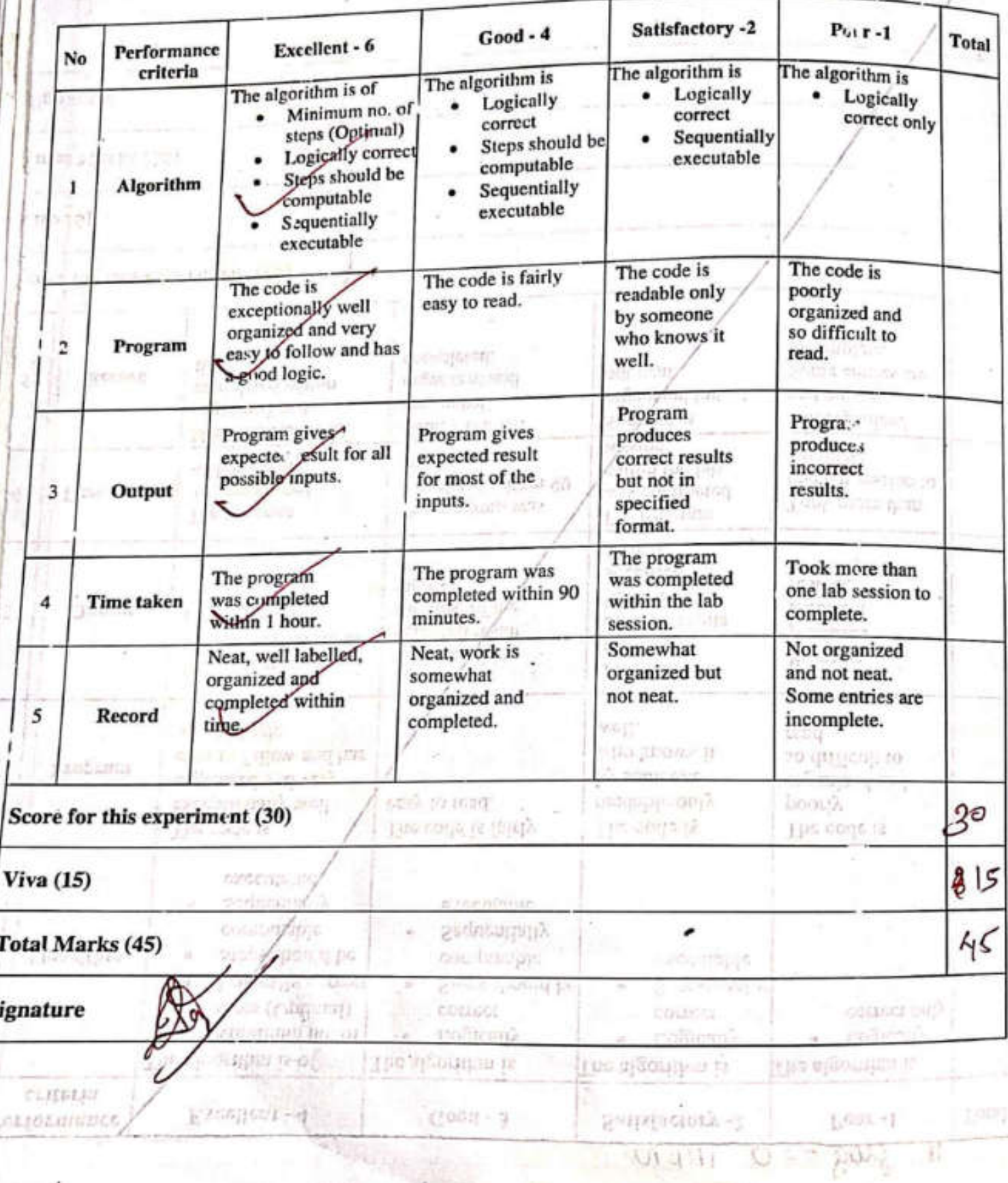

Signatur<mark>e Not</mark> Verified nmr.  $15000$ 

 $1.513$ 

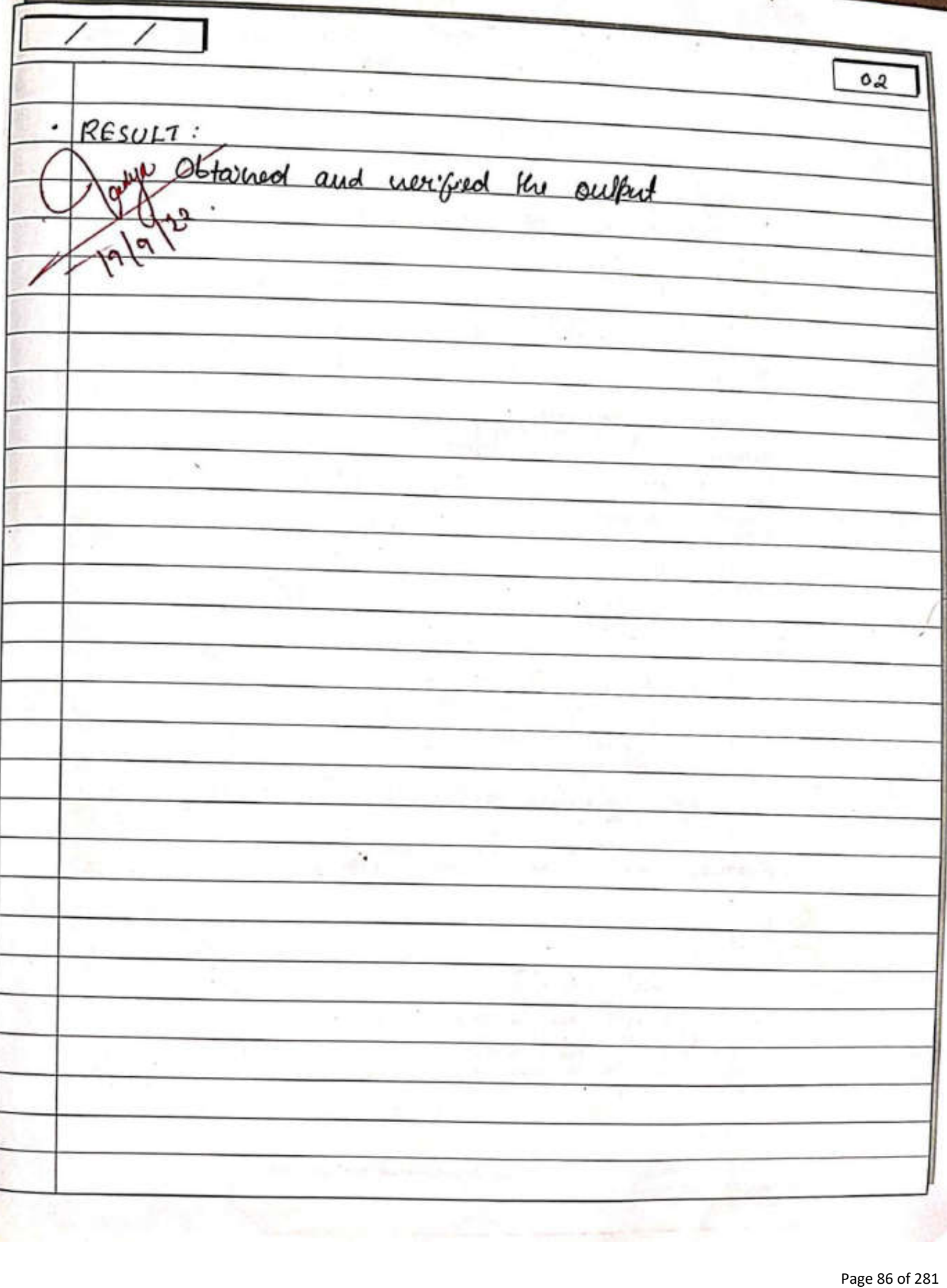

File: /home/exam/vml21ad004/c\_code/binary\_search.c

// binary\_search.c // binary\_search.c<br>// VML21AD004<br>// search for an element in an int array using binary search #include <stdio.h> void b\_sort(int arr[), int len) { b sort (int arr[], int tend to sort<br>// sort an array using bubble sort // sort an array using bubble<br>for  $(\text{int } i = 0; i < \text{len} - 1; i++)$  {<br> $f = 0; i < \text{len} - 1; i-1$ (int i = 0; i < len - 1; 1+++, 1; j++) {<br>for (int j = 0; j < len - i - 1; j++) {<br>for (int j = 0; j < len - i - 1) { (int j = 0; ) < (e)<br>if (arr[j] > arr[j] + 1]) {  $int temp = arr[j];$  $\text{arr}[j] = \text{arr}[j + 1];$  $arr[j + 1] = temp;$  $\mathbf{F}$ ł ¥ f<br>int b\_search(int arr[ , int key, int low, int high) {<br>int b\_search for an element using binary search b\_search(int arr[, int key, inc com, search)<br> $\frac{1}{\sqrt{2}}$  search for an element using binary search // search for an exament using<br>// returns index if found else -1 while  $(low \Leftarrow high)$  {  $int mid = (low + high) / 2$ ; if  $\{arr[mid] = key\}$ return mid; } else if (key > arr[mid]) {  $low = mic + 1$ ;  $1$  else { high =  $mid - 1$ ; 7  $return -1;$  $\mathbf{1}$ void main() { int size, key: printf("Enter the number of elements: ");  $scant("ed" / 6size$ int *erp*(size]; printf("Enter %d numbers\n", size); けちいい for (int  $i = 0$ ;  $i <$  size;  $i++)$  {<br>scanf("%d",  $\delta \arr[i])$ ; b sort(arr, size); printf("The sorted array\n"); for (int  $i = 0$ ;  $i <$  size;  $i++)$  {<br>printf("%d ", arr[i]); 1  $print(f("n"))$ ; 2841.3 printf("Enter the key to search: "); scanf("%d", &key); int pos =  $b$ \_search(arr, key, 0, size - 1); if (pos  $\geq$   $\overline{\theta}$ ) { pos >= 0, 1<br>printf("key %d fooledature Not Verified, key, pos + 1);  $}$  else  $\{$ printf("key %" does, not  $\frac{1}{2}$ .  $\sqrt{1}$ EC the array\n", key);<br>Page 87 of 281 3

ł

Page 1 of 2

 $19/9/22$ <u>Binary Search.</u> OЗ  $corr:2$  $A$ 10 emplement a C program to read an<br>array of entiques and their search for an PSEUDOCODE:  $1.8641N$ FUNCTION brout (aren, les 11 sord array wing Bubble sord. For  $i=0$  To ley- $i-2$ IF COOCEST> OPORESTIT) THEN  $lewP = -\omega v \cdot EJ$  $Cov2S - Cov2J$  $200 - 100$  $cov2$  $\sum i+1$   $\leq$   $\Rightarrow$   $\leq$   $\leq$   $\leq$  $ENDIF$ ENDFOR ENOFOR FUNCTION b-search (arr, Key, logh, low) Il search for a key in an cororay whig 11 bincocy seconds.  $C \cup H I L E$   $C \cup Z = \bigcup_{n=1}^{\infty} S$ lgnature Not Verified Principal.VJEC<br>
Principal.VJEC<br>
Page 88 of 281

## File: /home/exam/\ ml21ad004/c\_code/binary\_search.c

Signature Not Verified

THE NAS - SLOVEY

goustain -> Enclosed

三九口环

languare a scoola come band da dan contrat

ון המינה יוליים לעין גליו פיי מינימין

NAUL

 $30.19.7$ 

M bissue busicial.

**WEST THERE** 

/\* OUTPUT<br>Enter the number of elements: 5<br>Enter 5 numbers<br>5 3 2 1 4<br>The sorted array 5 3 2 1 4<br>The sorted array The sorter<br>
1 2 3 4 5<br>
Enter the key to search: 4<br>
key 4 found at pos 4 Enter the number of elements: 5

Enter the numbers<br> $12345$ <br> $12345$ 1 2 3 4 5<br>The sorted array<br>1 2 3 4 5<br>1 1 2 3 4 5 12 3 4 5<br>Enter the key to search: 6<br>key 6 does not exist in the array

Page 2 of 2

 $04$ IF (arenEtwol] == Key) THEN RETURN mud ELSEIF (Key > arr Chud ]) THEN  $low = mod + 1$ ;  $E LSE$  $\&$  gh =  $mod -1$ ;  $F_{02}D1F$ ENDWHILE RETURN -1 11 Key closes not except. OUTPUT ("Enter the size of the areay")  $M = USERINPUT$ OUTPUT (" Ruter Ku elements") a En 3/ USERINFUT OUTPUT ("Future the Key to securch") Key  $\epsilon$  USER INPUT  $b$ -sont  $(avy, n)$  $007PUT(00T, n)$  $pos = b$ -scarch (ason key, n-1, 0)  $IF(pos=0)$  THEN DOTPUT ("Element found at pos")  $E LSE$ OUTPUT ("Flement not found")  $FWD$  $f \sim 0$ . Signature Not Verified Principal.VJEC<br>Principal.VJEC<br>Page 90 of 281

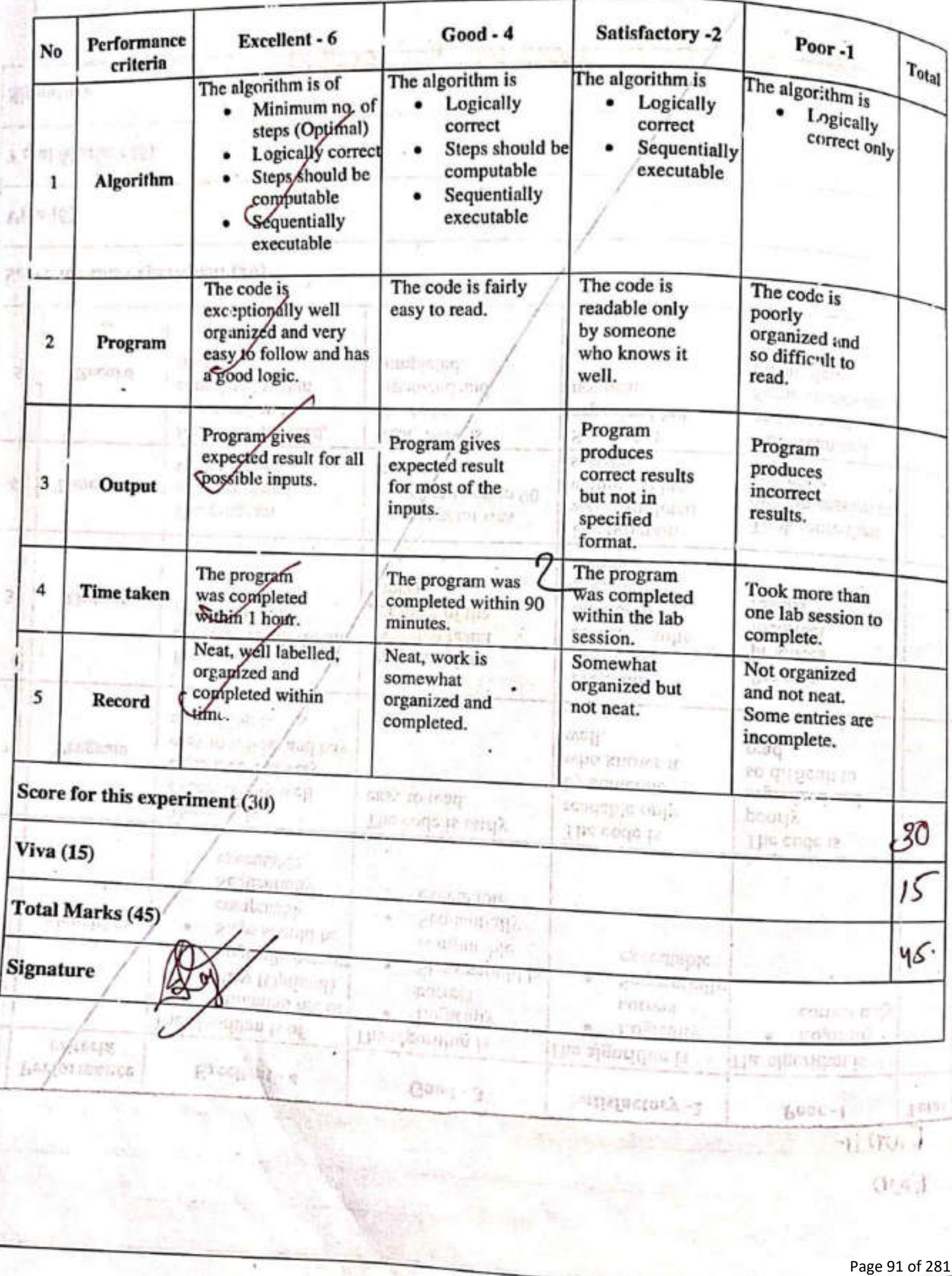

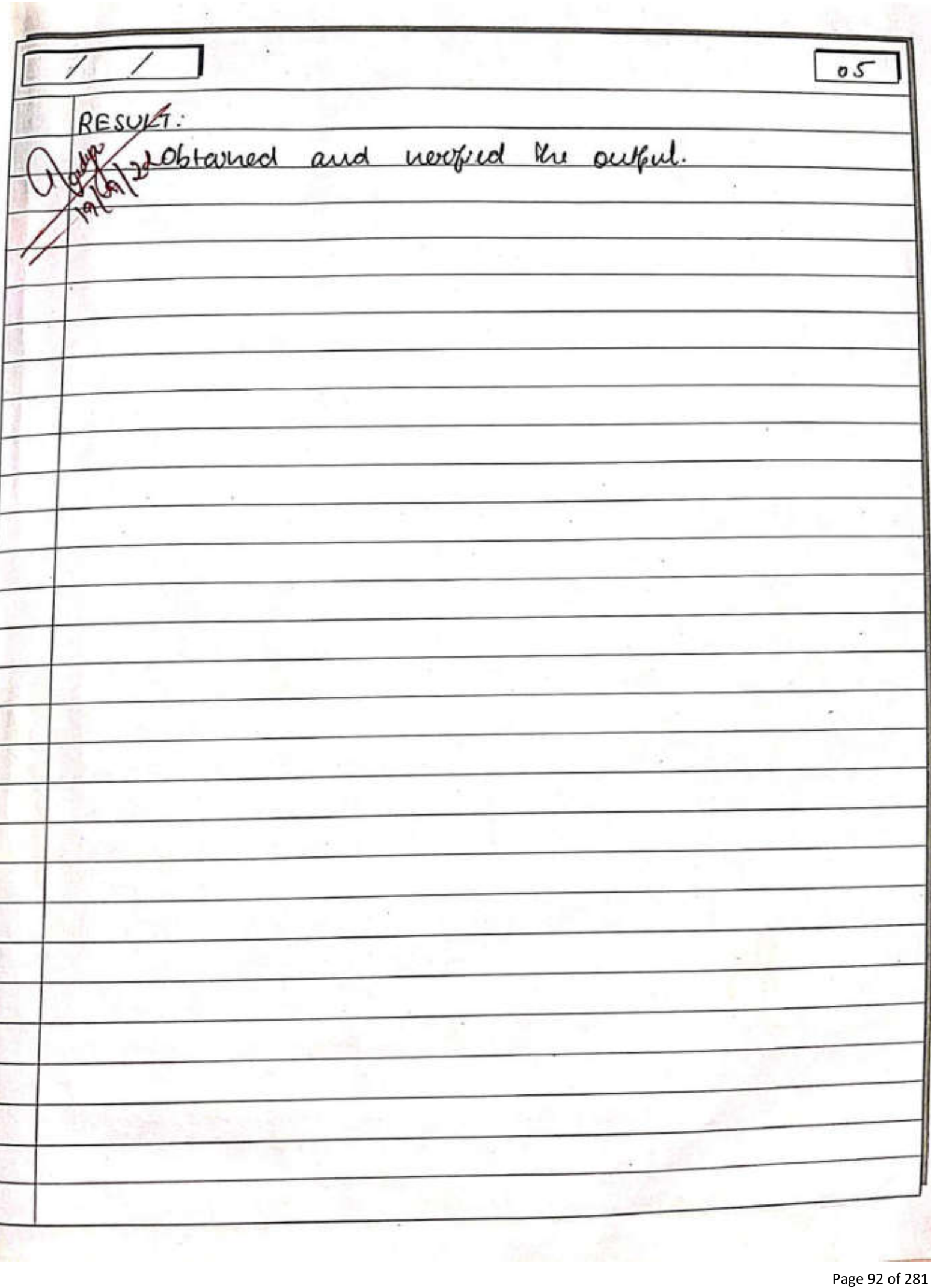

```
File: /home/vml21ad004/record/poly_addn.c
                                                                                      Page1 of
    #include <stdio.h>
    #include <stdlib.h>
    #define MAX_TERMS 100
    typedef struct {
        float coef;
        int expon;
    } polynomial;
    polynomial terms[MAX_TERMS];
   int avail = \theta;
   int read poly() {
        // returns the number of terms
        int n_terms;
       printf("Enter the number of terms: "):
       scanf("%d", &n_terms);
       scanf("%d", &n_terms);<br>printf("Enter the coef and exponenets in the/decreasing order of expon\r");
       for (int i = 0; i < n terms; i++) {
            scanf("%f", &terms[avail].coef);
            scanf("%d", &terms[avail++].expon);
       J.
       return n terms;
   F
   void display_poly(int start, int finish)
       if (start == finish)print(f("0");return;
       ١
           (int) start; i < f inish; i++) {<br>// print with a new line if the last term
       for (int)// otherwise add a/4
           printf("%.2fx"%d%s", terms[i].coef, terms[i].expon,
                             (\text{finish - i = 1}) ? "\n" : " +");ł
  \mathbf{1}int compare(int a, int b) {
      /* returns
           0 if a = b1 if a > b-a if a < b\astreturn (a == b) 7_3 : (a < b) 7 - 1 : 1;
 \mathbf{1}void attach(float coef, int expon) {<br>if (avail > MAY TERNAL)
     if (avail >= MAX_TERMS) {
          fprintf(stderr, "Max terms reached\n");<br>exit(1);
          ext(1):
                               Signature Not Verified
     if (!coef) return;
                               Principal.VJEC<br>expon;<br>Page 93 of 281
ł
```
 $26 / 9 / 22$ Olynomal Addron. a G  $5.3$  $A$ <sub>im</sub>: 10 implement a C program les read trus polynomiale and store knew in an avoiay. Calculate the sem of Ku tune polynomiale and display the first polyno. wal, second polynomial and the resultant polynow. al. PSEUDOCODE **BEGIN**  $\mathsf{L}$  $MAX-TERMS \leftarrow 100$ STRUCT polynomical  $C<sup>0</sup>$ entre polynomial terms[MAX-TERMS];  $aucil \leftarrow 0$ FUNCTION gracid foly () OUTPUT(" Enton the neuroles of texture") nteriors + USERINOUT OUTPUT ("Entro the coff and expon in the decretaring order of emporn<sup>1</sup>)<br>FOR 2:00 sportune Not Verified Principal.VJEC<br>Principal.VJEC<br>Page 94 of 281

```
File: /home/vml21ad004/record/poly_addn.c
                                                                                                                                       Paga 2 of 3
 File: /home/vml21ad004/record/poly_<br>void add_poly(int starta, int finisha, int startd, int *finishd)<br>void add_poly(int starta, int finisha, int *startd, int *finishd)
                                                                    int starto, int *finishd) {<br>int *startd, int *finishd) {
        \frac{1}{3} add_potytime<br>
*startd = avail;<br>
while ((starta < finisha) && (startb < finishb)) {<br>
while ((starta < finisha) && (startb < finishb)) {<br>
while (starta < finisha) && (starta).expon, terms[starth
               artd = avail;<br>artd = avail;<br>ie ((starta < finisha) && (startb < finishb)) {<br>ie ((starta < finisha) && (startb].expon, terms[startb].coef,<br>switch(compare(terms[startb].coef, terms[startb].coef,
                              compare(terms[starta].expon<br>
e: // a.expon == b.expon<br>
attach(terms[starta].coef + terms[starta].expon<br>
terms[starta].expon
                      ch(compare(terms[starta).compare<br>case 0: // a.expon == b.expon<br>case 0: ...https[starta].coef
                                                                                 terms[starta].expon);
                              starta++;
                              startb++break;<br>
1: // a.expon > b.expon<br>
attach(terms[starta].coef, terms[starta].expon);
                      break;<br>case 1: // a.expon > b.expon<br>case 1: // a.expon > b.expon
                              starta++;
                              break,<br>a-1: // a.expon < b.expon<br>attach(terms[startb].coef, terms[startb].expon);
                       break;<br>case -1: // a.expon < b.expon<br>case -1: //terms[startb].coef
                              startb++;
                              break;
                \mathbf{1}}<br>// add the rest of the terms of the first polynomial to the sum<br>// add the rest of the terms of the first polynomic
         // add the rest of the verms<br>for (; starta < finisma; starta++) {
               (; starta < finisma; starta++) {<br>attach(terms[starta].coef, terms[starta].expon);
         \frac{1}{100} and the rest of the terms of the second polynomial to the sum
         ъ
         \frac{1}{10} add the rest of the terms<br>for (; startb < finishb; startb++) {
               (; startb < finishb; startp++) 1<br>attach(terms[startb].coef, terms[startb].expon);
         \triangle tinishd = avail;
  ł
  void main() {
         printf("Enter the first polynomial\n");
         int t1 = read_poly();printf("Enter the second polynomial\n");
         int t2 = read_poly();
         int startd, finishd;
         printf("Polynomial A: ");
        display_poly(0, t1);<br>printf("Polynomial B: ");
        display_poly(t1, t1 + t2);<br>add_poly(0, t1, t1, t1 + t2, &startd, &finishd);<br>printf("Sum (A + B) : ");
        display poly(startd, finishd);
 €
 /* OUTPUT
 Enter the first polyr. mial
 Enter the number of terms: 3
Enter the coef and exponentional the Not Verified asing order of expon
1321Enter the second polynomial<br>Enter the number of terms: 2<br>Enter the coef and exponenets in the decreasing order of expon<br>14<br>14
14
```
 $17$ towns [ancul] coef < USERINPUT trouve Sanavet, enformé USERINPUT  $a u \omega l \leftarrow a u \omega l + 1$ ENDFOR RETURN n-terms FUNCTION obsplay-boly (staret, fourth) IF start == finish THEN  $over(901)$ ENDIF FOR  $i =$  Stevet 10 fewsh-1 OUTPUT (terms III.cog terms III.enfon) ENDEOR FUNCTION COMpose (a, b)  $IP$   $a==b$  THEN  $RETORN - Q$  $ELEIF(a**<**)$  THEN  $RETURN - 1$  $EISE$ RETURN I  $ENDIP$ FUNCTION attach (coef, empour) 1F aucul >= MAX-TERMS THEN OUTPUT (" Man toung suached")  $E\times(TC_1)$ ENOIF Signature Not Verified Principal. VJEC<br>Page 96 of 281

File: /home/vml21ad004/record/poly\_addn.c  $Pa$ c a 3 of  $\begin{array}{c}\n 12 \\
 \hline\n 12 \\
 \hline\n 13.00x^{1} + 3.00x^{0} \\
 \hline\n 141.00x^{2} + 1.00x^{2} + 1.00x^{2} \\
 \hline\n 1.00x^{0} + 1.00x^{2} + 1.00x^{2} + 2.00x^{1} + 3.00x^{0} \\
 \hline\n 1.00x^{0} + 1.00x^{2} + 1.00x^{2} + 2.00x^{1} + 3.00x^{0} \\
 \hline\n 1.00x^{0} + 1.00x^{2} + 1.00x^{$ RUINTE (MERICINE DE L'AGRESSIA) ROBUCA. Earchier contract Ca, 6)  $\mu_{\rm c}$  ,  $\alpha_{\rm c}$  ,  $\alpha_{\rm c}$  ,  $\alpha_{\rm c}$ RESURN O  $F$ *if if*  $(A \leq b)$  TIME  $1 - \frac{1}{2}$  $523.3$ LOCAL TOBALL LA  $91001$ FURGICIL GOS JNOSHES WORTSMOT it always to make the knew of money CONTROL Service business successions Signature Not Verified **BERNIE** Principal.VJEC<br>
Page 97 of 281

 $08$ IF  $(1 \cot \theta)$  THEN RETURN ENDIF tourns [awarl].coef < coef tours [auxil] expose expon  $a u \omega l \leftarrow a u \omega l + l$ FUNCTION addfely (skurta, skurth, finisha, finishb, \*skurtd \* favshd)  $*$ Started  $\leftarrow$  angil. WHILE (stevula < finish a AND startb < finulib) SWITCH (compare (tourns [atascha] expon, touns [starth]. enpour)  $CASEO$ : attach (tourns Estanta J. coef + terms [steerth] coef, towns [start] Starta  $\leftarrow$  Starta + 1  $S$ levet $b \leftarrow S$ lart $b+1$  $CASE 1$ : attach Ctours Estanta J. coef, turns [stanta] enform  $slavta \leftarrow slavth+1$  $CASE -1$ : attach (teams Estevits coef; teams Estadts). enpou  $Slavth \leftarrow Slavth + 1$ ENDSCOITCH ENDWHILE Principal.VJEC<br>
Page 98 of 281

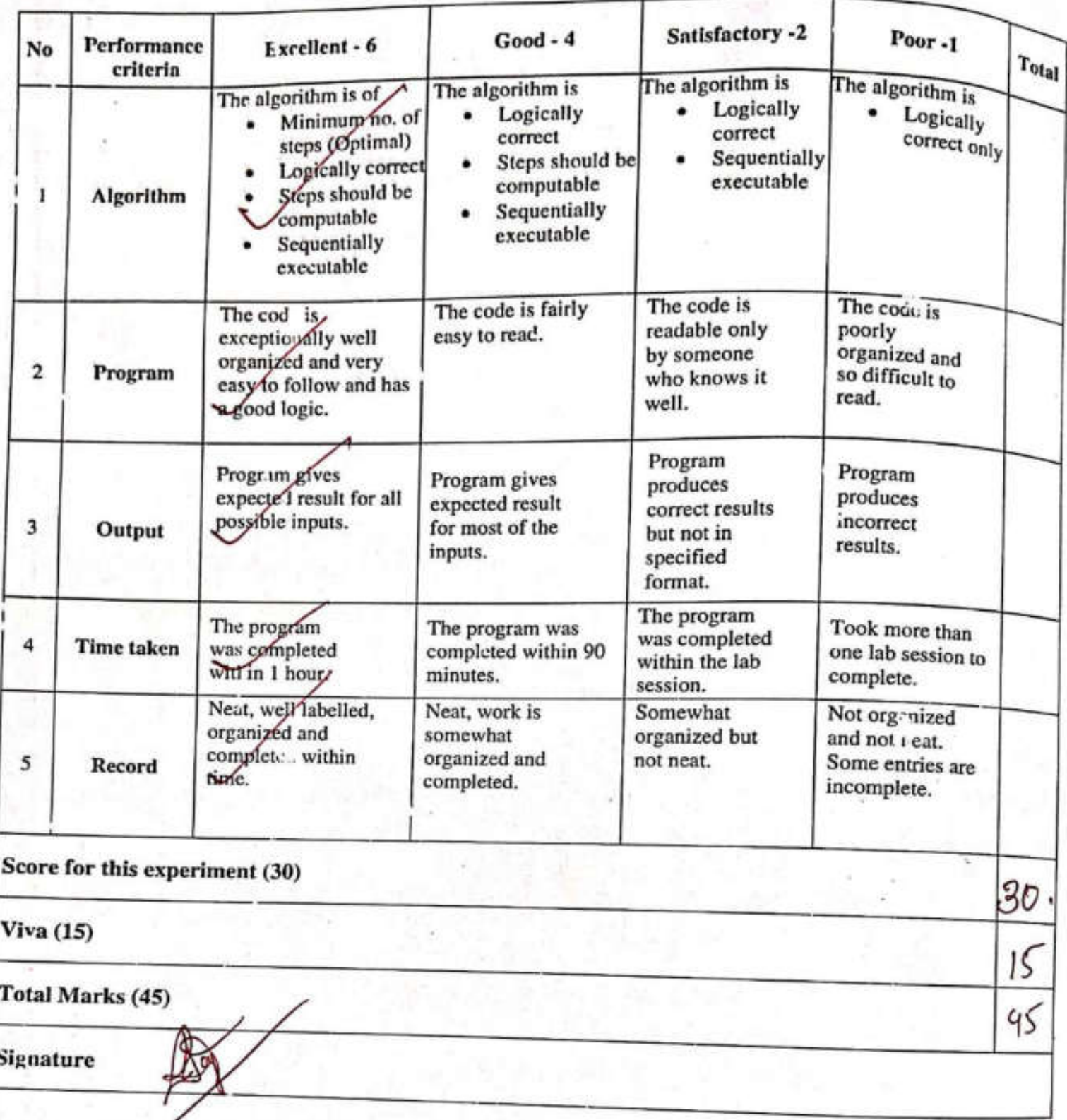

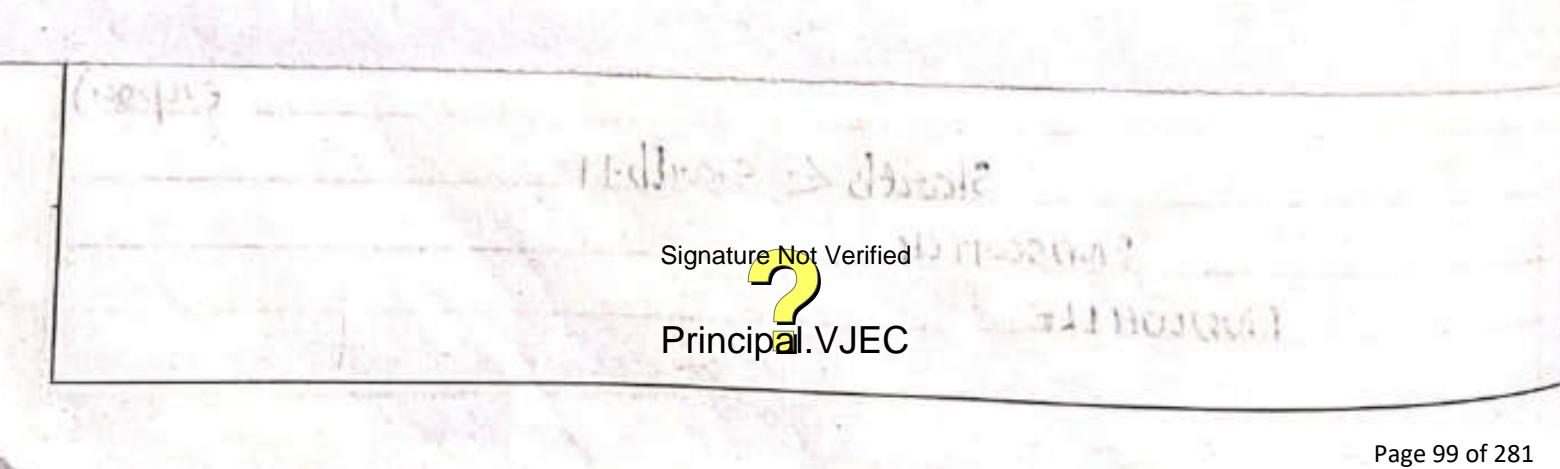

09 FOR 1= Starta To finisha - 1 alfach (texmes Estarta]. Coff. tours Estartal. (man) ENDFOR FOR  $i$  = search To finishb-1 attach Germs [starth]. coef, terms [starth]. enfort. ENDFOR \* finished = anare. OUTPUT ("Entor Mu frest polynomial")  $t_1 \leftarrow$  read-poly() OUTPUT ("Futer the second paynonical")  $t = - \text{recall}, \text{pdu}(t)$  $s$ tardd  $\leq 0$  $f(wshd \leftarrow 0$ OUTPUT ("Polynomal A:") display poly (0, 61) OUTPUT ("Polynonial B: 4) display  $\left\{d_1, b_1, b_2\right\}$ add polylo, t., t. 4 ts. 6 started & finished.  $OUTPVI^{\text{c}}sum(n+8)$ :"). obublay boly (startd, finished); END RESULT obtained and nextud the output. Signature Not Verified Principal.VJEC<br>Principal.VJEC<br>Page 100 of 281

## File: /home/vml21ad004/record/stack\_op.c

```
// :tack_op.c
// witack_op.c<br>// Vwl21AD004<br>// to implement push, pop display, on a stack
// VriL21AD004
#incrude <stdio.h>
#def .ne MAX 3
int stack[MAX];
int .op = -1:
void push() {
     q push() {<br>\frac{1}{\sqrt{1}} returns the pushed value
      if (top = MAX - 1) {<br>if (top = MAX - 1) {
           top == MAX - 1) {<br>printf("Stack 0verflow!! Cannot push\n");
           return;
      ł
      int push val;<br>printf('Enter the value to push;");<br>fourth val);
      int push_val;
      scanf("%d", &push_val);
      \text{top++}\text{stack}(\text{top++};stack[top] = pusn_i vat,<br>,rintf("Pushed: %d\n\n", push_val);
   aid pop() {
           (top = -1)(top == -1) <br>printf("Stack Undeflow!! Cannot pop\n");
        f
            return;
       int pop_val = stack[top];rop--;<br>printf("Popped: %d\n\n", pop_val);
       top--ł
  void display() {
       int val;
       int n_{top} = top;
       printf("Stack: ");
       while (n_t top != \cdot ) {
            printf("%d ", stack[n_top]);
             n top--;
        \mathbf{r}\intrintf("\n\n");
  \mathbf{r}void main() {char ch = 'y';
        int option;
        int val;
        while (ch == 'y') {
             printf("1. Push\n2. Pop\n3. Display\n4. Quit\n");
              scanf("%d", &option);
              switch (o ition) Signature Not Verified
                   case 1:
                        push();
                                   Principal.VJEC<br>Page 101 of 281 Page 101 of 281
                   case 2:
                        pop():
                        break;
```
 $26/9/22$ Stack Operations.  $10$  $5x + 4$ Ambie 10 18 implement a c program to porform purh. PSEUDO CODE  $1.$  BECHINO  $MAX\_Size \leftarrow 3$ Iut Stack EMAX-SIZEJ  $100 + 100 = -1$ FUNCTION push (ual) If  $\text{top} > 2$  MAX size-I THEN OUTPUT ("Stack Ouverflow") - **PRETURN** ENOPIF  $top++$  $StackE66J = val$ FUNCTION POEL  $16$  top==  $-1$  THER2 OUTPUT ("Stack underflow") REIURN. ENDIF Signature Not Verified  $\frac{OUTPUT}{{\text{Pimclpal}}\sqrt{J}}$  Stack  $\frac{E_{\text{top}}-3}{P_{\text{range}}}$  102 of 281

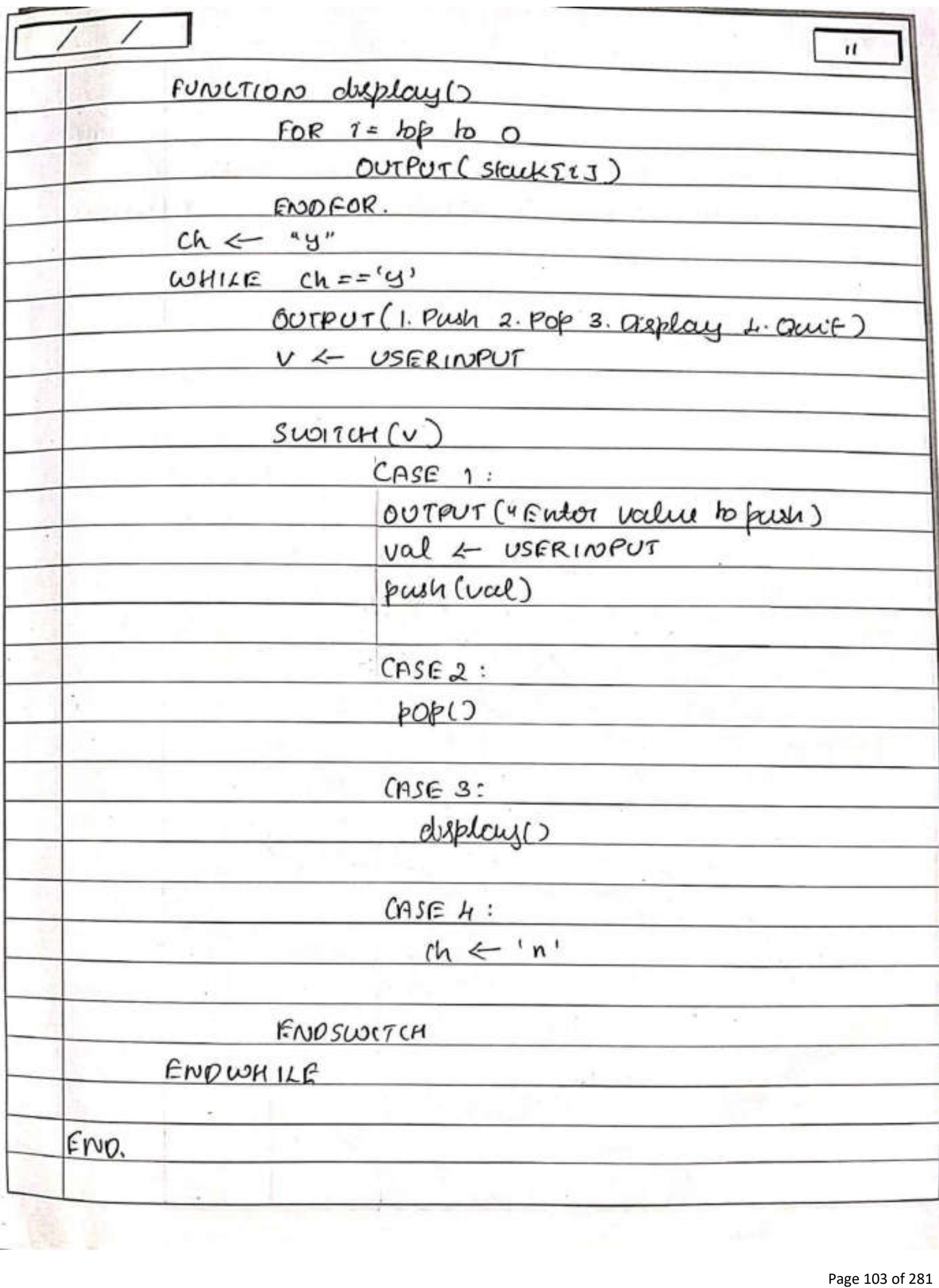

l,

 $4.44444747714444$ 

ĥ

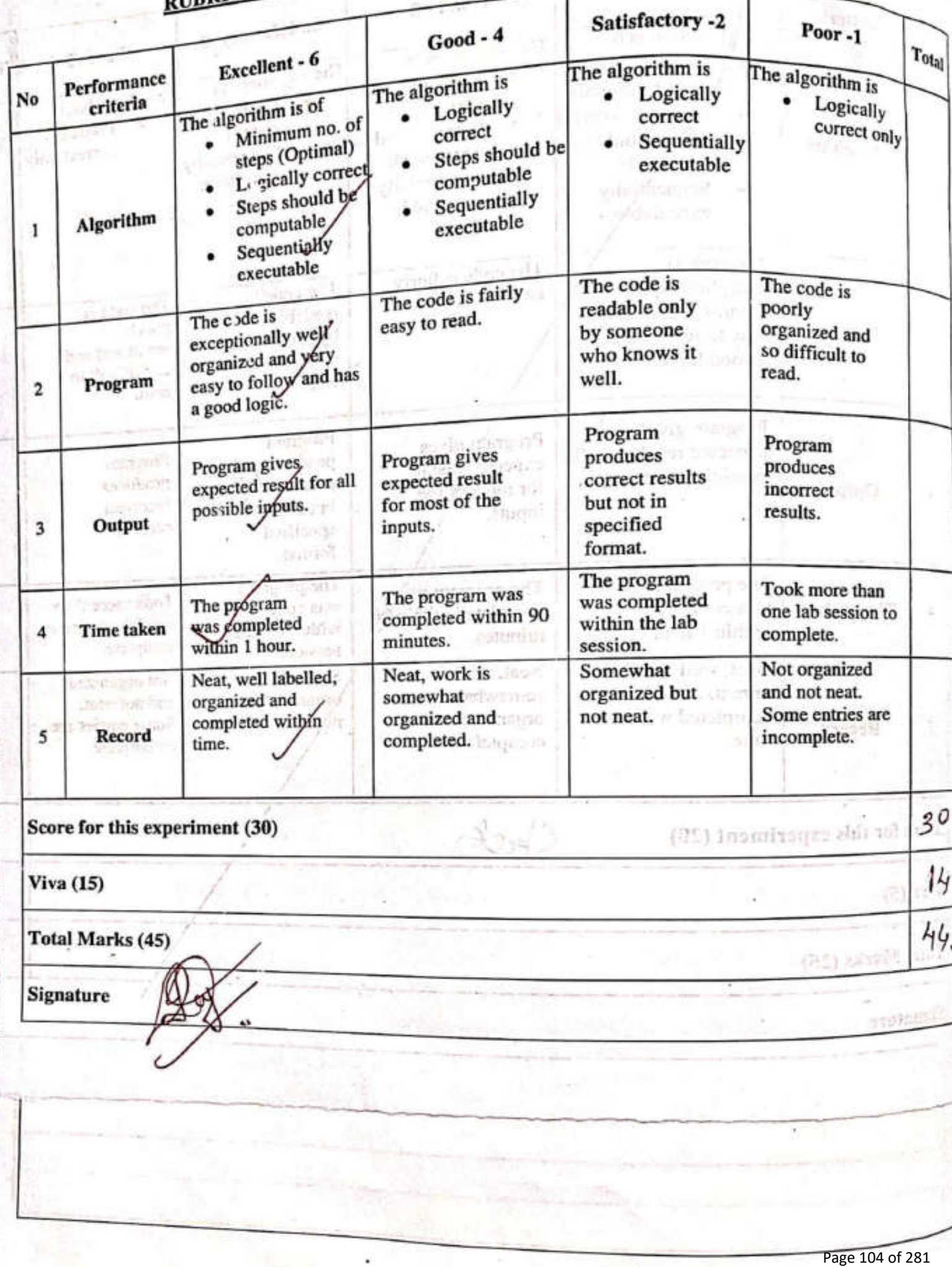

 $\hat{\phantom{a}}$ 

 $1.2$ RESULT<br>Weblevered and newfed the output. ı S ¥ ¥ Signature Not Verified Principal.VJEC<br>
Principal.VJEC<br>
Page 105 of 281

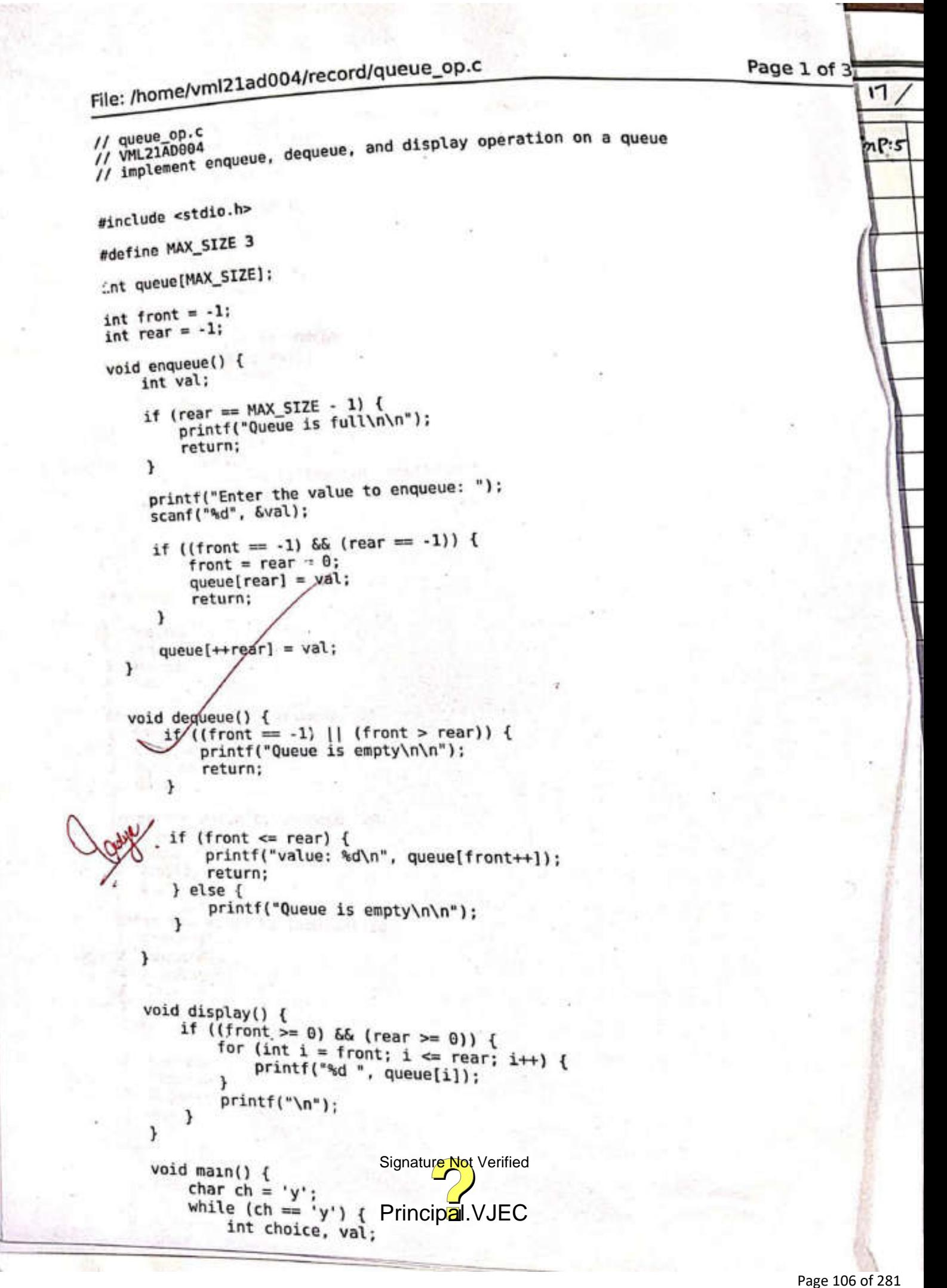

 $17/10/22$ Queur Operations.  $1.5$  $G \cap P: S$  $A$ IM: To implement a C program to porform enquene.  $Ps$ FUDOCODE:  $B661N$ MAX  $Size \leftarrow 3$ Quelue CMAX SiZEJ front  $\leftarrow$  -1  $quap \leftarrow -1$ FUNCTION engueric) IF  $PUAY = MAXSize - 1$  THEN OUTANT (" QUILL is full luin") RETURN  $ENDIF$ OUTRUI ("Enter the calle to inquire") val  $\leftarrow$  USERINPUT If front== -1 68 reag = = -1 THEN front  $\epsilon$  0  $secu + 0$ queve[ruar] < val. RETURN.  $EvolF$ Signature Not Verified Principal.VJEC<br>
Page 107 of 281

Ιų quemiErear J= val FUNCTION dequeue () IF (front = = -1 11 front >rear) THEN. arevi (« Queue is empty "). RETURN. ENDIF IF (front <= rear) THEN OUTPUT (« value ", que ne [front]) front  $\leftarrow$  front +1 RETURN.  $EADQ1P$ OUTPUT (" aueue is empty") FUNCTION display () IF (front  $>0$  66 near  $>=0$ ) THEN FOR  $i=0$  To  $new$ OURUT (queme [2]  $OUTVJ("W")$ .  $rh \leftarrow \neg s$  $C$ OUTPUT C-1. Enquene In 2. Dequene In 3. Displaye In  $4. Qat (h')$  $choice \leftrightarrow 0.05$  choice  $\leftrightarrow$  USERINPUT.  $S$ WITCH  $($  cholu) CRSCSignature Not Verified Principal.VJEC<br>Principal.VJEC<br>Page 108 of 281
## **RUBRICS TO EVALUATE PROGRAMMING BA**

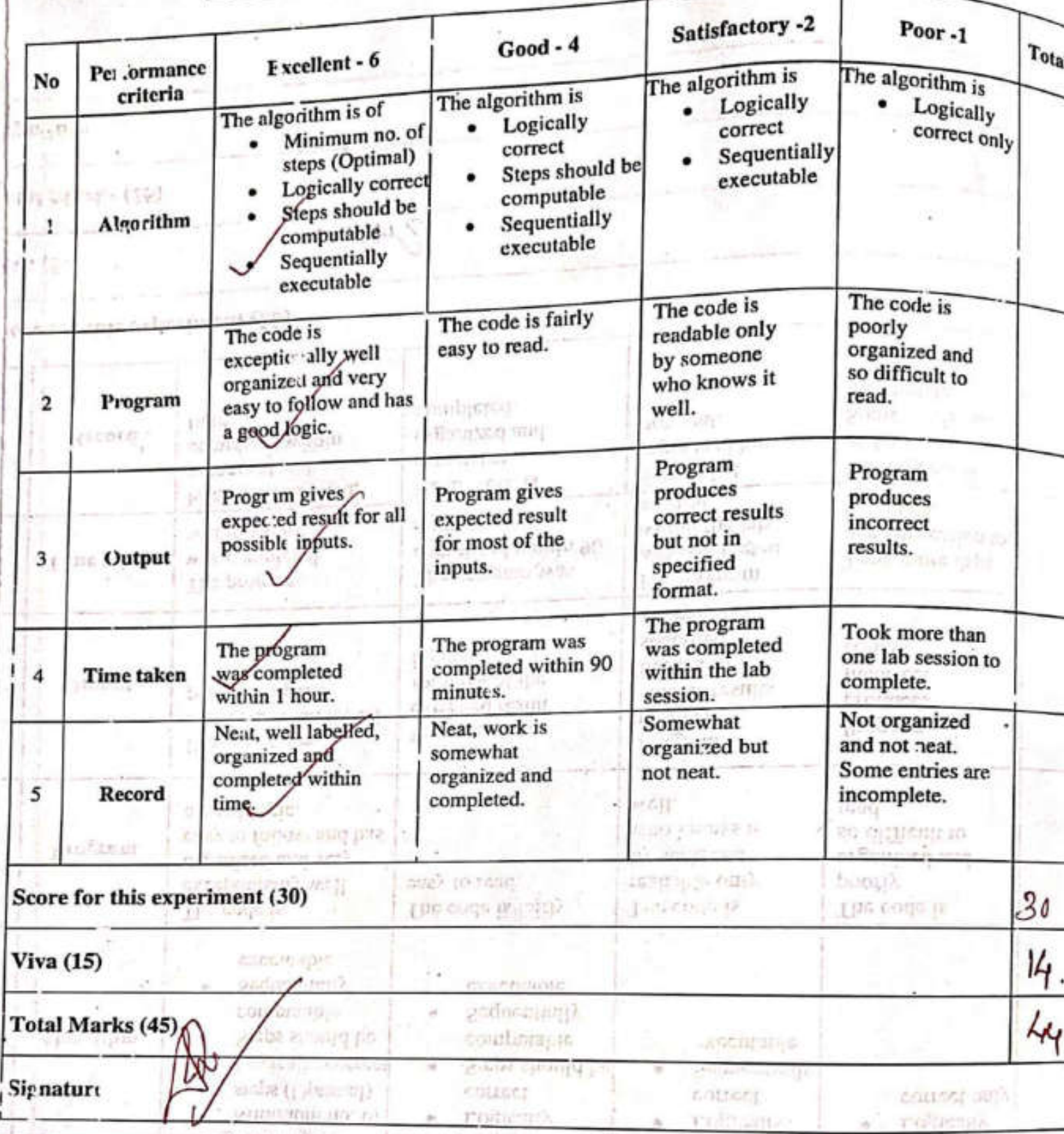

 $4.9205$  /m<sup>2</sup>

chorce & usceniver

Signature Not Verified p Principal.VJEC<br>
Principal.VJEC<br>
Page 109 of 281

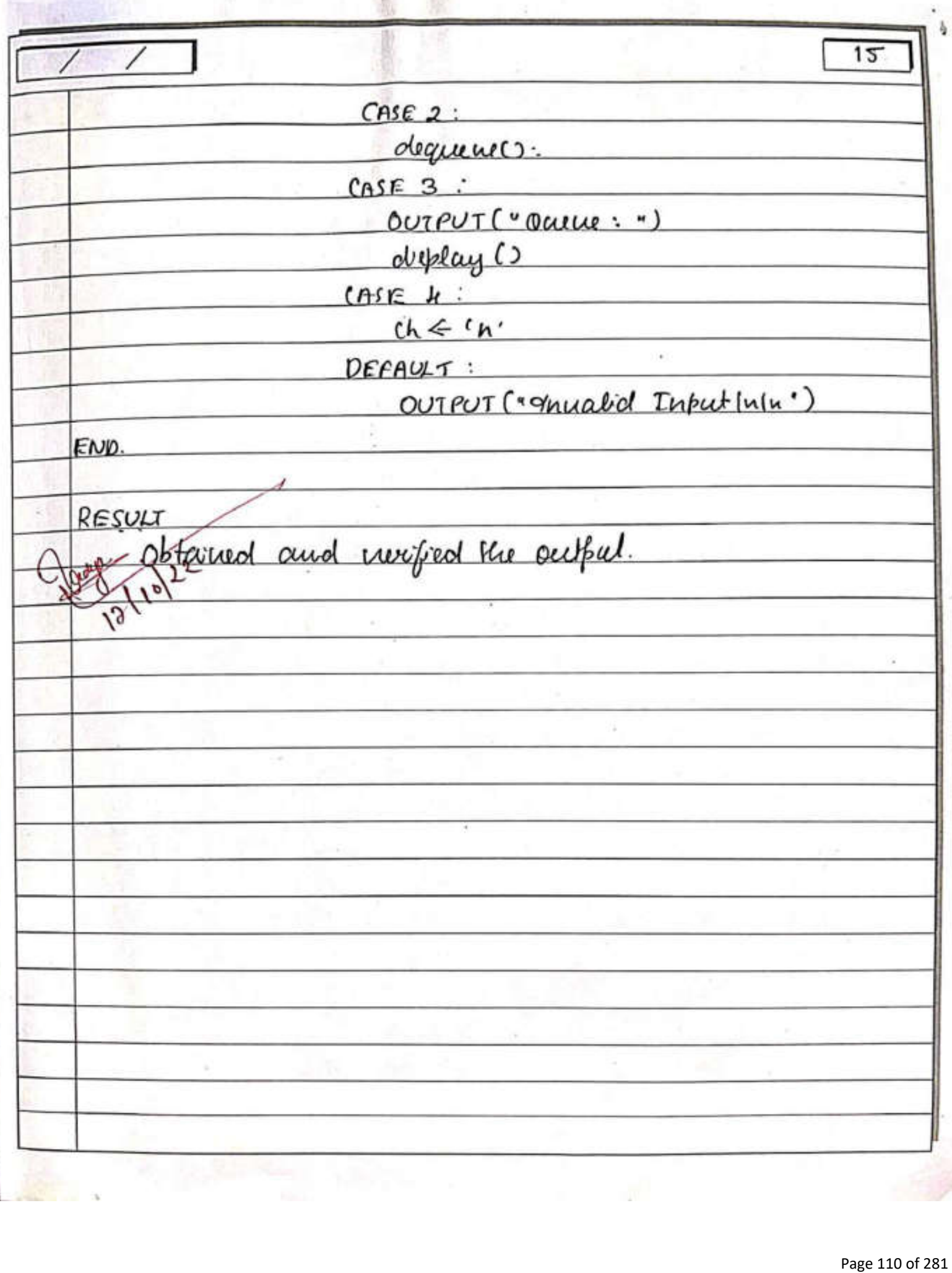

Ads:

## File: /home/vml21ad004/record/circular\_queue.c

```
Page1_0// circular_queue.c
    // circular_queue.c<br>// VML21AD004<br>// implement enqueue, dequeue, and display on a circular queu<sub>e</sub>
    #include <stdio.h>
    #define MAX_TERMS 4
    int queue[MAX_TERMS];
   int front = 0;
   int rear = 0;
        \text{if (front == (rear + 1) % MAX-TERMS)} {<br>if (front == (rear + 1) % MAX_TERMS) {
   void enqueue() {
            printf("Queue Overflow\n");
            return;
       int val;
       int val;<br>printf("Enter the value to enqueue: ");
       scanf("%d", &val);
       scanf("%d", \deltaVal);<br>rear = (rear + 1) % MAX_TERMS;
       queue[rear] = val;\mathbf{r}void dequeue() {
       if (front == rear)printf("Queue Underflow\n");
           return;
      front = (front + 1) % MAX_TERMS;
      print = (front + 1) s max lcm;<br>path, queue[front];
 \rightarrowvoid display() {
      if (front == rear) {
          printf("Queue is empty\n");
          return;
      1
     printf("Elements\n");
     int i:
     i = (front + 1) % MAX TERMS;
     while (i != (\text{rear} + 1) % MAX_TERMS) {
         printf("%d ", queue[i]);
         i = (i + 1) % MAX TERMS;
     3
    print(f("n");
\mathcal{F}void main() {
    int choice;
    char ch = 'y';
    while (ch == (y') {
         printf("1. Enqueue 2. Dequeue 3.Display 4.Quit\n");
         scanf("%d", &choice);
         switch(choice) {
             case 1:
                  enqueue () ; Signature Not Verified
             case 2:
                               Principal.VJEC<br>Principal.VJEC<br>Page 111 of 281
                  break;
            case 3:
                 display();
                 break;
```
 $29/10/22.$ Cincular Quesse Operatroca.  $16$  $6.9.6$  $P_{\text{I}}m$ : To implement courton quem operation wing around PSEUDOCODE BECINO  $MAX-TERMS \leftarrow H$ queue CAMPR-TERMSJ front  $\leftarrow$  0  $mean \Leftarrow o$ FUNCTION engunal IF (Grout= (war 11)'I. MAX TERMS) THEN OUTPUT ("Onene Ouverflow").  $R$  $E$  TURN.  $EMPIF$ OUTPUT ("Enter a nature to inquene");  $val \leftarrow vset$ RINPUT ruar & (rear +1) T. MAX TERMS guerre Creat JE nal FUNCTION degrew () IF (front==  $r(aq)$ ) THEN OUTPUT ("Onene conderflow") RETURN ENDLE Signature Not Verified Principal.VJEC<br>
|<br>Page 112 of 281

# File: /home/vml21ad004/record/circular\_queue.c

```
case 4:
    ch = 'n';break;
    ult:<br>printf("Invalid Input\n");
default:
    break;
```
ł

}

 $^*$ 

ŀ /\* OUTPUT<br>1. Enqueue 2. Dequeue 3. Display 4. Quit 1<br>Enter the value to enqueue: 10 Enter the value to enqueue: 10<br>1. Enqueue 2. Dequeue 3.Display 4.Quit 1<br>Enter the value to enqueue: 20 Enter the value to enqueue: 20<br>1. Enqueue 2. Dequeue 3.Display 4.Quit 1 1<br>Enter the value to enqueue: 30 Enter the value to enqueue: 50<br>1. Enqueue 2. Dequeue 3.Display 4.Quit Queue Overflow Queue Overtlow<br>1. Enqueue 2. Dequeue 3.Display 4.Quit The popped element is 10 The popped etement is 10<br>1. Enqueue 2. Dequeue 3.Display 4.Quit 2 The popped element is 20 1. Enqueue 2. Dequeue 3.Display 4.Quit The popped element is 30 1. Enqueue 2. Dequeue 3.Display 4.Quit  $\overline{ }$ Queue Underflow 1. Enqueue 2. Dequeue 3. Display 4. Quit Enter the value to enqueue: 56 1. Enqueue 2. Dequeue 3. Display 4. Quit з Elements 56 1. Enqueue 2. Dequeue 3. Display 4. Quit 4 1. Enqueue 2. Dequeue 3.Display 4.Quit

Page 2 of

 $17$ front - (front +1) / MAX TERMS OUTPUT ("no popped element is", precie [ front] FUNCTION display () IF (front== recar) THEN OUTPUT ("OVELLE es empty") RETURN  $ENDIE$ Jane Share of the morning OUTPUT ("Elements"):  $1 \leftarrow (front_{+1})$ 1. MAX-TERMS  $CUMULE(I) = (vecont1)$ '.  $MAX-TERMS$ ) queene [2]  $\tilde{L} = (\tilde{\mathbf{r}} + \mathbf{1})$  / MAXIERRUS  $EDDUHILF$  $Chap$   $ch = 'y'$ Int choice  $wW1e(dz=ry')$ OUTPUT (1. Enguere 2. Dequene 3. Display to Quit")  $Photo \leftarrow OSERIDPUT$  $sumTH(Lhola)$  $CASEI$ : enqueuel  $CASE 2$ : dequence? CR SF Signature Not Verified Principal.VJEC<br>Principal.VJEC<br>Page 114 of 281

hт

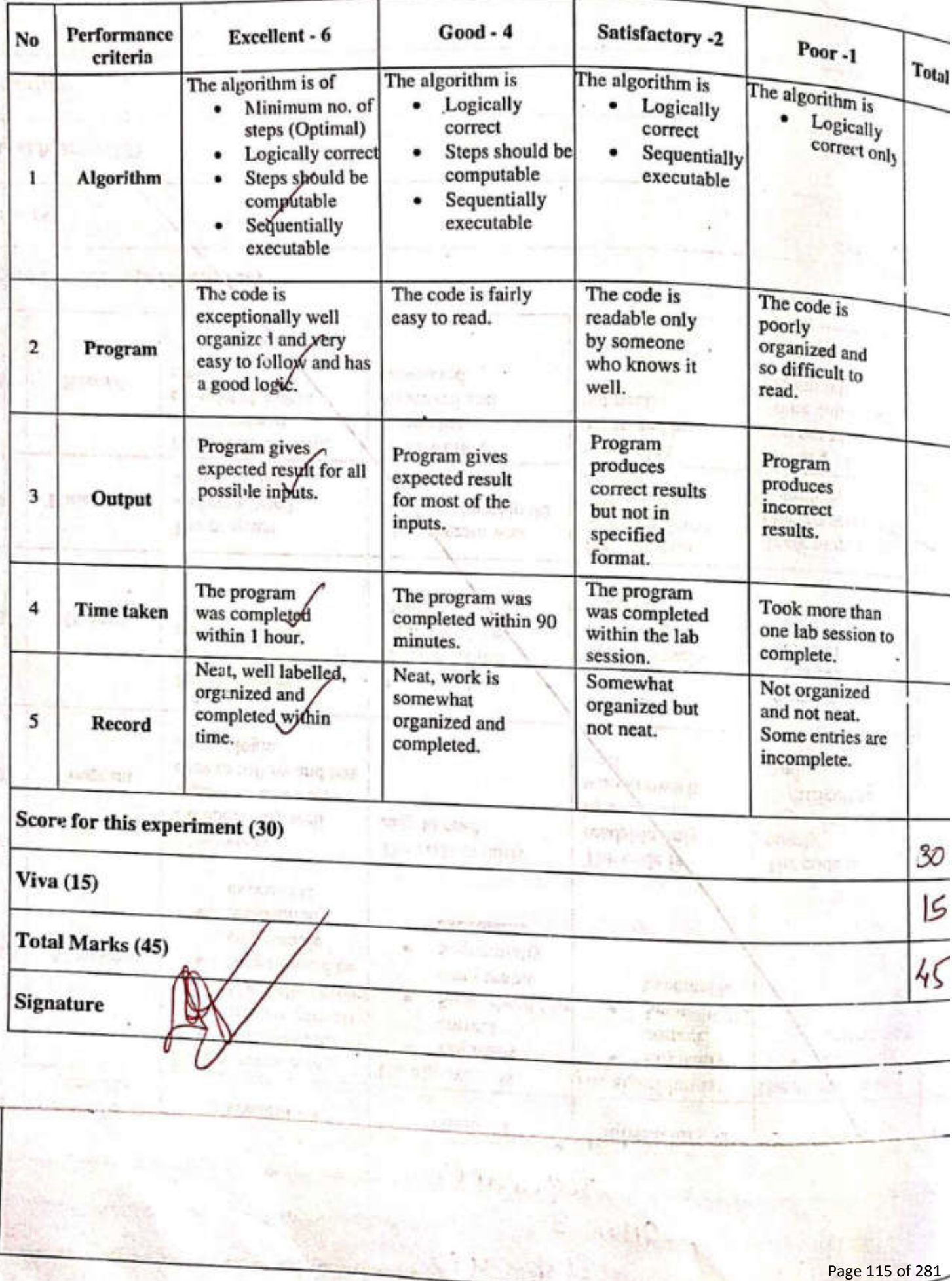

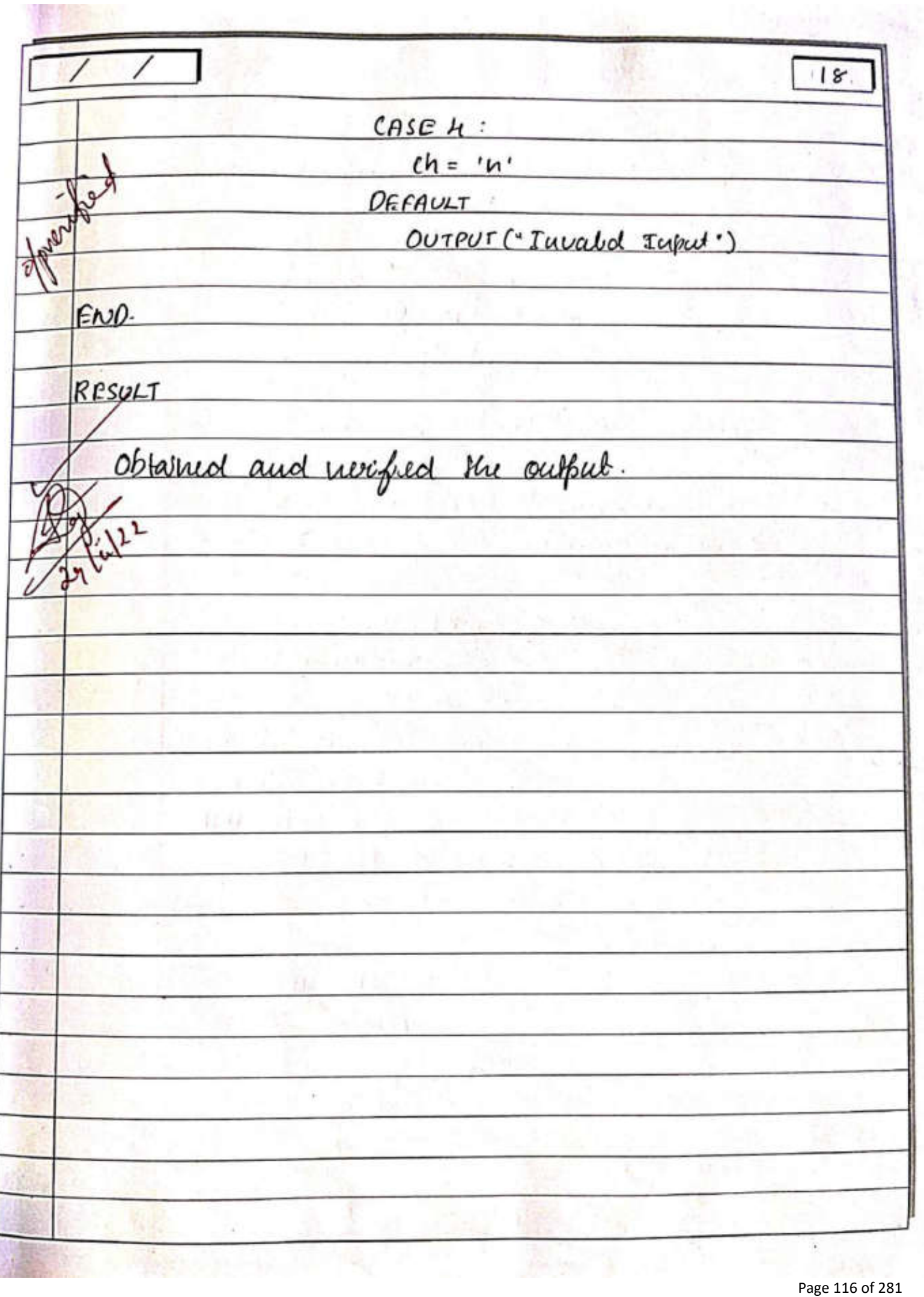

### File: /home/vml21ad004/record/infix\_to\_postfix.c

```
Page 1 of 2
        // infix_to_postfix.c
        // VML21AD004
       // VML21AD004<br>// convert infix expression to posfix expression
       #include <stdio.h>
       #include <stdlib.h>
       typedef struct {
           int top;
           unsigned size;
           int *arr;
       } Stack;
      Stack *create_stack(unsigned size) {
           Stack *s = (Stack * )malloc(sizeof(Stack));
           s->top = -1;
          s\rightarrow size = size;s\rightarrow arr = (int *)malloc(sizeof(int) * size);
          return s;
      \mathbf{1}int is empty(Stack *stack ) {
          return stack->top == -1;
     \mathbf{1}void push(Stack *stack, char c) {
         stack->arr[++stack->top] = c;з
     char pop(Stack *stack) {
         if (stack->top = -1) {
             return '$';
         4
         return stack->arr[stack->top--];
    ¥
    char peek(Stack *stack) {
        return stack->arr[stack->top];
    \mathbf{1}int is_operand(char c) {
       return (c \ge -1)^{166} c = 2) ||
                 (c \geq 'A' \& c \leq 'Z');
   \mathbf{1}unsigned exp_length(char exp[]) {
       unsigned length = 0;
       while(exp[length] := '\0') {
           length++;ı
       return length;
  ł
 int prec(char c) {
      switch (c) {
           case '^'.
               return 3;
          case '*':
          case '/':
               return 2;
          case ' +':Signature Not Verified
          case '.':
                           Principal.VJEC<br>Principal.VJEC<br>Page 117 of 281
     return -1;
\mathbf{1}
```
 $10 / 22.$  $2<sup>1</sup>$ Infor to Partin Connection. 19  $65P:7$ Anh To implement a C perogram do connect a guen Infor expenses en la postion expression. PSEUDOCODE BEGIN. Struct Steick:  $10t.66$ : int Size.  $1ut * avg.$ FUNCTION OCCOCIL Stack (Int Size) +s < malloc (Sizeof (Stack));  $5 \rightarrow 666 = -1$  $S - 559e = 519e$  $s$ -> an  $\leftarrow$  mallac (sige of (Int) \* Sige) RETURN S FUNCTION is empty (Stack \* stack) RETURN Stack->top == -1 FUNCTION push CSlock \* Stock, char C)  $succ \rightarrow cov7 + 54ak \rightarrow b6 = C$ Signature Not Verified Principal.VJEC<br>Principal.VJEC<br>Page 118 of 281

File: /home/vml21ad004/record/infix\_to\_postfix.c

```
Page2 of 2void infix_to_postfix(char exp[]) {
        \frac{1}{2} infix_to_postilx(char explicitly);<br>unsigned len = exp_length(exp);
        unsigned len = exp_tengtmycopy;<br>Stack *stack = create_stack(len);
        char new_exp[len];
        int k = 0;
        int k = 0;<br>for (int i = 0; j < len; i++) {
            if (is_operand(exp[i])) {
            new_{exp[k++]} = exp[i];<br>} else if (exp[i] == '()')\begin{array}{c} \text{push}(\text{stack, expl1})\\ \text{else if (expl1) == ')') \end{array}while (!is_empty(stack) && peek(stack) != '(') {
                     new_{exp[k++]} = pop(state);if (!is_empty(stack) && peek(stack) != '(') {
                     printf("Invalid Expression\n");
                     exit(1):
                pop(stack;; // discard the {
            } else { // operator
                 // R -> L precedence
                if (!is_empty(stack) && prec(exp[i]) == 3
                               66 prec(peek(stack)) == 3) {
                     push(stack, exp[i]);
                     continue;
                J.
                if (!is_empty(stack) && (prec(exp[i]) > prec(peek(stack)))) {
                     push(stack, exp[i]);
                     continue;
                \mathbf{r}while (!is_empty(stack) && (prec(exp[i]) <= prec(peek(stack)))) {
                     new exp[k++] = pop(stack);push(stack, exp[i]);
           }
      \mathbf{1}while (!is empty(:tack)) {
          new\_exp[k++) = pop(state);}
      free(stack->arr);
      free(stack);
     new exp[k] = \sqrt{9};
     printf("%s\n", new_exp);
 ł
void main() {
     char exp[100];
     printf("Enter a infix expression: ");
     scanf("%s", exp);
     infix_to_postfix(exp);
\mathbf{1}Signature Not Verified
/* OUTPUT
Enter a infix expression: a*(b+c
abc++Principal.VJEC<br>: a+b^d/e<br>Page 119 of 28
abd^e/+
```
\*/

 $\partial \partial$ FUNCTION POP (\* stack)  $IF$  stack-> top == -1 THEN RETURN 'S' ENDIF RETURN Stack-Saron [Stack-> top.] FUNCTION peek ( \* stack) RETURN Stack-> aron [stack-> top] FONCTION La operand (c) RETURN (C = 'a' G& C <= '2') II (C > = 'A' G& C E='2) FUNCTION explugate (exp) length < 0°<br>WHILE (enpCleugth]! = '10') length = length+1  $ENOWHLE$ RETURN lurgh FUNCTION prec (c) SWITCH (C)  $CASE \nightharpoonup$ : RETURN 3 CASE  $'$ \*':  $CASE '1':$ RETURN 2 CASE + Signature Not Verified CASE  $C - 1$ :  $RE^P$ TURIP<mark>al</mark>. V<sub>I</sub>JEC<br>Page 120 of 281

 $21$  $RETURE$ FUNCTION Inform-to-position (emp)  $len \leftarrow$  emp length (inp) \*Stark & (recite Stack (leu) new-empEleur.  $k \leftarrow D$ FOR  $i=0$  To lan-1 IF (is opercurd (enpers)) THEN new enptk] = enpti]; K->K+1 ELSE IF CRAPEIT == 'C') THEN push (stack, enpErJ) ELEFIF CempEi3 == 'J') THEN WHILE (! is empty (stack) ag pur (stack)  $!=$  'c') new implic I = pop (stack)  $K \leftarrow K + 1$ are for this expects available ENDLUHILE IF (! is empty (stack) 66 peek (stack)!='(1) OUTPUT ('Invalid enpression") **新型 出口后**  $E\times(T(1))$  $ENDIF$ pop (stack) ELSE IF (1 is emphylstack) as prec (empEi]  $s$ ignature Not Vertice (peek (stack)) = = 3 THEN Principal.VJECtack, Loup [i]).<br>Continue:<br>Page 121 of 281

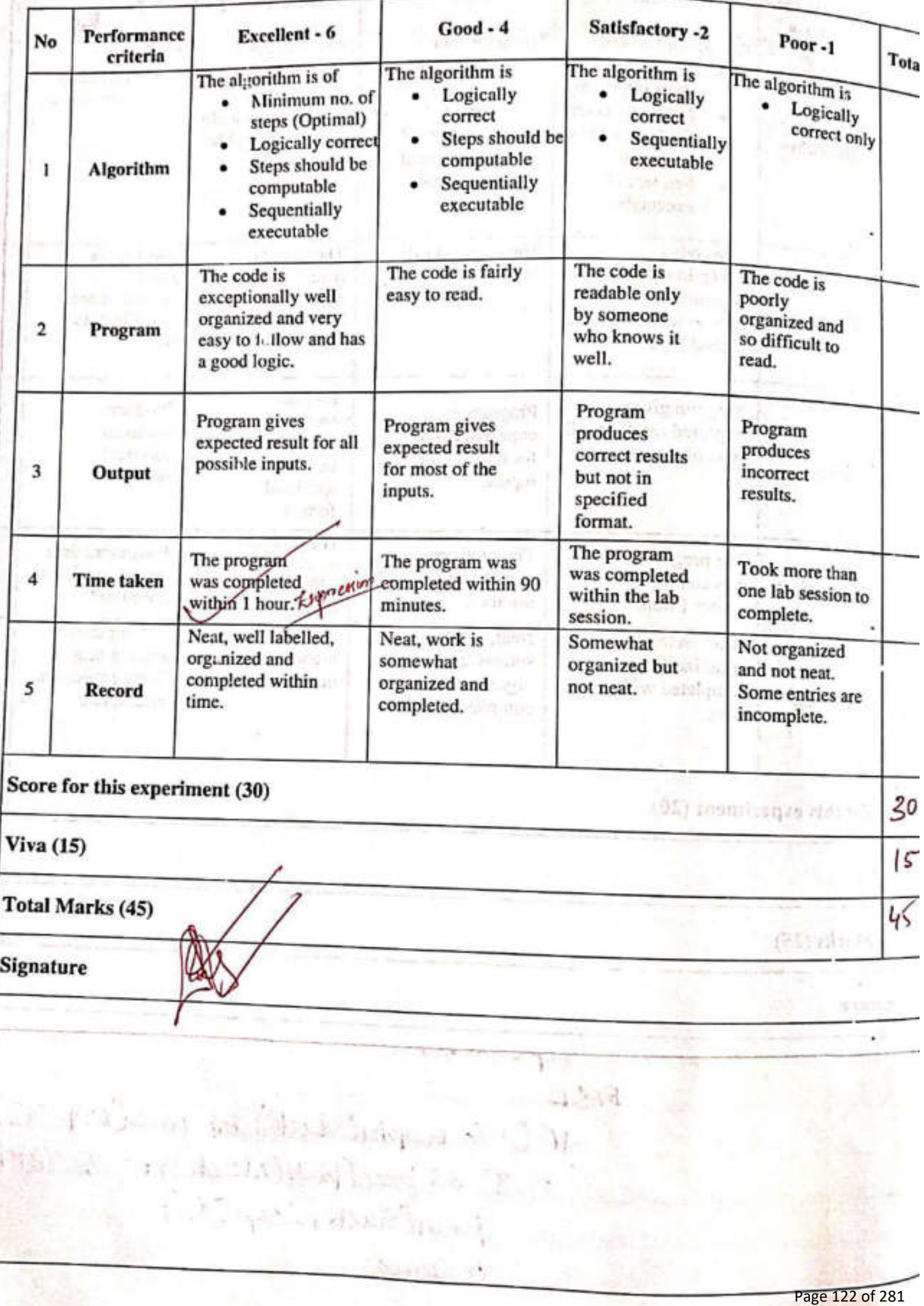

22 ENDIF IF (! Isemply (stack) as (preciemper), prec (peek (slack))) THEN push (stack, enp [2]) CONTINUE ENDIF larkic C! is empty (stack) 65 (prec (emp [i]) <= prec (peek (stack)  $newlnpE1 = pobjstate(k)$  $k \in K+1$ ENDWHILE push (stack, enpErJ) ENOFOR WHILE C! is empty (stack)) new empEK3 < pop (stack)  $K \leftarrow K + 1$  $ENDWHUP$ free (stack-> aron) free (stock). newpapEk3 & "10" OUTPUT (newslop)  $lnpCiooJ \in$ " OUTPUT ("Entre an inform expression")  $exp \leftarrow 056$ RINPUT infin b-postfin (emp) Signature Not Verified Page 123 of 281 Principal.VJEC

#### File: /home/vml21ad004/record/linked\_list.c

```
// linked_list.c
// VML21AD004
// implement linked list using structures
#include <stdio.h>
#include <stdlib.h>
struct Node{
    int data;
    struct Node *next;
}∶
struct Node *head = NULL;
struct Node *create node(int data) {
    struct Node *new node = malloc(sizeof(struct Node));
    new_node->data = data;
    new node->next = NULL;
    return new node;
ł
void display ll(struct Node *start) {
    struct Node *temp = start;if (!temp) {
        printf("List is empty\n");
        return:
    \mathbf{r}while (temp != NULL) {
        printf("%d ", temp->data);
        temp = temp - \simeq nt;з
    print(f("n");
ł
int length(struct Node *head) {
    int len = 0:
    struct Node *temp = head:
    while (temp != NULL) {
        temp = temp \rightarrow next;len++;3
    return len;
ŀ
void insert_at_pos(int pos, int data) {
    if (head = NULL 66 pos > 1) {
        printf("Invalid Position");
        return;
    \mathbf{r}if (head == NULL) {
        head = create_model(data);return;
    1
    struct Node *new_node = create_node(data);
    if (head != NULL 66 pos == 1) {
       new_node->next = headbignature Not Verified
       head = new node;return;
    ŀ
                             Principal.VJEC<br>d;<br>Page 124 of 281
```
Page 1 of 4

 $ExC:8$  $10 / 22$ Linked List.  $\overline{\mathbf{z}}$  $9.9$  $A$ <sub>In.</sub> To umpleasure C persgram to perform the **PSEUDOCOPE** BEGIN. Spect Node: doller. Struct mode \* next: head  $\epsilon$   $\text{out}$ FUNCTION veedle node (data) new-node = malloc(size of (Node)) new noches clata & data new-node -s next  $\leq$  nous; return neronode. FUNCTION deplay-ll (sleet) temp = start IF CITEURED THEN OUTPUT C" List is empty (n"); RETURN ENDIF Signature Not Verified Principal. VJEC<br>Principal. VJEC<br>Page 125 of 281

### File: /home/vml21ad004/record/linked\_list.c

```
int count = 1;
      while (count < pos - 1) {
           temp = temp \rightarrow next;count++;
       ٦
      '<br>new_node->next = temp->next;
      temp->next = new_node;
  Y
  void insert_at_beg(int data) {
      insert_at_pos(1, data);
 \mathbf{r}void insert_at_end(int data) {<br>int len = length(head);
      insert_at_pos((len == 0) 7 1: len + 1, data);
 \mathcal{F}void delete_at_pos(int pos) {
      if (head == NULL && pos > 1) {<br>printf("List is empty\n");
           return;
      \mathbf{1}int len = length(head);if (pos > len) {
           printf("Invalid Pos\n");
           return:
      y
      struct Node *temp = head;
      if (pos == 1) {
           head = head \rightarrow next;free(temp);
           return;
      \mathbf{1}int count = 1;
      struct Node *prev = head;
      while (count < pos) {
          prev = temp;temp = temp \rightarrow next;count++;1
     prev\rightarrow next = temp\rightarrow next:
      free(temp);
\mathcal{F}void delete_at_beg() {
     delete_at_pos(1);
3
void delete_at_end() {
     int len = length(head):
     delete_at_pos((le<sup>.,</sup> == 0) 7 1 : len);
ł
void free_11(struct Node *head)<br>struct Node *p Signature Not
     while (p != NULL) {
         p = p->next<br>Principal.VJEC<br>Page 126 of 281
```
Page 2 of 4

24 WHILE CHELP 1 = NOLL) OUTPUT (temp->data)  $temb \leftarrow teuub$  > nent. ENDWHILE FONCTION length (\* head) 9  $l$ esse \*temp = head WHILE (temp! = NOLL)  $t$ emb $\epsilon$  temb-snent.  $lm \in len + 1$ ENOUOHILE FUNCTION insurfat for (Pos, data) IF (head == NULL GG possi) THEN OUTPUT ("Invalor Passhou") RETURN ENDDIF IF (head == NOLL) THEN head & create hode (data) RETURN  $R$ <sub>2</sub> neurnado & coucide node (data) 11 (head != NULL 45 fos == 1) THEN new node-snew & head  $d\mathcal{U}$ RETUSignature Not Verified  $BND$ <sub>If</sub>. Principal.VJEC<br>Principal.VJEC

```
File: /home/vml21ad004/record/linked_list.c
                                                                                                                                        Page 3 of 4free(p):
          \mathbf{1}1
    int main() \left\{\begin{array}{ll}\n\text{main (} & 1 \\
\text{char ch} & = \frac{1}{2}y' \\
\text{char ch} & = \frac{1}{2}y' \\
\text{char ch} & = \frac{1}{2}y' \\
\text{char ch} & = \frac{1}{2}y' \\
\text{char ch} & = \frac{1}{2}y' \\
\text{char ch} & = \frac{1}{2}y' \\
\text{char ch} & = \frac{1}{2}y' \\
\text{char ch} & = \frac{1}{2}y' \\
\text{char ch} & = \frac{1}{2}y' \\
\text{char ch} & = \frac{1}{2}y' \\
          char ch = y;<br>int choice, pos, val;<br>while(ch == 'y') {<br>distributed:
                 \begin{array}{l} \text{left}(n) = \text{y}^*\\ \text{left}(n) = \text{y}^* \end{array} (e) \begin{array}{l} \text{left}(n) = \text{y}^*\\ \text{right}(n) = \text{const} \end{array} at Beg. 2. Insert at End 3. Insert at pos\n");
                 printf("1. Insert at Beg. 2. Insert at End 6. Delete at pos\n");<br>printf("4. Delete at Beg. 5. Delete at End 6. Delete at pos\n");<br>printf("4. Disclay 8. Ouit\n"):
                 printf("4. Delete at beg. 5. printf("7. Display 8. Quit\n");
                 scanf("%d", &choice);
                 switch(choice) {
                        case 1:
                        case 2:
                             e 2:<br>printf("Enter the value: ");
                              scanf("%d", &val);
                              if (choice == 1) {
                                       insert_at_beg(val);
                              } else {
                                       insert_at_end(val);
                             break;
                        case 4:
                               delete_at_beg();
                               break:
                        case 5:
                               delete_at_end();
                               break;
                        case 3:
                        case 6:
                               printf("Enter the position: ");
                               scanf("%d", &pos);
                               if (c oice == 3) {
                                      printf("Enter the value: ");
                                      scanf("%d", &val);
                                      insert_at_pos(pos, val);
                              \} else {
                                      delete at pos(pos);
                              break;
                       case 7:
                              display_ll(head);
                              break;
                       case 8:
                              ch = 'n';break;
                       default:
                              printf("Invalid Choice\n");
                              break;
               printf("\n");
        ł
        free ll(head);
                                                  Signature Not Verified
        return θ;
ł
Principal.VJEC<br>
1. Insert at Beg. 2. Insert at End 3. Insert at pos<br>
Page 128 of 281
/* OUTPUT
```
 $25$  $l$ emp $\epsilon$  head  $count \in I$ ; CUMILE Count<pos-1)  $tunp \in \text{temp} \rightarrow \text{neut}$  $t$  bunt  $\leftarrow$  count+1 ENDWHILE new hode- snent < temp-snerd temps next & new node FUNCTION error at beg (data) Inward-ad-pos(1, data); FUNCTION insul at end (dala) len <- linghilhead) insuit-atpos (len+1, data) FUNCTION delete at for (pos) IF (head  $=$  null gapps  $\geq$ 1) OUTPUT ("List is empty") RETURN  $END1F$ len & lingth (head)  $166$  kos > level OUTPUT (Inualid PUSIN") RETURN  $ENDF$ 4 temps head  $IF (FOS = -Sighture Not$  Ventiled head  $\epsilon$  had > nent.

File: /home/vml21ad004/record/linked\_list.c

4. Delete at Beg. 5. Delete at End 6. Delete at pos 7. Display 8. Quit ٦ Enter the value: 10 1. Insert at Beg. 2. Insert at End 3. Insert at pos 4. Delete at Beg. 5. Delete at End 6. Delete at pos 7. Display 8. Quit  $\mathbf{I}$ Enter the value: 20 1. Insert at Beg. 2. Insert at End 3. Insert at pos 4. Delete at Beg. 5. Delete at End 6. Delete at pos 7. Display 8. Quit 7 20 10 1. Insert at Beg. 2. Insert at End 3. Insert at pos 4. Delete at Beg. 5. Delete at End 6. Delete at pos 7. Display 8. Quit Þ Enter the value: 30 1. Insert at Beg. 2. Insert at End 3. Insert at pos<br>4. Delete at Beg. 5. Delete at End 6. Delete at pos<br>7. Display 8. Quit 7. Display 8. Quit 7 20 10 30 1. Insert at Beg. 2. Insert at End 3. Insert at pos 4. Delete at Beg. 5. Delete at End 3. Insert at pos<br>7. Display 8. Ouit 7. Display 8. Quit э Enter the position: 2 Enter the value: 22 1. Insert at Beg. 2. Insert at End 3. Insert at pos 4. Delete at Beg. 5. Delete at End 3. Insert at pos<br>7. Display 8. Quit 7. Display 8. Quit  $\overline{7}$ 20 22 10 30 1. Insert at Beg. 2. Insert at End 3. Insert at pos 4. Delete at Beg. 5. Delete at End 3. Insert at pos<br>7. Display 8. Quit<br>6. к Enter the position: 3 1. Insert at Beg. 2. Insert at End 3. Insert at pos<br>4. Delete at Beg. 5. Delete at End 5. Delete at 200 4. Delete at Beg. 2. Insert at End 3. Insert at pos<br>7. Display 8. Quit<br>7. Display 8. Quit<br>7. 20 22 30 1. Insert at Beg. 2. Insert at End 3. Insert at pos<br>4. Delete at Beg. 5. Delete at End 3. Insert at pos<br>7. Display 8. Quit 4. Delete at Beg. 2. Insert at End 3. Insert at pos<br>7. Display 8. Quit<br>8

> Princip<mark>al</mark>.VJEC<br>Principal.VJEC<br>Page 130 of 281 Signature Not Verified

 $\ddot{\phantom{0}}$ 

Page 4 of 4

 $24$ free (temp) RETURN  $ENDIF$  $\alpha$ unt $\leftarrow$ l \* pray = head: WHILE COUNT <POS)  $puv = 1eu\nu b$  $t_{\text{eup}} \leftarrow \text{t_{eup} > \text{neut}}$  $Count \leftarrow 1$ ENDWHILE  $p_{\text{new-svent}} = 1$ emp->nent free (temp) FUNCTION delete at big () delite at par (1); FUNCTION deleterateudo len « lingth(head) delite at for (Clen == 0) ?! : lui FUNCTION free le (\*hrad) \* ps- head WHILE  $(PI = NULL)$  $b \in b$ -snemt  $free(b)$ ENOWHILE Signature Not Verified Principal.VJEC<br>
Page 131 of 281

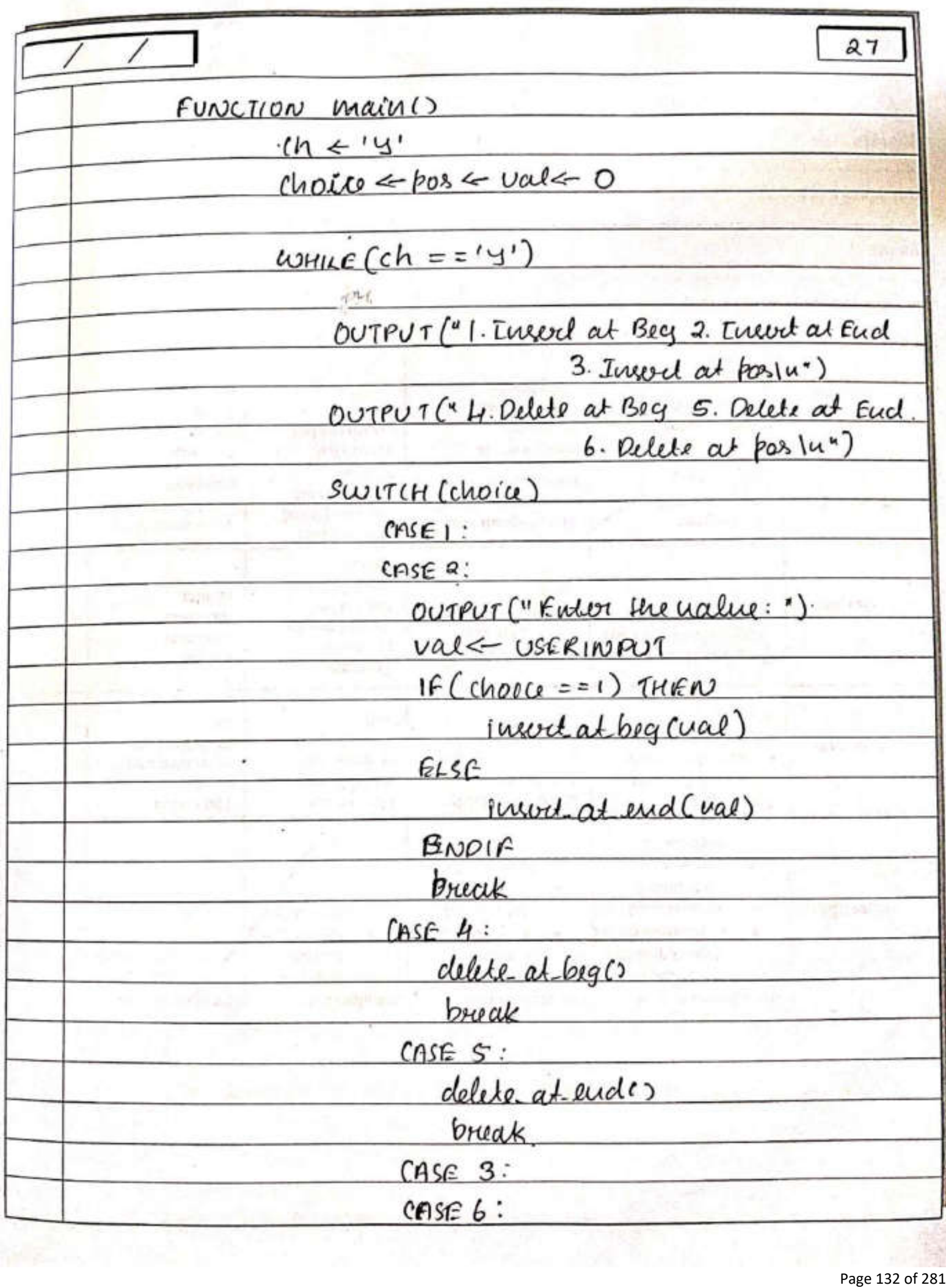

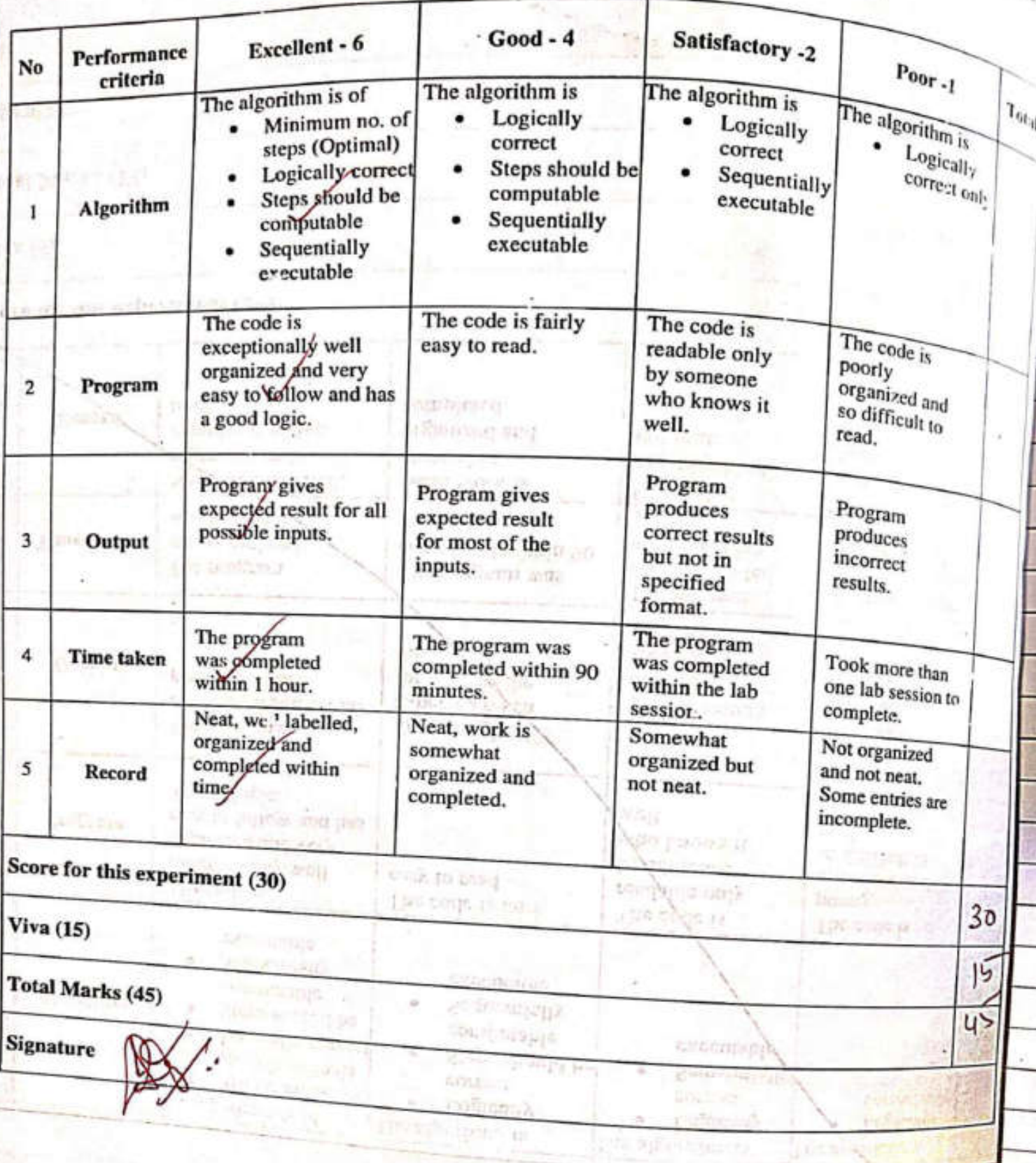

Principal.VJEC.<br>And the contract of 281 Page 133 of 281 Signature Not Verified

ţ

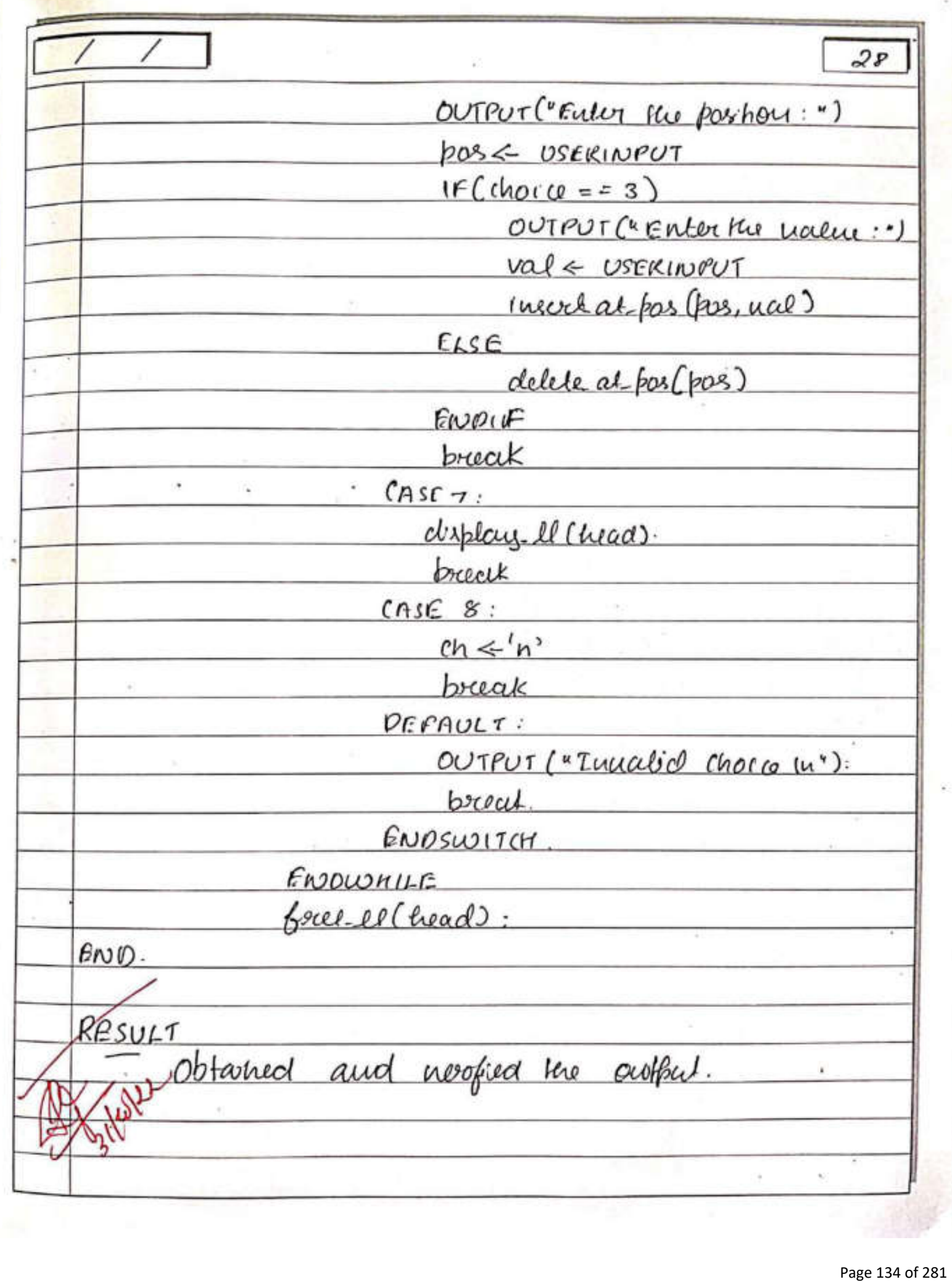

Q.

## File: /home/vml21ad004/record/stack\_II.c

```
// stack_ll.c
// VML21AD004
// VML21AD004<br>// implement stack using linked list
#include <stdio.h>
#include <stdlib.h>
typedef struct item {
     int data;
     struct item *next;
} Item;
Item *stack = NULL;
Item<sup>-*</sup>create_node(int data) {
     m *create_node(int data)<br>Item *new_node = malloc(sizeof(Item));
      new node->data = data;
      newnode \rightarrow next = NULL;return new_node;
 1
 void display() {
      if (stack == NULL) {
           printf("Stack is empty\n");
           return;
      \mathbf{1}Item *tmp = stack;
      while(tmp != NULL) {
           printf("%d ", tmp->data);
            tmp = tmp \rightarrow next;print(f("n");
 \mathbf{1}void push(int data) {
       Item *new_node = create_model(data);
       if (stack == NULL) {
            stack = new node;return;
       ł
       Item *tmp = stack;
       while (tmp->next != NULL) {
            tmp = tmp\text{-}next;tmp\text{-}next = new\_node;\mathbf{r}void pop() {if (stack == NULL) {
            printf("stack Underflow\n");
            return;
       \mathbf{1}if (stack->next == NULL) {<br>printf("Popped: %d\n", stack->data};<br>free(stack); Signature Not Verified
             return;
       ł
```
#### Page 1 of 3

 $^{\prime}$  u  $^{\prime}$  as Stack Using Linked List.  $|A|$  $29$  $lnh$  $\mathsf{HIM}:$ To implement the stack datastructure curing PSEUDOCODE  $Befain.$ Struct Item dala. uset.  $Stack \leftarrow NULL$ FUNCTION Occate node (olata) new node = malloc (size of (Item)). new-node->data & data. hew hod -> next  $\epsilon$  Now RETURN new-node, FUNCTION display C IF (Slack == NULL) THEN OUTPUT ("Stack is empty") RETURN.  $END1F$  $f_{\text{MD}} \leftarrow$  Stack. Signature Not Verified Principal.VJEC<br>Principal.VJEC<br>Page 136 of 281

### File: /home/vml21ad004/record/stack\_II.c

Page 2 of 3

```
Item *tmp = stack;
         Item *prev;
         while (tmp->next!= NULL) {
              prev = tmp;tmp = tmp\text{-}next;}<br>printf("Popped: %d\n", tmp->data);
         free(tmp);
         prev\rightarrow next = NULL;\mathcal{Y}void free_stack() {<br>Item \overline{P}p = \text{stack};while (p == NULL) {
            p = p->next;
             free(p):
        \mathbf{r}F
    int main() {
        int ch = 1;
        int choice, val;
       while (ch) {
            printf("1. Push 2. Pop 3. Display 4. Quit\n");
            scanf("%d", & hoice);
           switch(choice) {
                case 1:
                    printf("Enter the value to push: ");
                    scanf("%d", &val);
                    push(val);
                    break;
                case 2:
                    pop();
                    break;
               case 3:
                    display();
                    break;
               case 4:
                   ch = 0;
                   break;
               default:
                   printf("Invalid Input");
                   break:
          ł
      free_stack();
      return 0;
 ł
 /* OUTPUT
 1. Push 2. Pop 3. Display 4. Quit
 1
Enter the value to push: 10
1. Push 2. Pop 3. Display 4. Quit
Enter the value to push: 20
1. Push 2. Pop 3. Display 4. Quit
Enter the value to push: 30
1. Push 2. Pop 3. Display 4. Quit<br>3<br>10.20.30 Signature Not Verified
10 20 30
                                 Principal.VJEC<br>Page 137 of 281
```
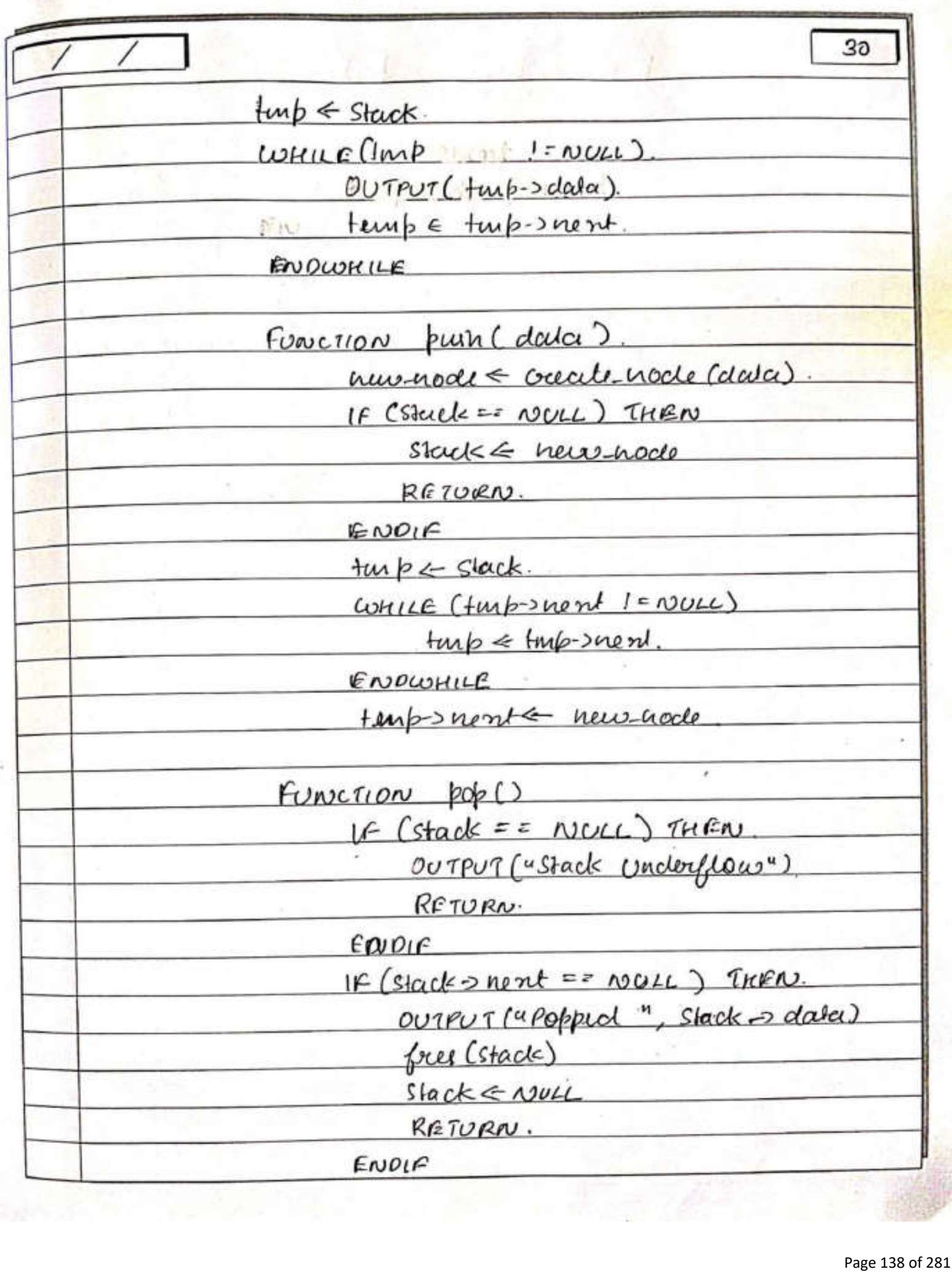

#### File: /home/vml21ad004/record/stack\_II.c

1. Push 2. Pop 3. Display 4. Quit  $\overline{2}$ Popped: 30<br>1. Push 2. Pop 3. Display 4. Quit  $\overline{\mathbf{z}}$ Popped: 20<br>1. Push 2. Pop 3. Display 4. Quit  $\overline{2}$ Popped: 10<br>1. Push 2. Pop 3. Display 4. Quit 2 stack Underflow stack Underflow<br>1. Push 2. Pop 3. Display 4. Quit<br>3 Stack is empty 1. Push 2. Pop 3. Display 4. Quit 4

 $\ddot{ }$ 

Page 139 of 281 Principal.VJEC Signature Not Verified

 $\overline{31}$  $4\nu p \leftarrow$  slack.  $prev \in \text{NULL}$  $L_{\text{OMILE}}(1006)$  next  $I = N_{\text{UL}})$  $b$ rev  $\epsilon$  tup  $turb$   $\leftarrow$   $turb$   $\rightarrow$   $ntv$ .  $ENOWHILE$ OUTPUT ("Poliped", tup-> data) be free (tamp). prov-ment = NULL FUNCTION free Stack ()  $b \Leftarrow$  Stack WHILE (P!= NULL) p= p->nent.  $frac{1}{1}$  (p)  $E_{ND}$   $DUNILC$  $nh \leq 1$  $Choicl \leq 0$  $val \leftarrow 0$ .  $CUMUE(ch)$ OUTPUT ("1. Push 2. Pop 3. Display 4. Quit")  $[h_{\text{OIC}} \leftarrow \text{USER}[\text{NPU}]$  $S$ WITCH (thora)  $Cutsel:$ prosistatuté Notordation flux ucalise hopish:"): Principal.VJEC Principal. VJEC Principal. VJEC Principal. Principal. Principal. Principal. Page 140 of 281

ä

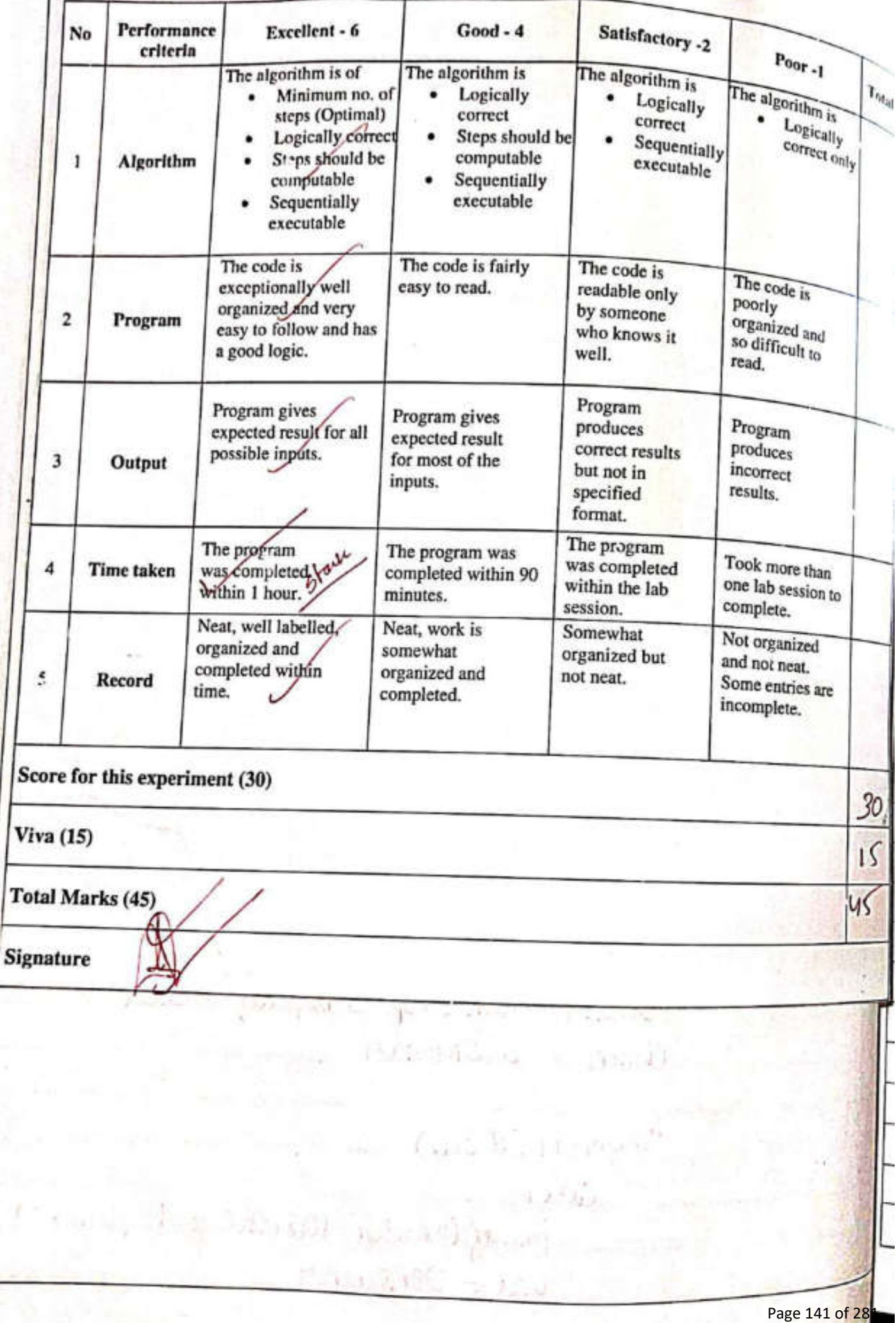

 $22$  $puth(val)$ .  $Cuse 2:$  $pop(2)$  $rac{1}{2}$ <u>display ()</u> Carr 4:<br>Ch = 0<br>clefault:<br>OUTPUT ("Invalid Input"):  $f$ rue-stack() RESULT. Obterned and neighed the output. 128 Signature Not Verified Principal. VJEC<br>Principal. VJEC<br>Page 142 of 281

### File: /home/vml21ad004/record/queue\_II.c

```
\prime\prime queue ll.c
// VML21AD004
// VML21AD004<br>// implement a queue using linked list
#include <stdio.h>
#include <stdlib.h>
typedef struct item {
    int data:
    struct item *next;
} Item:
Item *queue = NULL;Item *create_node(int data) {
    Item *new_node = malloc(sizeof(Item));
    new node -data = data;new node->next = NULL;
     return new node;
\mathbf{1}void display() {
    if (queue == NULL) {
         printf("Queue is empty\n");
         return:
     \mathbf{1}Item *tmp = queue;while(tmp != NULL) {
         printf("%d ", tmp->data);
         tmp = tmp\text{-}next;x
     print(f("\n');
\mathbf{1}void enqueue(int data) {
     Item *new_node = create\_node(data);
     if (queue == NULL) {
         queue = new node:
         return;
     \mathbf{1}Item *tmp = queue;
     while (tmp->next != NULL) {
         tmp = tmp - \neg next;tmp\text{-}next = new-node;ł
void dequeue() {
    if (queue == NULL) {
         printf("queue Underflow\n");<br>return:
         return;
     \mathbf{F}Item *<sub>tmp</sub> = queue;printf("Popped: %d\n", tmpSignature Not Verified
    queue = queue -next;free(tmp);
ł
                                   Principal.VJEC<br>Principal.VJEC<br>Page 143 of 281
```
 $Page_1$  of 3

 $14 / 11$  $/22$ Quem Claima Linked List  $33$  $cn^{1/10}$  $BIM$ To implement the Queve Data structure coming PSEUDOCODE  $Befain -$ Struct Item  $d$   $\alpha$   $\alpha$ .  $hom.$ quene < vou Fonceron create node (clare). new node & malloc(size of (Item)). new nodes data  $\epsilon$  data.  $huv*hot+bmt + nvu+$ RETURN new-nech. FUNCTION display (). IF  $(g_{\mu\ell\ell\ell\ell} = \text{NUL})$  THEN. OUTPUT ("One es emphy"). RETURN. ENOIP.<br>Amp < quelle. Signature Not Verified Principal.VJEC<br>Principal.VJEC<br>Page 144 of 281
#### File: /home/vml21ad004/record/queue\_ll.c

```
void free_queue() {<br>Item *p = queue;
      while (p | l = NULL) {
          p = p->next;
          free(p):
      \mathbf{1}\mathbf{1}int main() {
      int ch = 1:
      int choice, val;
      while (ch) (printf("1. Enqueue 2. Dequeue 3. Display 4. Quit\n"):
          scanf("%d", &choice);
          switch(choice) {
               case 1:
                   printf("Enter the value to enqueue: ");
                   scanf("%d", &val);
                   enqueue(val);
                   break:
               case 2:
                   dequeue();
                   break ·
               case 3:
                   display();
                   break;
               case 4:
                   ch = 0:
                   break;
              default:
                   printf("Invalid Input");
                   break:
          J
     1
     free_queue();
     return 0;
ŀ
/* OUTPUT
1. Enqueue 2. Dequeue 3. Display 4. Quit
1
Enter the value to enqueue: 10
1. Enqueue 2. Dequeue 3. Display 4. Quit
\mathbf{1}Enter the value to enqueue: 20
1. Enqueue 2. Dequeue 3. Display 4. Quit
\mathbf{1}Enter the value to enqueue: 30
1. Enqueue 2. Dequeue 3. Display 4. Quit
3
10 20 30
1. Enqueue 2. Dequeue 3. Display 4. Quit
\overline{ }Popped: 10
1. Enqueue 2. Dequeue 3. Display 4. Quit
\overline{z}Popped: 20
1. Enqueue 2. Dequeue 3. Display<sub>g</sub>Aatule Not Verified
Popped: 30
```
 $\overline{2}$ 

Principal. VJEC<br>
Principal.<br>
Page 145 of 281

Page 2 o<sup>c</sup> 3

 $34$ COMILE (funb ! = NOLL) OUTPUT (timp-> data).  $turb \leftarrow true - snevt$ .  $EWDUUHILB$ . FUNCTION enguire (clata) hew hock = vaate no de (data) IF (queve == NULL) THEW. quem Enerrnode RETURN  $ENDO(F)$  $turb \in Quu\omega$ . While (Hup-snent! = nous)  $turb \leftarrow \frac{t}{2}$ FRODCUHILE.  $turb$  -  $2$  next  $\epsilon$  new-node. FUNCTION dequene ()  $IF(queue = FNUCL)$  THEN. OUTPUT ("Quem curderflow") RETURN.  $RDOIF.$ turp & queve. OUTPUT ("Popped", hup-odcula) quenes guerre ->next free Crups. Signature Not Verified Principal.VJEC<br>Principal.VJEC<br>Page 146 of 281

# File: /home/vml21ad004/record/queue\_ll.c

queue Underflow<br>1. Enqueue 2. Dequeue 3. Display 4. Quit  $\overline{\mathbf{3}}$ Queue is empty<br>1. Enqueue 2. Dequeue 3. Display 4. Quit 4  $\ddot{\phantom{0}}$ 

3

Page 3 of 3

 $35$ FUNCTION focuqueux ()  $\frac{p}{p}$  = queur<br>COHILLE ( $p1$ = NOLL) pepsnent  $\int$ lu $(p)$ .  $ENDWHILF$  $Ch \leq 1$  $Inotic  $\leftarrow$$  $val \leq 0$ .  $L$ OUTPUT ("1. Engueur 2. Degueur 3. Display  $4.8u + 1$ .  $Choi\omega \leftarrow cscRimP\omega T$ .  $S$ WITCH  $(dho a)$  $Cose1$ : OUTPUT ("Enter the name to inquire").  $val \leq USERINPUT$ enguero (val). psceak  $CASE 2:$ dequence  $CASE3$ :  $cl$ *A* $plau$  ()  $CASEH$ :  $nh \leq o$ Signature Not Verified Principal. VJEC  $\alpha$  ( $\alpha$  ).<br>Principal. VJEC  $\alpha$  is  $\alpha$  and  $\alpha$  281  $\alpha$  Page 148 of 281

# **RUBRICS TO EVALUATE PROGRAMMING EXPERIMENTS**

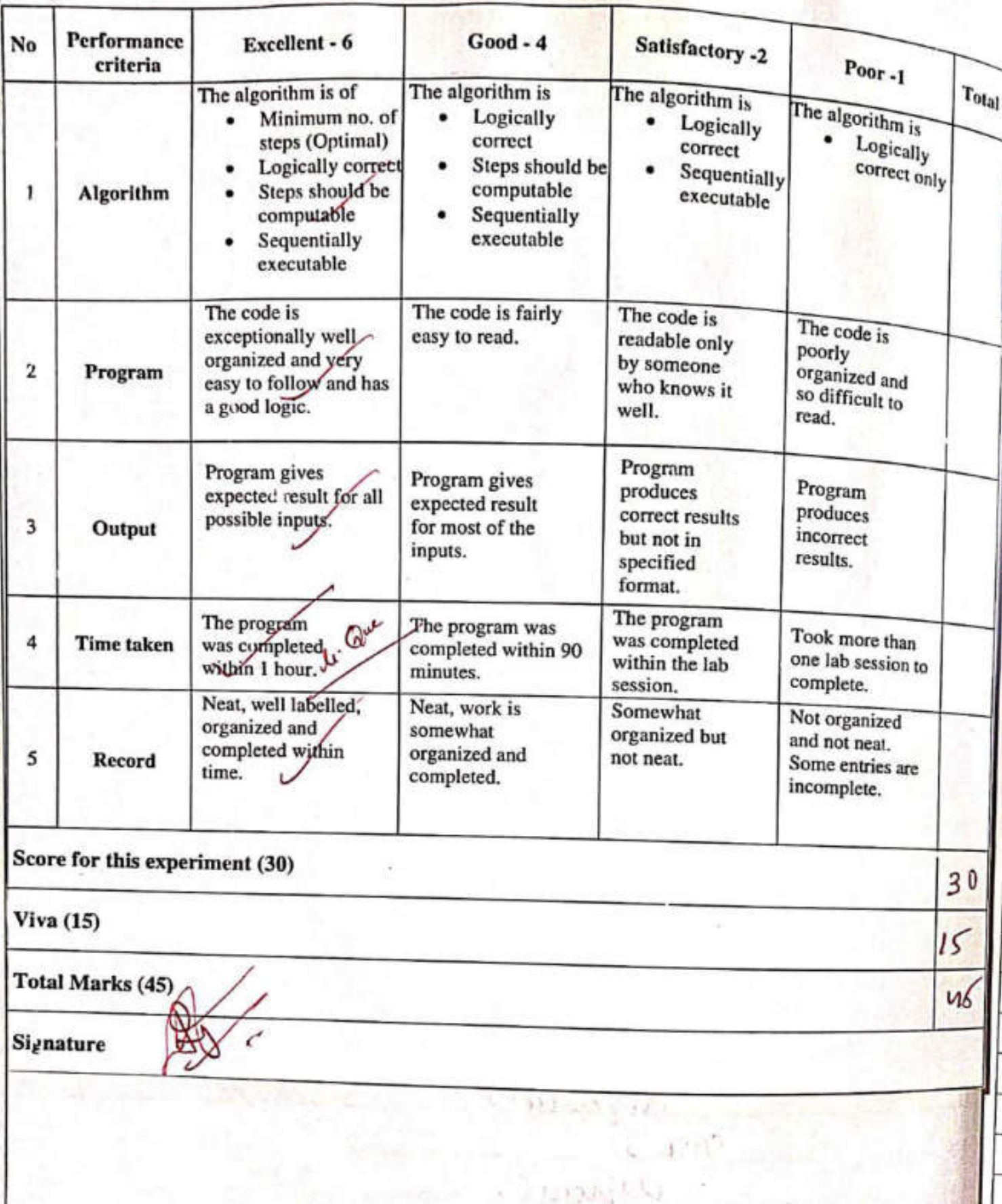

Principal.VJEC<br>Principal.VJEC<br>Page 149 of 281 Signature Not Verified

 $H_1 \cap H_2$ 

FSR 36 RESULT  $\epsilon$ 津 Obtained and neighed the output. Ջ  $\sqrt{2}$ ż Î, ä g) Signature Not Verified Principal.VJEC<br>
Principal.VJEC<br>
Page 150 of 281

#### File: /home/vml21ad004/record/poly\_II.c

```
// poly_ll.c
// VML21AD004
// implement polynomial addition using linked list
#include <stdio.h>
#include <stdlib.h>
typedef struct term {
     float coef;
     int exp:
     struct term *next;
} Term:
typedef struct poly {
     Term *terms;
     Term *curr;
} Polynomial;
Term *create_term(float coef, int exp) {
     Term * new_term = malloc(sizeof(Term));new_term > coef = coef;new\_term\text{-}exp = exp;new_term->next = NULL;
     return new term:
ł
Polynomial *create_poly() {
     Polynomial *new_poly = malloc(sizeof(Polynomial));<br>new_poly->terms = NULL.
     new_poly->terms = NULL;
     new_poly \rightarrow curr = NULL;return new_poly;
ł
void display_poly(Polynomial *p) {
     Term *tmp = p->terms;while(tmp != NULL) {
         print("%.2fx^%ds", tmp->coeff, tmp->exp, (tmp->exp, (tmp->post, tum,(\text{tmp} > \text{next}) = \text{NULL} ? "\n" : " + ");
          tmp = tmp \rightarrow next;ł
void attach(Polynomial *p, Term *t) {<br>if (!(t->coef)) rote:
    if (!(t->coef)) return;
    if (p\text{-terms} = \text{NULL}) {
         p->terms = t;
         p->curr = t;
         return;
     y
    p\rightarrow curr\rightarrow next = t;
     P > curr = t;3
Polynomial *read_poly() {
     float coef;
     int exp;
     int n_terms;
    Polynomial *new_poly = create_poly();<br>printf("Enter the number of terms: \frac{S}{S})
    scanf("%d", &n_terms);
```
Principal.VJEC<br>Page 151 of 281

Page 1 of 3

 $28/11 / 22$ Polynomial Adahon Using Linked List. 37  $\widetilde{e^{n\cdot}}$  $A$ To add kno green polynomials wing their laked list experientation. PSEUDOCODE. BELIN Strenct Term coch.  $lnb.$ next. Struct Polynowico. terna.  $c_{\iota\nu\iota\iota\iota}$ FONCTION Oceale tour (coch, enp) new term a malloc (Szeof (Term))  $new$  form -> coof  $\Leftarrow$  cof new Lerus emp Einp mew twing -> next < next. RETURN new-lerm. FUNCTION duplay-poly (P).  $fmp \leftarrow p - 2f_{leuniv}.$ WHILE (taup! = NULL) OU TP (signature Not Veriseaf, Lup-Senp). Principal.VJEC<sup>or 2</sup><br>Principal.VJEC<sup>or 2</sup><br>Page 152 of 281

# File: /home/vml21ad004/record/poly\_ll.c

u

```
printf("Enter the terms, decreasing order of exp\n");
    printf("Enter the terms, decreasing<br>for (int i = 0; i < n terms; i+1) {<br>for (int i = 0; scoef);
         \frac{1}{\text{scanf}(\text{``sf''}, \text{ &} \text{ccoef})}scant("%d", &exp);
        scanf("%d", &exp);<br>attach(new_poly, create_term(coef, exp));
    }<br>new_poly->curr = new_poly->terms;
    return new_poly;
int compare(int a, int b) {
    compare(int a, int b) {<br>return (a == b) ? 0 : (a < b) ? -1 : 1;
٦
Polynomial *add_poly(Polynomial *pl, Polynomial *p2) {
    Polynomial *sum = create_poly();
    while (p1->curr != NULL && p2->curr != NULL) {
         switch (compare(p1->curr->exp, p2->curr->exp)) {
              case 0:attach(sum, create_term(
                       pl->curr->coef + p2->curr->coef,
                       pl->curr->exp
                  ):
                  p1->curr = p1->curr->next;
                  p2->curr = p2->curr->next;
                  break;
              case 1:
                  attach(sum, create term(p1->curr->coef, p1->curr->exp));
                  p1->curr = p1->curr->next;
                   break:
              case -1:attach(sum, create term(p2->curr->coef, p2->curr->exp));
                   p2->curr = p2->curr->next;
                   break;
         ł
     ł
     while (p1->curr != NULL) {
         attach(sum, create_term(p1->curr->coef, p1->curr->exp));
         p1->curr = p1->curr->next;
     ¥
     while (p2->curr != NULL) {
         attach(sum, create_term(p2->curr->coef, p2->curr->exp));
         p2->curr = p2->curr->next;
     sum->curr = sum->terms;
     return sum;
}
void_free_poly(Polynomial *p) {
     Term *tmp = p - \times terms;Term *ntmp:
     while(tmp != NULL) {
         -ntmp = tmp;tmp = tmp \rightarrow next;free(ntmp);
     free(p):
                                  Signature Not Verified
\mathbf{1}Principal.VJEC<br>Principal.VJEC<br>Page 153 of 281
```
Page 2 of 3

 $98$ FUNCTION alfach  $(p, t)$ .  $IF(l: b > \omega(l))$  THEN **RETURN.**  $FNDDIC.$ IF  $(P \rightarrow 1)$  $P \rightarrow (mwe \in E)$  $P - S$   $Cov_1 \leftarrow C$ . RETURN.  $F_{R}$  $p \rightarrow$  curves next  $\epsilon$  t  $P-$ )  $\omega$ *n* $h \in E$ FUNCTION recod-fely 1) newspoly & breake polycs OUTRUT ("ENDE KU numbers of terme"). **ULLOUINSE COSERINAUT** OUTPUT ( = Enter flue herman) FOR  $C\bar{c}$  = 0 70 n-levels - 1)  $C_0C_0< -C_0$ serinput. Int USERINPUT attach Cnewpoly, oceante lour C  $Coef, op()$ FINDFOR new poly-> aver = new-body -> here RETURN newfoly FUNCTION compare (a, b). Signature Not VerifiedPrincipal.VJEC<br>Principal.VJEC<br>Page 154 of 281

#### File: /home/vml21ad004/record/poly\_ll.c

```
int main()printf("Enter Poly 1\n");
    Polynomial p1 = read_poly();
    printf("Enter Poly 2\n");
    Polynomial p2 = read\_poly();
    Polynomial sum = add_poly(p1, p2);
    printf("Polynomial A: ");
    display_poly(pl);
    printf("Polynomial B: ");
    display poly(p2);
    printf("Sum (A + B): ");display_poly(sum);
    free_poly(p1);free_poly(p2);free_poly(sum);
    return 0;
\mathbf{r}/* OUTPUT
Enter Poly 1
Enter the number of terms: 3
Enter the terms, decreasing order of exp
34 2
20<sub>1</sub>5
A
Enter Poly 2
Enter the number of terms: 2
Enter the terms, decreasing order of exp
20<sub>2</sub>51Polynomial A: 34.00x^2 + 20.00x^1 + 5.00x^0
Polynomial B: 20.00x^2 + 5.00x^1
Sum (A + B): 54.00x^2 + 25.00x^1 + 5.00x^0
٠,
```
39 FUNCTION add poly (p1, b2)  $sum \in create\rightarrow polyC$ COMILE ( $p_1 \rightarrow cww_1$ ! = NULL 65  $p_2 \rightarrow cww_1! = w_0$ SWITCH (LOUIDOUGLE 89 P2-SOLOUTI-NOCE)  $enseo:$ attach (surs, oreate torus C  $p1 - 50000 - 30000 + p2 - 30000 - 30000$  $P1 - 2000 - Rn6$  $\mathfrak{Z}$  $P1 - 3 \cos\theta \leq P1 - 3\cos\theta - 3n \leq n\epsilon$ . b2-> work b2-3 croon-sneml- $C$ ASE 1: attach (sum, oceante term (pr-scover)-cop.  $p|-\rangle (wv - \frac{1}{2}m|)$  $h \rightarrow \omega v \rightarrow -\omega v$  $C$ *ASC* -1: attach (sum ocease berun (p2-) curricox.  $p230000380$ <u>be - canne persuiver-snow</u> BNOWHILE WHILE (PISCURA 1= NULL). attack Crum, ouche bern (pr-raves-cop  $p_1$ - $s$  current coef).  $h1-3$  curve  $h1-3$  curver -  $3$  me ne ENDWHILE.  $-wH128$  ( $P2 - 5$   $w001$ ! =  $W042$ ) attach (sun, create-lerus (p2-> curri-> coch.  $P2$  -> Direction  $\frac{2}{3}$  VJFC -> acoust -> ne ont.

 $40$ ENDWHILE FUNCTION free-boly (b)  $t_{mp} \leftarrow p \rightarrow f_{turns}$ .  $wHILE$   $($  tup  $($  = NOLL)  $Mlumb \leftarrow funp$ .  $turb \leftarrow turb-suent$ . free (ntmp). ENDWALLE free (p). OUTPUT ("Enter Poly 1")  $p_1 \leftarrow \text{pucal}, \text{pgl}_4(\text{)}$ . OUTPUT ("Futur Poly 24) p2 - read-poly() Sunc add-pay (b1, P2) OUTPUT ( Polynomial A ") display poly (PI) OUTPUT ("Polynomial B") display poly (P2)<br>OUTPUT ("SULM: (A+B): "1: display-poly (sum) free poly (P1) free-poly (k2). signature Not Verified<br>free-poly (seen). principal VJEC Principal.VJEC<br>**Principal.VJEC**<br>Page 157 of 281

# RUBRICS TO EVALUATE PROGRAMMING EXPERIMENTS

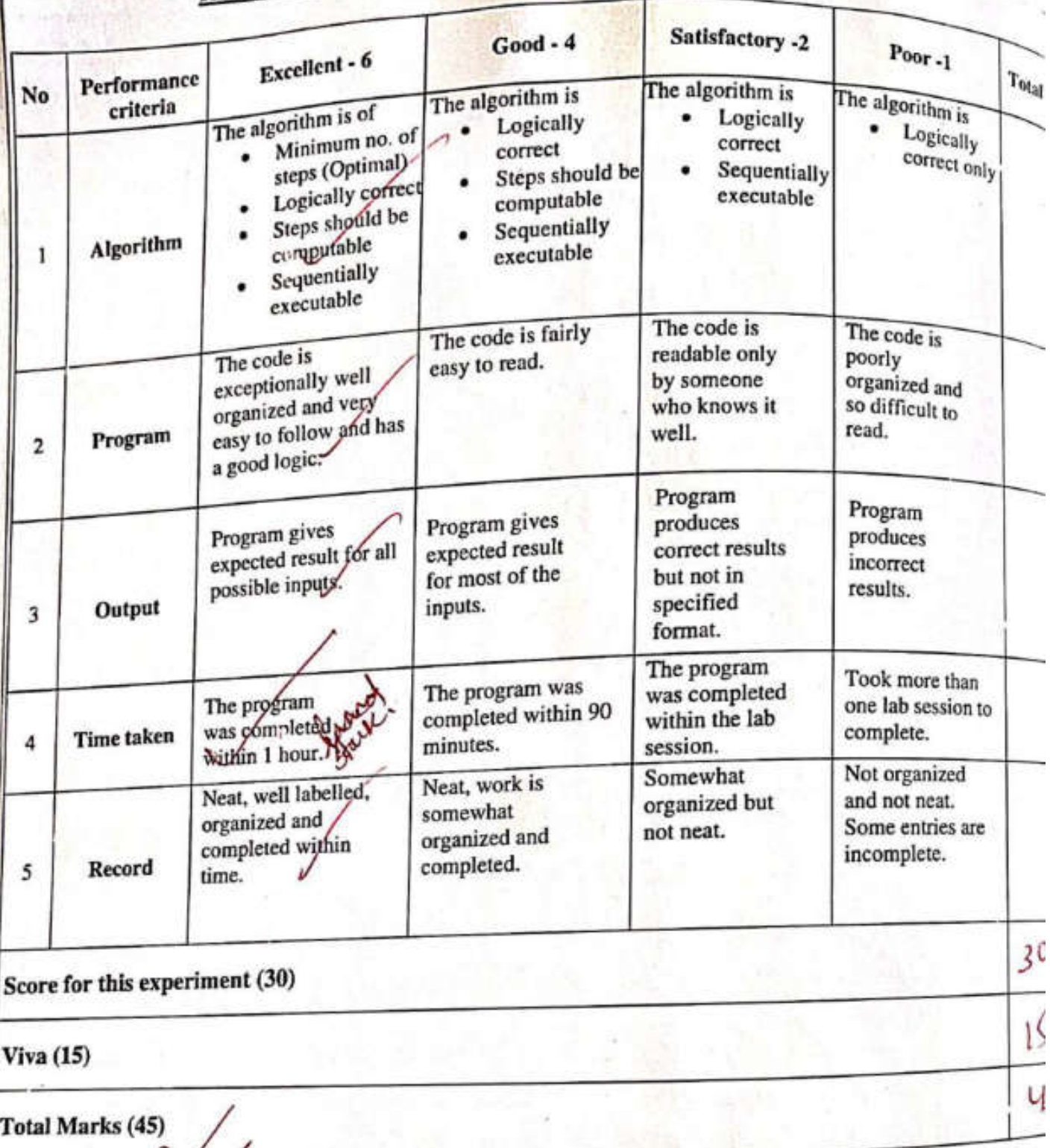

**Signature** 

Principal.VJEC<br>Principal.VJEC<br>Page 158 of 281 Signature Not Verified

41 RETURN w 28/11/22 i, Signature Not Verified Principal.VJEC<br>
Page 159 of 281

```
File: /home/vml21ad004/record/binary_search_tree.c
  // binary_search_tree
  // VML21AD004
  // VML21AD004<br>// Binary search tree operations
  #include <stdio.h>
  #include <stdlib.h>
  typedef struct nd {
      int data;
      struct nd *left;
      struct nd *right;
  } Node;
 Node *create_node(int data) {
      P<sub>e</sub> *create_node(int data) 1<br>Node *new_node = malloc(sizeof(Node));
      new_model > data = data;newnode - left = NULL;newnode\rightarrow right = NULL;return new_node;
 ł
 void display_tree(Node *root, int level) {
     if (root == NULL) return;
     for (int i = 0; i < level; i++) {<br>printf((i == level - 1) ? "|-" : " ");
     1
     printf("%d\n", root->data);
     display_tree(root->left, level + 1);
     display_tree(root->right, level + 1);
\mathbf{1}Node *smallest_node(Node *root) {
     if (root->left == NULL) return root;
     return smallest_node(root->left);
ł
Node *insert_node(Node *root, int data) {
     if (root == NULL)) {
         return create_node(data);
     1
     if (root->data == data) {
         printf("Duplicate data not allowed");
         return NULL;
     \mathbf{r}if (data < root->data)
         root->left = insert_node(root->left, data),
     else if (data > root->data)
         root->right = insert_node(root->right_data);
     return root;
\mathbf{r}Node *delete_node(Node *root, int data) {
    if (root == NULL) return root;if (root->data > data) {
         root->data > data) { Signature Not Verified<br>root->left = delete_node(root->lef>) data)
                                                    data:
```

```
Page 1 of 4
```
Binaray Seconds Trees  $122$  $28/$  $^{\prime}$   $\mu$  $42$  $f_{\lambda}$   $\left| \cdot \right|^{2}$  $P$ IM: Implementation of binary seconds trees' varshows. inscribons, detehon and transveral using buted birt PSEUDOCODE BELINO. Struct Nocle dada. left rogers. PUNCTION Occole-hode (data) new-noclet malloc (220 ( Wade )) new noch & data < date. new-node-s left < NOLL new-hock - Sergent & NULL RETURN new node. FUNCTION display-free (root, level) IF (groot = = NULL) THEN RETURN.  $ENDPIF.$  $FOR(int 1-O 7D level-1).$  $OUTPUT((t = = len(-1)) ? * (-1) * ...))$ Signature Not VerifiedENDFOR. Principal.VJEC<br>Principal.VJEC<br>Page 161 of 281

## File: /home/vml21ad004/record/binary\_search\_tree.c

```
} else if (root->data < data) {
         se if (root->data < data) {<br>root->right = delete_node(root->right, data);
    } else
         \begin{array}{c} \text{if} \\ \text{if} \end{array} (root->left == NULL) {
              Node "temp = root->right;
              free(root);
              return temp;
         \begin{align*}\n \text{return temp:} \\
 \text{else if (root-} \text{right == NULL)} \\
 \end{align*}Node *temp = root->left;
              free(root);return temp;
         ł
         Node *temp = smallest_node(root->right);
         root - >data = temp - >data;root->data = temp->data;<br>root->right = delete_node(root->right, temp->data);
     return root;
void free_tree(Node *root) {
     if (root == NULL) return;
     free_tree(root->left);
     free tree(root->right);
     free(root);
Y
Node *create_tree(Node *root) {
     int n nodes, val;
    printf("Enter the number of nodes: ");
     scanf("%d", &n nodes);
    printf("Enter the nodes\n");
     for (int i = \theta; i < n nodes; i \leftrightarrow) {
         scanf("%d", &val);
         if (root == kJLL) {
              root = insert_model(root, val);continue;
         insert node(root, val);
    1
    return root;
void preorder traversal(Node *root) {
    if (root == NULL) return;
    printf("%d ", root->data);
    preorder_traversal(root->left);
    preorder_traversal(root->right);
Y
int main() {
    Node *root = NULL;
    int con = 1, c_tree = 0;
    int choice, val;
    while (con) {
         printf("1. Create 2. Insert 3. Delete 4. Traverse\n");
         printf("5. Display 6. Quit\n");
                                     Signature Not Verified
         if (choice == 6) {
                                     Princip<mark>a</mark>l.VJEC<br>Side<br>Page 162 of 281
```
 $43$ display-trie (root->left, level+1) FUNCTION Smalled hode (root). IF (root -> left = = NULL) THEN RETURN smallexenode (root-sleft).  $E_{ADDIE}$ FUNCTION Insert-hode Choot, data) IF (root = = NULL) THEN. return executinade (data)  $ENDOLC$ IF ( $modt$   $\rightarrow$  data == data) THEN. OUTPUT ("Ouplicate data not allowed"). RETURN NULL.  $ENDO1F$ IF (date < nool-> data) THEN. 9000 -> left < unext node (nod = left,  $d$   $\Delta$ ter ELSE IF (dater> groot -> data) THEN root => right = invoct node (root -> roger  $olcde'$  $RNDIP$ RETURN ROOK. FUNCTION. delite node (noot, data) IF Croot == NULL) RETURN regol<br>ENOUF Principal.VJEC<br>
Page 163 of 281

## File: /home/vml21ad004/record/binary\_search\_tree.c

```
Page 3 of 4
```

```
con = 0continue;
      ł
      printf(">>> ");
      scanf("\d", \deltachoice);<br>if (choice != 1 \delta\delta c_tree == 0) {
          choice != 1 6% c tree == first\n");<br>printf("Create the tree first\n");
           continue;
      1
      switch (choice) {
           case 1:
               if (c_tree == 0) {
                    root = create\_tree(root);ctree = 1;} else {
                    se ו'<br>printf("Tree has created already\n");
                break;
           case 2:
                printf("Enter the value to insert: ");
                scanf("%d", &val);
                if (root == NULL) {
                     root = insert node(root, val);) else {
                     insert_node(root, val);
                break;
            case 3:
                printf("Enter the value to delete: ");
                scanf("%d", &val);
                 root = delete_model(root, val);break;
            case 4:
                 printf("Preorder Traversal of the tree\n");
                 preorder_traversal(root);
                 print(f("n");
                 break;
            case 5:
                 display_tree(root, 0);
                 break:
            case 6:
                 con = 0:
                 break;
            default:
                 printf("Invalid Input\n");
                 break;
        \mathbf{1}F
    free_tree(root);
    return 0;
/* OUTPUT
1. Create 2. Insert 3. Delete 4. Traverse
5. Display 6. Quit
\gg 1
Enter the number of nodes: 8
Enter the nodes
10 6 14 3 8 13 15 12
1. Create 2. Insert 3. Delet Signature Not Verified
5. Display 6. Quit
                                Princip<mark>a</mark>l.VJEC<br>Principal.VJEC<br>Page 164 of 281
```
ł

44 IF (root -) datas data) THEW. 9600+->left << delete nodo (noot ->left,  $clcota)$ ELSEIF (root->data < data) THEN groot -> right & delete node (groot-) right  $data)$ ELSE IF ( goot -> left == NULL) THEN free (root) RETURN temp. FLSE IF (resol-) soight ==  $NUUL$ ) THEN temp & noot Sleft free (root) RETURN temp.  $ENDUF$ . temp = smallest node ( good->sugles)  $mod$ ->data  $\leq$  temp->data. noot > right & delete node (noot-> sogle temp->data)  $END1C$ RETURN read. FUNCTION free-tree (read). IF (root ==  $NUL$ ) THEN. RETURN ENDIF ferre Lece (Sierrette Nor Verifed) free level (spandip<mark>al virgelis).</mark><br>free (scoot).

# File: /home/vml21ad004/record/binary\_search\_tree.c

Page 4 of 4

```
\rightarrow 5
101 - 6\left| \frac{-3}{-8} \right|1 - 141 - 131 - 121 - 151-15<br>1. Create 2. Insert 3. Delete 4. Traverse
5. Display 6. Quit
>>2Enter the value to insert: 11
1. Create 2. Insert 3. Delete 4. Traverse
5. Display 6. Quit
\gg 5
10
1 - 6\frac{1}{3}1 - 14|-13|-12\frac{1}{1.11}1. Create 2. Insert 3. Delete 4. Traverse
5. Display 6. Quit
222Enter the value to delete: 6
1. Create 2. Insert 3. Delete 4. Traverse
5. Display 6. Quit
\gg 5
10
1 - 81 - 31 - 141 - 131 - 121 - 111 - 151. Create 2. Insert 3. Delete 4. Traverse
5. Display 6. Quit
\Rightarrow 4
Preorder Traversal of the tree
10 8 3 14 13 12 11 15
1. Create 2. Insert 3. Delete 4. Traverse
5. Display 6. Quit
>> 6
```
Principal.VJEC<br>
External of 281<br>
Page 166 of 281 Signature Not Verified

 $4s$ FUNCTION Create (reel root) OUTPUT ("Future Hoor)<br>n-hodes = 1septembre 9 nodes:") n-nodu & USERINO hu OUTPUT(" Euler Hie nocles)  $for(1=070 \text{ N-nucles-1})$  $Val \leftarrow \underline{OSER}$ </u> IF  $(n_{00}t == n_{00}t)$  THEN. root & Inscribinde (noot, val). CONTINUE  $ENDUF$ . Inscrit node Croot, val). EWDFOR. RETURN goot PONCTION proceder territorial (noot) IF  $l$  next = = NOLL) THEN. RETURN- $END(F)$  $OUTPUTC good -3 data)$ pou order - tranversal (root->left). pularder tranersal (nool-> right).  $9400t \leq N90LL$ .  $Cou \leftarrow 1$  $C$ - free  $\epsilon$  0.  $LOHILE(CQU)$ Signature Not Verified OUTPUT C'10 6914905 VIE Fusert 3. Delete 4. Transverke"<br>OUTPUT (5. Bisplay 6. Quit):

46 IF  $(u_{\text{node}} == 6)$  THEN.  $CON \in O$ CON TINUE.  $F_{0}$  $OUTPU1('334).$  $choice \leftarrow \cup$ IF (chorce  $1 = 166$  C-tree == 0) THEN OUTPUT (" vieale knetsee first ") CONTINUE.  $ENDIF.$ SWITCH (chorce)  $CASEU$ : IF (C-free ==  $0)$  THEN. 200 te create free (noot). Calendar  $E L S F$ OUTPUT (" Tree has been orealed aboard")  $ENO$  $I$ <sup>2</sup>.  $CASE 2:$ OUTPUTC" Enter the crabic to insert "). val = USERINPUT.  $Tf(n\omega t = NUL)$  THEN 2001 - insort node (2000t, now). ELSE Incode nocle Crool, nal).  $FNOIF.$ Principal.VJEC<br>
Page 168 of 281

### **RUBRICS TO EVALUATE PROGRAMMING EXPERIMENTS**

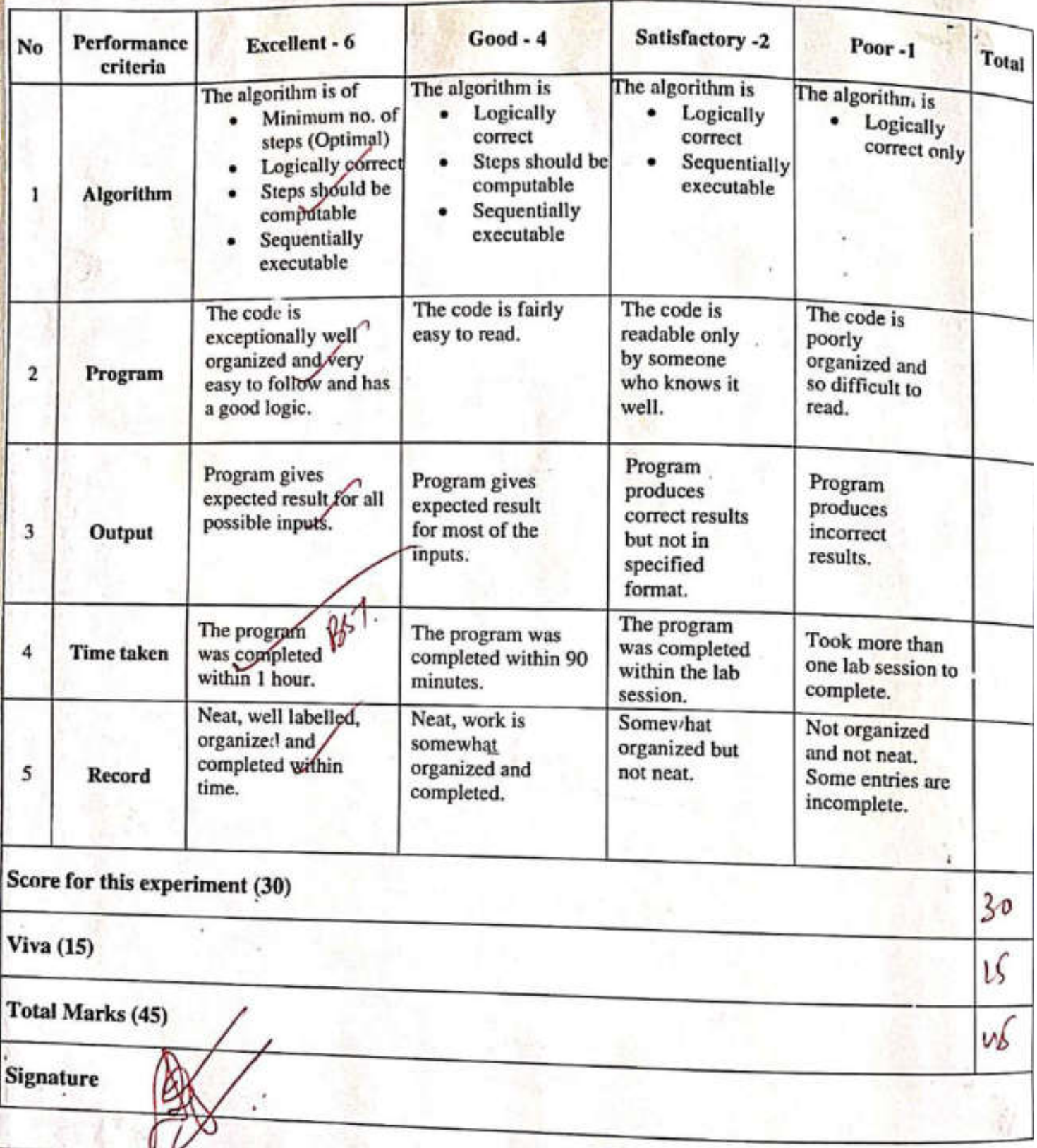

**Recording to the Second Street** 

Principal.VJEC<br>Alexander Contract Contract Contract Contract Contract Contract Contract Contract Contract Contract Contract C<br>Alexander Contract Contract Contract Contract Contract Contract Contract Contract Contract Contr Signature Not Verified

 $41$ Chapters and  $\int_{0}^{2\pi} \frac{d^{2}}{dx^{2}} dx = 2$  $CMS \simeq 3$ : OUTPUT ("Futerllie nalue to delels"). <u>Val < USERINPUT</u> noot- delive-node (noot, val).  $CASEH$ : OUTPUT ("Pro order trauersal of the tree "1. pouronder fercuressal (noot).  $CASSE$   $C$   $\rightarrow$ diplay- bull root, 0)  $CASE6$  $CML \leftarrow O$ DEFAULT OUTPUT ("gnuabel Iuput"). ENDSWITCH. free bree (noot). RESULT: Obtained and noifeed the output. Signature Not Verified Principal.VJEC<br>Page 170 of 281

#### File: /nome/vmlz1ad004/record/sort.c

Bo.

```
11 sort.c
// VML21AD004
// implement different sort algorithms in c
#include <stdio.h>
void swap(int *a, int *b) {
    int temp = a;
    a = b:
    b = temp;\mathbf{1}// ### selection sort ###
void selection_sort(int arr[], int n) {
    int min_idx; // the index of the min value;
    for (int i = 0; i < n - 1; i++) {
        min idx = i;
        for (int j = i + 1; j < n; j++) {
             if (arr[j] < arr[min_idx]) min_idx = j;Y
        if (min idx = i) continue;
        swap(&arr[i], &arr[min_idx]);
    ł
\mathbf{r}// ### insertion sort ###
void insertion sort(int arr[], int n) {
    for (int i = 1; i < n; i++) {
        int j = i;
        while (j > 0 66 arr[j - 1] > arr[j]) {
             swap(&arr[j], &arr[j - 1]);
             1 - 1¥
    ŀ
\mathbf{F}11 ### quick sort ###
int partition(int arr[], int low, int high) {
    int pivot = arr[high];int i = low - 1;for (int j = 1ow; j < high; j++) {
        if \text{arr}[j] < \text{pivot} {
             1++swap(&arr[j], &arr[i]);
        ł
    ,
    swap(&arr[i + 1], &arr[high]);
    return i + 1;
void quick sort(int arr[], int low, int high) {
    if (low < high) {
        int pi = partition(arr, low, high);quick_sort(arr, low, pi - 1);
        quick_sort(arr, pi + 1, high);
    ł
ł
// ### merge sort ###
void merge(int arr[], int l, int m, int r) {<br>int left_l = m - l + 1; Signature Not Merified
    int right l = r - m;
```
 $10/22$ Souting. 伍 48  $60^{13}$  $P^m$ 10 implement a c program to sort a gruen arrials using Bubble, sont, Therehous rord, Selection sort, incerne sont, monge sont quick soret. PSEUDOCODE START. FUNCTION swap (+a, +b)  $tanh \epsilon^* a$  $*a \leftarrow *b$ .  $*$  b  $\Leftarrow$  termb. FUNCTION relection sond (agents, n) FOR  $i=0$  TO  $n-1$  $m_1u$ - $dn \leftarrow i$  $FORJ=H1TO1$ IF avortis < avoir Eurina idn] Then  $m \cdot \text{odd } = j$  $ENDIA$  $ENDOFOR$ suicip (Savoici), Garrienidri)  $FNOFOR$ . Signature Not Verified Principal.VJEC<br>
Page 172 of 281

```
File: /home/vml21ad004/record/sort.c
```

```
// temporary sub arrays
   int temp l[left_l];
   int temp_r[right_l];
   int 1, 1, k// copy the value from a to the two sub arrays
    for (int i = 0; i < left 1; i++) {
        temp l[i] = arr[l + i];
    for (int i = 0; i < right l; i++) {
        temp r[i] = arr[m + i + 1];// merge the two arrays
    for (i = 0, j = 0, k = 1; k \Leftarrow r; k++)i = 0, j = 0, k = 1; k = 1; k+1<br>if ((i < left_1) & 0.0; (j > = right_1) [ temp_l[i] \in temp_r[j])) {
             arr[k] = temp_l[i+];) else \{arr[k] = temp[t] + 1;
        \mathbf{r}void merge_sort(int arr[], int l, int r) {
    if (l < r) {
        int mid = (l + r) / 2;
        merge_sort(arr, l, mid);
        merge sort(arr, mid + 1, r);
        merge(arr, l, mid, r);
    }
\mathbf{1}// \## bubble sort \##
void bubble_sort(int arr[], int n) {
    for (int i = 0; i < n - 1; i++) {
         for (int j = 0; j < n - i - 1; j++) {
             if \{arr[j] > arr[j + 1]\} {-
                  swap(\deltaarr[j], \deltaarr[j + 1]);з
ı
int main() \{int n_terms;
    printf("Enter the number of elements: ");
    scanf("%d", &n_terms);
    int arr[n_terms];
    print("Enter %d elements\n", n_terns);<br>for (int i = 0; i c = t = t = 0);
    for (int i = 0; i < n_{\text{terms}}; i++) {<br>(30 \text{ m/s})scanf("%d", &arr[i]);
    printf("Enter the sorting algorithm\n");<br>printf("1. Bubble Sort 3. Tecnicalno");
    printf("1. Bubble Sort 2. Insertion Sort 3. Quick Sort 4. Merge Sort 5. Selection
Sort(n >> ');int choice;
    scanf("%d", &choice);
    switch (choice) {
         case 1:
             printf("Bubble sort\n");
                                          Signature Not Verified
                                          Principal.VJEC<br>Andrews<br>Page 173 of 281
```
U.

 $19$ FUNCTION invoction sont Courts, a) FOR (1: 1=1 TO i<n-1  $3+i$ WHILE  $(1>0)$   $66$  counts- $1>$  $\infty$ or(1) Swap (savor [i], savor [j-1])  $J \leftarrow J - I$ FNOWHILE ENDFOR. Forvarion partition (avorEJ, low, high) plust & aver Thigh J  $r \leftarrow \text{low} - 1$ For  $it$  = low To high-1 IF (avoir  $51$  < Prust) THEN  $74211$ suicip (40001E5), Garantis)  $ENDDF.$ Envoror FUNCTION qu'els 2014 (avers, lou. linger). IF (low < lingls) THEN. pik parthou Caro, low, high): quicksoit (avr, low, pr. 1) Gucksort (avr., pr.1, light)  $f_{NQ1}f$ Signature Not Verified Principal.VJEC<br>Andrews Contract Contract Contract Contract Contract Contract Contract Contract Contract Contract Contract Contract Contract Contract Contract Contract Contract Contract Contract Contract Contract Contract C

#### File: /home/vml21ad004/record/sort.c

```
bubble_sort(arr, n_terms);
             break:
        case 2:
             e 2:<br>printf("Insertion sort\n");
             insertion_sort(arr, n_terms);
             break:
        case 3:
             printf("Quick sort\n");
             quick_sort(arr, 0, n_terms - 1);
             break;
        case 4:
             printf("Merge sort\n");
             printf("Merge sort\n","<br>merge_sort(arr, 0, n_terms - 1);
             break:
        case 5:
             e 5:<br>printf("Selection sort\n");
             selection_sort(arr, n_terms);
             break:
        default:
             printf("Invalid Input\n"); .
             break:
    }
    printf("The sorted array\n");
    for (int i = 0; i < n terms; i++) {<br>printf("%d", arr[i]);
    print(f("n;
    return <math>\theta:
/* OUTPUT
Enter the number of elements: 5
Enter 5 elements
02157
Enter the sorting algorithm
1. Bubble Sort 2. Insertion Sort 3. Quick Sort 4. Merge Sort 5. Selection Sort
\gg 1Bubble sort
The sorted array
01257
Enter the number of elements: 5
Enter 5 elements
02157
Enter the sorting algorithm
1. Bubble Sort 2. Insertion Sort 3. Quick Sort 4. Merge Sort 5. Selection Sort
\gg 2
Insertion sort
The sorted array
01257
```
Enter the number of elements: 5 Enter 5 elements 02157 Enter the sorting algorithm 1. Bubble Sort 2. Insertion Sort 3. Quick Sort 4. Merge Sort 5. Selection Sort  $\gg$ Quick sort The sorted array  $01257$ 

Enter the number of elements: 5 Enter 5 elements

Signature Not Verified

Page 3 of 4

50 FUNCTION morge Caroiry e, m, n)  $l\nu_{t+1} < \nu_{t-1}$ right - 9-m temp / Eleft et temp & Dugen 13 FOR  $r = 0$  To left  $l-1$ lempl[i]= agor Eltis. ENDFOR. FOR  $\dot{\imath} = 0$  To suight  $l-1$  $l$ unpr $[i]$  = avorm+ $i$ + $i$ ] ENDEOR  $VORC$   $i = 0$ ,  $s = 0$ ,  $r = 1$   $10$   $91$ . 1F (C2< left l) SS (1)= sught l 11 templion e temps [[J]) THEN.  $a^{9}$  $b^{1}[k]$  = temp  $l[i]$  $i \leftarrow i + i$ . ELSE aror CK] = temp r CH1  $j \leqslant J+1$ ROOT-ENDFOR FUNCTION morge soret Carr, 2, 4)  $IF(151)$  Tstantiture Not Verified  $mid \leq C1+\frac{1}{2}$ <br>  $numq \leq root (cov1, 1, mid).$ 

#### File: /home/vml21ad004/record/sort.c

02157 Enter the sorting algorithm<br>1. Bubble Sort 2. Insertion Sort 3. Quick Sort 4. Merge Sort 5. Selection Sort  $\gg$  4 Merge sort The sorted array 01257 Enter the number of elements: 5 Enter 5 elements<br>0 2 1 7 5 Enter the sorting algorithm<br>1. Bubble Sort 2. Insertion Sort 3. Quick Sort 4. Merge Sort 5. Selection Sort  $\gg$  5 Selection sort The sorted array 01257

 $^{\ast}$ 

Tř

Princip<mark>a</mark>l.VJEC<br>Britannich Christian Principal.<br>Principal. Signature Not Verified

 $51$ merge-soul (aros, mel1, 91) nerge (avr. l. nud, x)  $ENDIF$ FUNCTION bubble sout (avert), 4).  $TOK (7:0 70 n-1)$ FOR  $1 = 0$  TO  $1 - 1$ IF  $(cov257)$   $cov251)$   $7HEN$  $3u$ uap (scover Es], savoi Esti]  $ENDIF.$ ENOFOR. ENOPEOR arrar (a Futur Ko neumber of ferme) nterms < USERINANT OUTPUT ("Enter", interne "elements")  $FOR(T=0 70 n.kvuy-1).$  $Covr[r] \leftarrow \text{USERunley}$ FRODFOR OUTPUT ("Enter the rooting algorothime"). OUTPUT (. Kubble Sout 2. Insert) our Surf 3 Owek Soul 4. arenge soock 5. Selection sout In>>74);  $choice \cup \text{Csc}$ SWITCH (chose) C<sub>1952</sub> | Signature Not Verified OUTPUT GRUPPYECOUP)

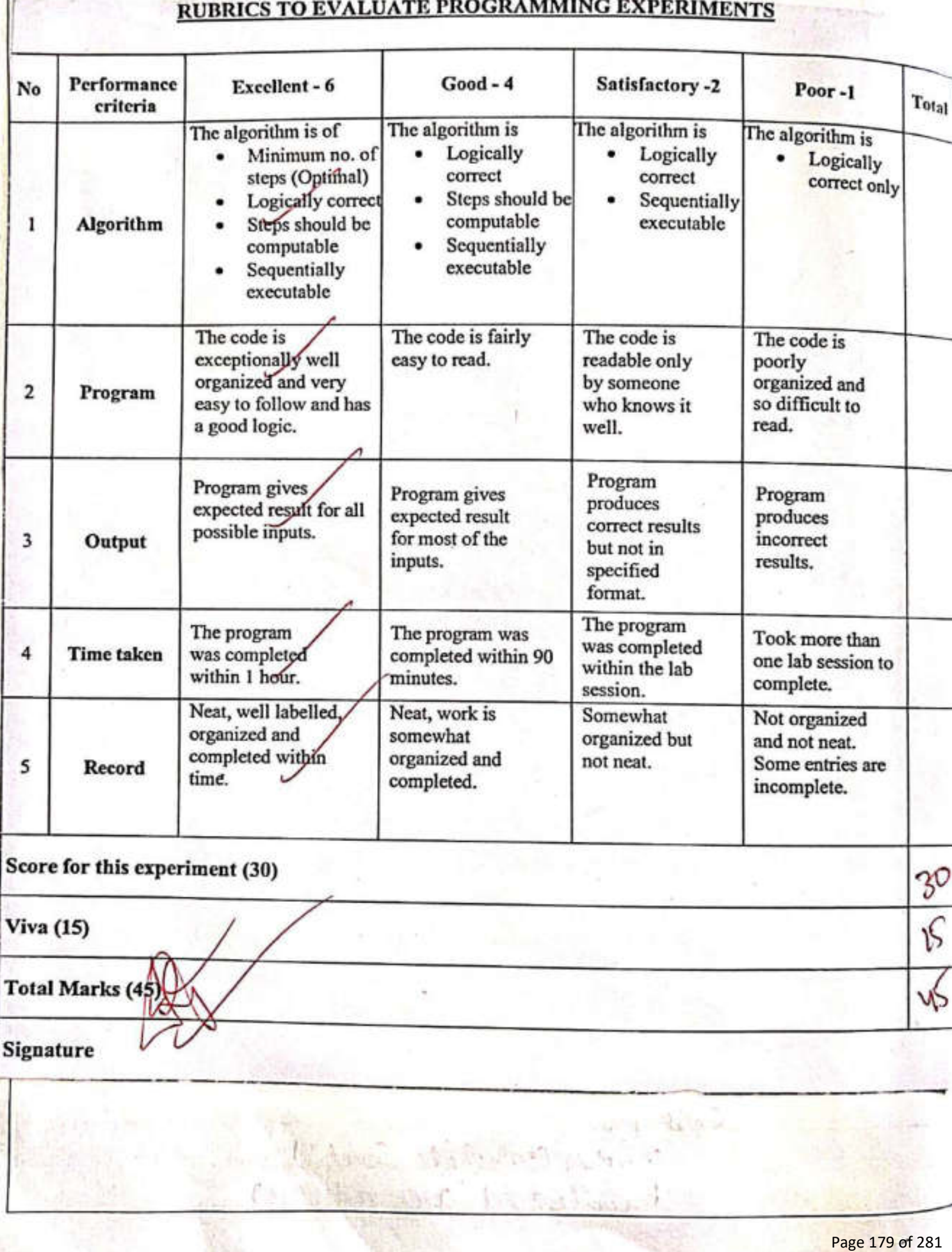

市内 一 路

ਕ ਦੀ ਭਾਸ਼ਾ

 $52$  $CVASE$  2. OUPPUT ("Insertion sort") Inscrition sont (arr, n tours)  $Case 3.$ OUTPUT ("Ouick rock") quick sort carogen lering  $CASE$   $4.$ OUTAUT (umerge Sont") merge roret (coor, 0, nterms-1)  $C \triangle SC$   $S$ : OUTPUT ("Selection good") selection sont Care, n lours:  $DEFAULT:$ OUTPUT ("Tural'd Input"): ENDSWITCH OUTPUT (. Are souled assay")  $FOR(I=OTOM-lenus-1)$ OUTPUT (COURTIS). FNDFOR. RESULT. Obterred and neight the output. TRAIL Signature Not Verified Principal.VJEC<br>
Page 180 of 281
```
File: /home/vml21ad004/record/bfs.c
11 bfs.c
// VML21AD004
// Breadth first search on a graph in C
#include <stdio.h>
#include <stdlib.h>
#define MAX SIZE 100
struct item {
     int data;
     struct item *next;
1:
typedef struct item Item;
Item *queue = NULL;
int visited[MAX SIZE];
 int am[MAX SIZE][MAX_SIZE];
 int n visited = 0;
 void q eng(int data) {
     Item *new_item = malloc(sizeof(Item));
     new item-<math>data = data</math>;new item->next = NULL;
     if (queue = NULL) {
         queue = new item;return;
     \mathbf{r}Item *temp = queue;
     while (temp->next != NULL) temp = temp->next;
     temp\text{-}next = new item;J
 int q \text{ deg}(x) {
     if (queue = NULL) return -1;
     int data = queue -data;Item *temp = queue;
     queue = queue \rightarrow next;free(temp);
     return data;
 J
 int is_visited(int val) {
      int r = 0;
      for (int i = 0; i < n visited; i++) {
          if (visited[i] = val) {
              r = 1;
              break;
      return r;
 \mathbf{r}void bfs(int n vertex, int start_node) {
      q_enq(start_node);
      while (queue != NULL) {
          int val = q_{\text{deg}}();
          // add to visited
                                         Signature Not Verified
          visited[n\_visited++] = val;
```
#### Page 1 of 3

 $12/22$ BFS Trauvesal.  $53$  $(aP)^H$ To eniplement Breadth First Search on Coraph. is c. PSEUDOCODE POLO STIVING  $Bf(n)v$ . STRUCT Item data.  $vent.$  $q_{\mu\nu\mu\lambda}$   $\epsilon$  noon  $h$ -warted  $\neq 0$ . FUNCTON 9-ung (data) news them = malloc (x3eof (Item)) new-item > data = data here item -> hent < NULL. IF (quelle= NULL) THEN queue « new item RETURAL  $FNDU^2$  $H\nu\nu\beta \leftarrow \frac{G}{\text{Silbathile No}}\nu\text{eirified}$  $WHLC (1em) and := NUL1)$ <br>  $+eM\overline{p}$  $+eM\overline{p}$  $+eM\overline{p}$ <br>  $\overline{p}$  $+eM\overline{p}$ <br>  $+eM\overline{p}$ <br>  $+eM\overline{p}$ <br>  $+eM\overline{p}$ <br>  $+eM\overline{p}$ <br>  $+eM\overline{p}$ <br>  $+eM\overline{p}$ <br>  $+eM\overline{p}$ <br>  $+eM\overline{p}$ <br>  $+eM\overline{p}$ <br>  $+eM\overline{p}$ <br>  $+eM\overline{p}$ <br>
</u>

```
File: /home/vml21ad004/record/bfs.c
          for (int j = 0; j < n vertex; j++) {
              if \{\text{am}[val - 1][j] = 1\} {<br>if \{\text{lis\_visited}(j + 1)\} {
                        q eng(j + 1);
               ¥
          ۱
     if (n_visited != n_vertex) {
          n visited != n vertex, 1<br>for (int i = 1; n vertex + 1; i++) {
              if (is_visited(i)))bfs(n_vertex, i);
                   break;
              ł
          }
     y
1
void read_edges() { .
     int n edges;
     int n_edges;<br>printf("Enter the number of edges: ");
     scanf("%d", &n_edges);
     int vi, vj;
     printf("Enter %d the edges (start end)\n", n_edges);
     for (int i = 0; i < n edges; i+1) {
          scanf("ad'd", &vi, &vj);
         \text{ram}[vi - 1][vj - 1] = 1;ł
ł
void print am(int len) {
     for (int i = 0; i < len; i+1) {
         for (int j = 0; j < len; j++) {<br>printf("%d", am[i][j]);
         printf("\n");
    print(f("n");\mathbf{r}int main()int n_vertex;
    printf("Enter the number of vertexes: ");
    scanf("%d", &n_vertex);
    // zero out the matrix
    for (int i = 0; i < n vertex; i++) (
         for (int j = 0; j < n vertex; j++) {
             am[i][j] = 0;ł
    ł
    // read edges
    int n edges;
    int start node;
    read edges();
    printf("The adjacency matrix\n");
   print am(n vertex);
   printf("Enter the node to start the search from: ");<br>scanf("%d", &start node): Signature Not Verified
   scanf("%d", &start node);
                                          Principal.VJEC<br>
Principal.VJEC<br>
Page 183 of 281
```
 $54$ temp-snent = new item runication 9. deg (). IF (queue == NULL) THEN. RETURN-1  $FNDIF$ datas quem-s data. temps queve quemas quence-sneme free (temp). RETURN data. FUNICTION IS\_wirled (val)  $R40.$ FUR  $(r = 0 \text{ To } n$ -unted-1) IF Cweeled ETJ = = val) THEN.  $91=1$ BREAK  $END(F.$  $ENDROR$ . RETURN & FUNCTION 565 (nuevelen, etcod-node) queg (stevit node). COMILE (guerre! = NOCL)  $Val \leftarrow q$ -deg  $()$  $W12$ + $10^{2}$  Signature Not Verified  $1 + 7$   $\leftarrow$  ual.  $FOR(J = Poincipal-WBQUwchen-1)\n  
\nIF (118.uiviked (111)) THEW 1  
\nPage 184 of 281$ </u>

### File: /home/vml21ad004/record/bfs.c

```
bfs(n_vertex, start_node);
for (int i = 0; i < n vertex; i++) {<br>printf("4d ", visited(i));
\mathbf{1}print(f("\n');
return 0;
```
 $\mathbf{r}$ 

#### $\prime$ \* OUTPUT

```
Enter the number of vertexes: 5<br>Enter the number of edges: 6<br>Enter 6 the edges (start end)
12\frac{2}{3} \frac{3}{4}45
5114The adjacency matrix<br>0 1 0 1 0
00100
0 0 0 1 00000110000
```
Enter the node to start the search from: 1 12435

\*/

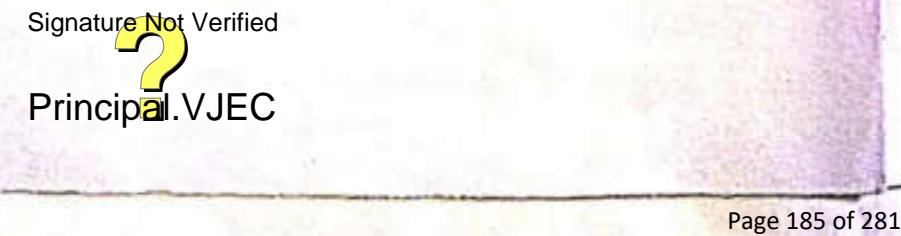

Page 3 of 3

 $55$  $9.$ eug( $51)$ ). FINDIR  $ENOIF$ ENDFOR ENDWHILE IF  $(n$  writed! = n nector) THEN FOR  $(i = 1, 70$  n. uerlen +1) IF (! Is writed (ii) THEN  $b$ <sup>ts</sup> (n-verden, i) break  $F_{WQIF}$ ENDFOR.  $RNDIF$ FUNCTION readedges () OUTPUT ("Entor the number of edge""). n. edger < OSERINPUT OUTPUT ("Finley the edges island end);") FOR(i=0 TO nedges-1)  $VI \leftarrow USERINPUT$  $V1 \leftarrow \text{USERINPUT}.$  $env[vi -1][vi -1] = 1$ ENDFOR. Signature Not Verified  $F$ <br>POR ( $i = 0$  To lm -1)<br> $F \circ R$  ( $i = 0$  To lm -1).

# **RUBRICS TO EVALUATE PROGRAMMING EXPERIMENTS**

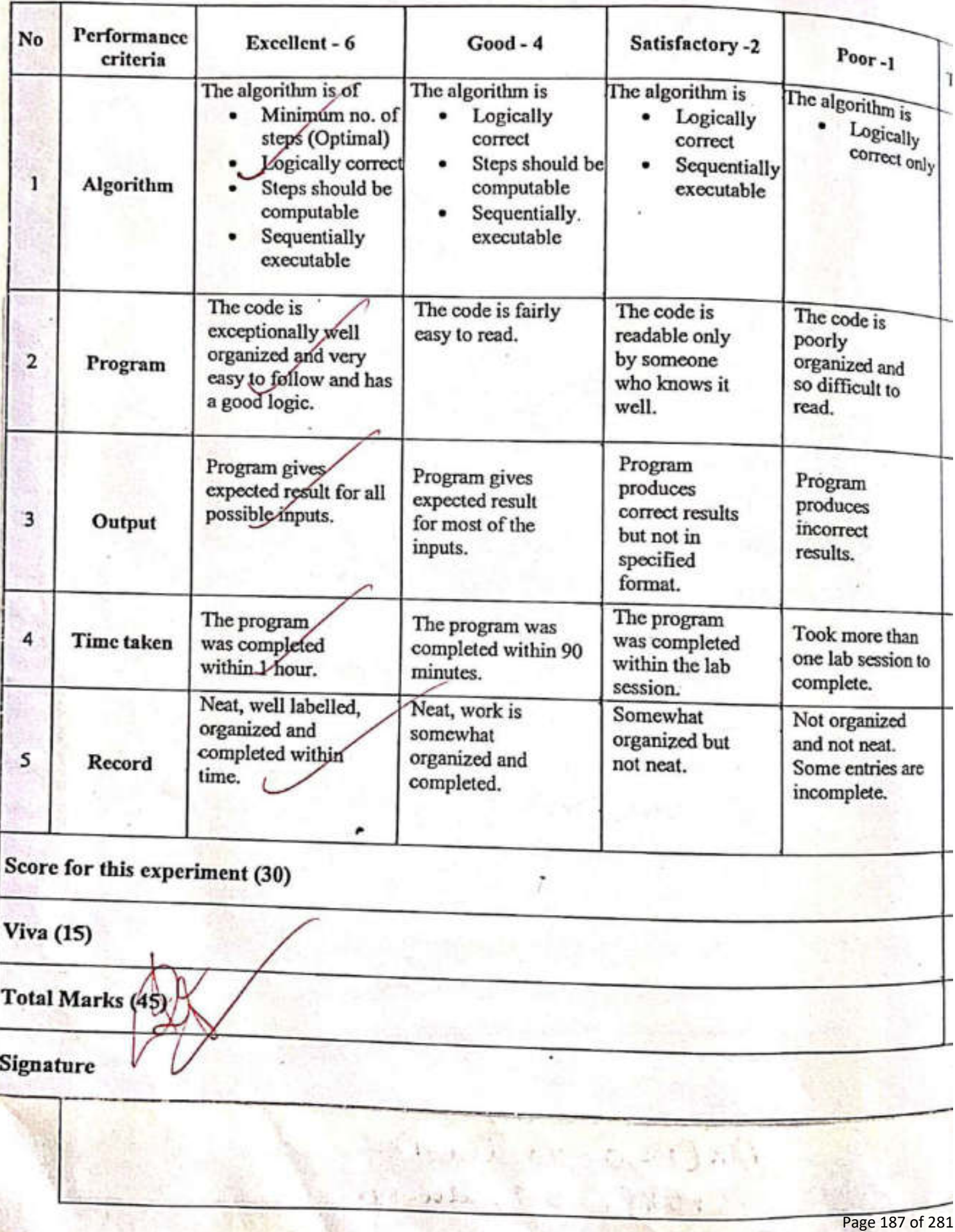

56 OUTPUT (am [i][j]). END FOR. ENDFOK. OUTPUT ("Enter the number of needlems!") n-uviten < USERINPUT FOR  $(p=0 \text{ to } number-1)$ 1 FOR (J=0 70 nuoden - 1)  $amLiIEI=0$ ENODFOR.  $F$   $N$   $D$   $F$  $O$  $R$ read edgesco. OUTPUT ("The adjacency mateon"): prout am Cn-wooden) OUTPUT (a Enter the node to start the rearch from.u)  $s$ level noch  $\leftarrow$  OSERINPUT. bts (a norten, stood node) FORCI=0  $70$  buenter-1) OUTPOT (UBted [23) F. WOFOR  $ENO$ RESULT Signature Not Verified Obtained and nerified hyse output.

## File: /home/vml21ad004/record/dfs.c

```
11 dfs.c
// VML21AD004
// VML21AD004<br>// Depth first search on a graph in C
```
#include <stdio.h> #include <stdlib.h>

#define MAX\_SIZE 100

```
struct item {
    int data;
    struct item *next;
};
```
typedef struct item Item;

```
Item *stack = NULL;
int visited[MAX_SIZE];
int am[MAX_SIZE][MAX_SIZE];
int n yisited = \theta;
```

```
void s_push(int data) {
     \frac{1}{1} s_push(int data) \<br>Ttem *new_item = malloc(sizeof(Item));
     new item->data = data;
     new_item->next = NULL;
```

```
if (stack = NULL) {
    stack = new item;return;
\mathcal{F}
```

```
Item *temp = stack;
while (temp->next != NULL) temp = temp->next;
```
 $temp\text{-}next = new_item;$ 

```
\mathbf{1}
```
Y

 $\mathbf{1}$ 

```
int s pop() {
    if (stack = NULL) return -1;Item *temp = stack;
```

```
if (stack->next = NULL) {
    int t = stack->data;
    free(stack);
   stack = NULL;return t;
```

```
Item *prev;
while (temp->next != NULL) {
     prev = temp:
     temp = temp \rightarrow next;
int val = temp -<math>data</math>;free(temp);
```

```
prev \rightarrow next = NULL;
return val;
```

```
int is visited(int val) {
    int r = 0;
    for (int i = \theta; i < n visited; i+1) {
        if (visited[i] = val) {
             r = 1;
                                  Signature Not Verified
            break;
        1
```
 $\sqrt{12/22}$ DFS Tranvisal  $57$ (MA) Aim 10 implement Depth First Served on Graph  $\overline{\omega}$   $c$ . PSEUDOCODE BELIN. Struct Hem duta.  $w_{nl}$ .  $slack \leftarrow NULL$  $n$ *uvited*  $\leq$  0 FUNCTION Spulh (clarler). new item = inalloc (size of (16em)) new item-solate = data.  $neu$  item -> next  $\epsilon$  nou IF (slack =  $\epsilon$  NULC) THEN. stacke new item RETURN.  $EMDIF$  $tump \leftarrow slack$ .  $C \cup HILE$  (  $LE$  )  $E$  is prature Not  $V$ erlified =  $NULL$ ) Principal. $\frac{P}{P}$  Principal. ENOUGHLE

#### File: /home/vml21ad004/record/dfs.c

Page 2 of 3

```
return r;
1
void dfs(int n vertex, int start_node) {
     s push(start node);
    while (stack != NULL) {
         int val = s pop()// add to visited
         visited[n visited++] = val;
         for (int j = 0; j < n vertex; j++) {<br>if (am[val - 1][j] = 1) {
                 if (!is_visited(j + 1)) {
                      s push(j + 1);
             ł
         \mathbf{1}\mathbf{r}if (n visited != n vertex) {
         for (int i = 1; n vertex + 1; i++) {
             if (!is visited(i)) {
                 dfs(n vertex, i);
                 break:
             1
         \mathbf{1}1
¥
void read edges() {
    int n edges;
    printf("Enter the number of edges: ");
    scanf("%d", &n edges);
    int vi, vj;
    printf("Enter %d the edges (start end)\n", n_edges);
    for (int i = 0; i < n edges; i+1) {
        scanf("%d%d", &vi, &vj);
        am[vi - 1][vj - 1] = 1;ŀ
ł
void print am(int len) {
    for (int i = 0; i < len; i++) {
        for (int j = 0; j < len; j++) {<br>printf("%d", am[i][j]);
        print(f("n");
    ł
    print(f("n");
\mathbf{1}int main()int n vertex;
    printf("Enter the number of vertexes: ");
    scanf("%d", &n vertex):
    // zero out the matrix
    for (int i = 0; i < n vertex; iSignature Not Verified
        for (int j = 0; j < n vertex; j++)am[i][j] = 0;Principal.VJEC<br>Principal.VJEC<br>Page 191 of 281
        ł
```
 $58$ FUNCTION Spope. IF (slack - = NOCLL) THEN.  $P(\text{llc}u_{1})$  $ENDIF$  $tanh \leq 5teick$ . IF (stack-snew = = News) THEN.  $t \leq$  stack -> data. brue (stack). Slack = near returne.  $ENDOF$ COMILE (term-snent! = NUCL)  $pure \leftarrow \text{f} \leftarrow \text{f}$ temps tempent ENVOLUME. val  $\epsilon$  femps date free (temp). precess next < NULL entrous val. FUNOCTION 12 Warled Cual)  $91 + 0$ FOR  $(T=0)$  To  $n$  we feed-1) IF (  $wiv[vel[i] = vol)$  THEN  $n \leftarrow 1$  $\ddot{\phantom{0}}$ bree cure<br>Signature Not Verified Principal.VJEC<br>
Principal.VJEC<br>
Page 192 of 281 ENDFOR

#### Page 3 of 3

#### File: /home/vml21ad004/record/dfs.c

 $\mathbf{1}$ 

```
// read edges
   int n edges;
    int start node;
    read_edges();
    printf("The adjacency matrix\n");
    print_am(n_vertex);
   printf("Enter the node to start the search from: ");
    scanf("%d", &start_node);
    dfs(n_vertex, start_node);
    for (int i = 0; i < n vertex; i++) {<br>printf("%d", visited[i]);
    1
    print(f("n");
    return 0:
<sup>}</sup>
/* OUTPUT
Enter the number of vertexes: 5
Enter the number of edges: 6
Enter 6 the edges (start end)
12233445
5114The adjacency matrix
01010001000 0 0 1 00 0 0 110000
Enter the node to start the search from: 1
14523
\ast
```
Principal.VJEC<br>**Principal.VJEC**<br>Page 193 of 281 Signature Not Verified

59 eckory n. FUNCTION dfs (nueren, slevelnodo). Spirite (Steent nacle)  $WHILECstack1=NUCL$ <u>Val<- Spope)</u> Wille Churched HJ & val  $FOR(J=O, TO, I=U, UUU$  $IF(CALVAC - [JEJZ = 1) THEU$  $IFCI(Luvsked(I+1)) THEW$  $S$ -push  $(j+t)$  $ENDIF$  $ENDIF$ **EINDEOR**  $F_{WDUH/LF}$  $IF(n-w*fect != nwether)$  THEN  $FOR(C_{i=1}Ton_{t}width+1)$ IF(! Is worked (c)) THEN dfs (nuerton, i). break:  $EWPIF$ ENPEOR ENDIF Signature Not Verified Principal. WEC<br>
SERINWEC<br>
Page 194 of 281

ho OUTPUT ("Enler ICu edger Cricor end)")  $FOR (i = 0 70 n. eclga-1)$ Vie USERINPUT  $Vj \leftarrow \text{USER}$  $1 = 2 - 1151 - 115$ ENDFOR. FONCTION pront-an (len) FOR  $(i=0$  70  $ln(-1)$  $FOK(j=0 to l(u-1))$ . OUTPUT (am Er JEJJ) EAUDEOR ENOFOR DUTPUT ("Enter the number of neederner"). n-nesten < USERINPUT FOR  $(2=0)$  To  $u$ -vertern-i)  $FOR(j=070$  n-uerden-1)  $a$ *un* $CrJCrJ = 0$ ENDFOR  $ENOCOR$ . quad edgers OUTPUTC" The adjacenty matrix"): print and h-norden) OUTPUT Cu Enter the node to start the rearch from olfs (n nerten, Startholde).

## **RUBRICS TO EVALUATE PROGRAMMING EXPERIMENTS**

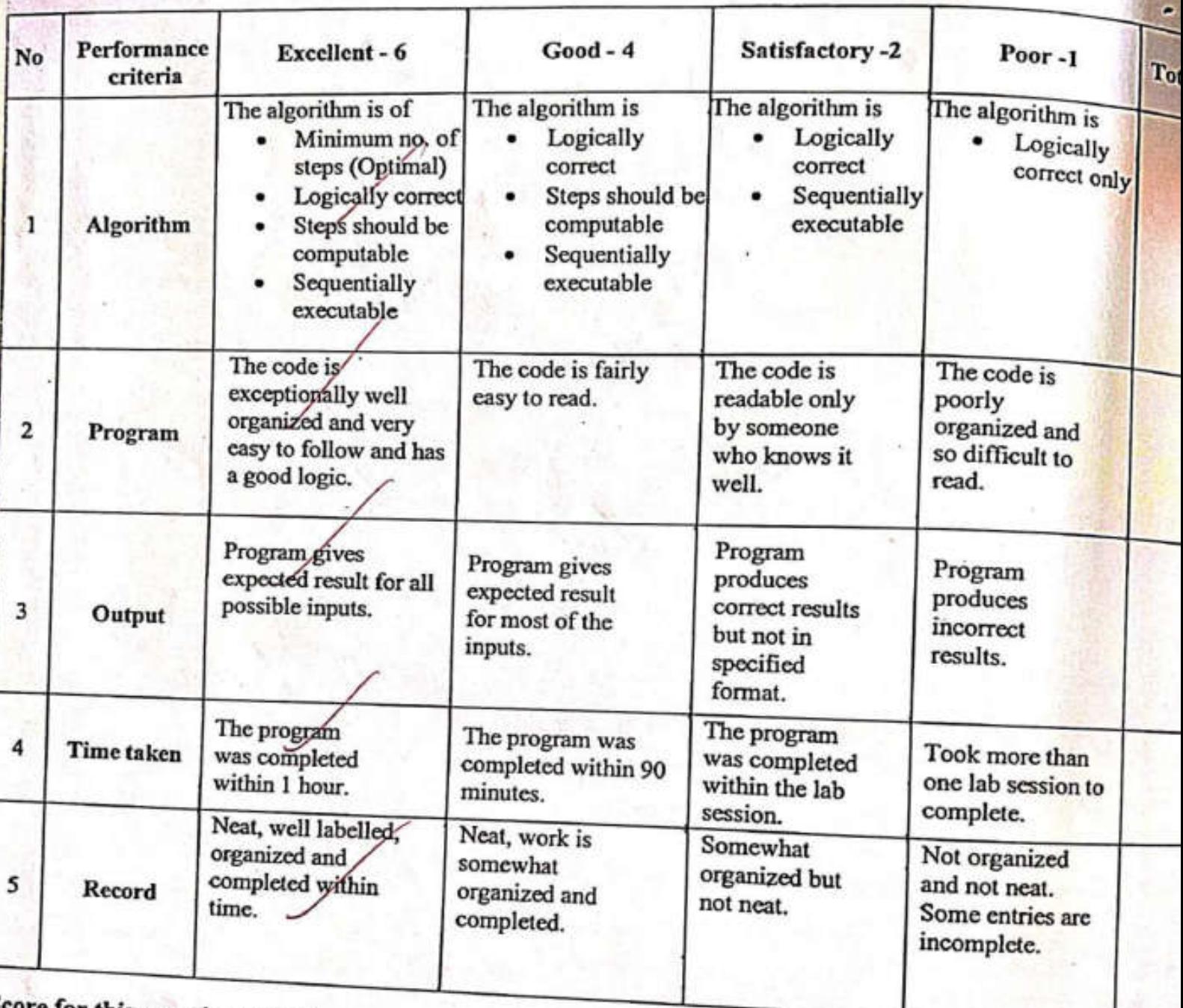

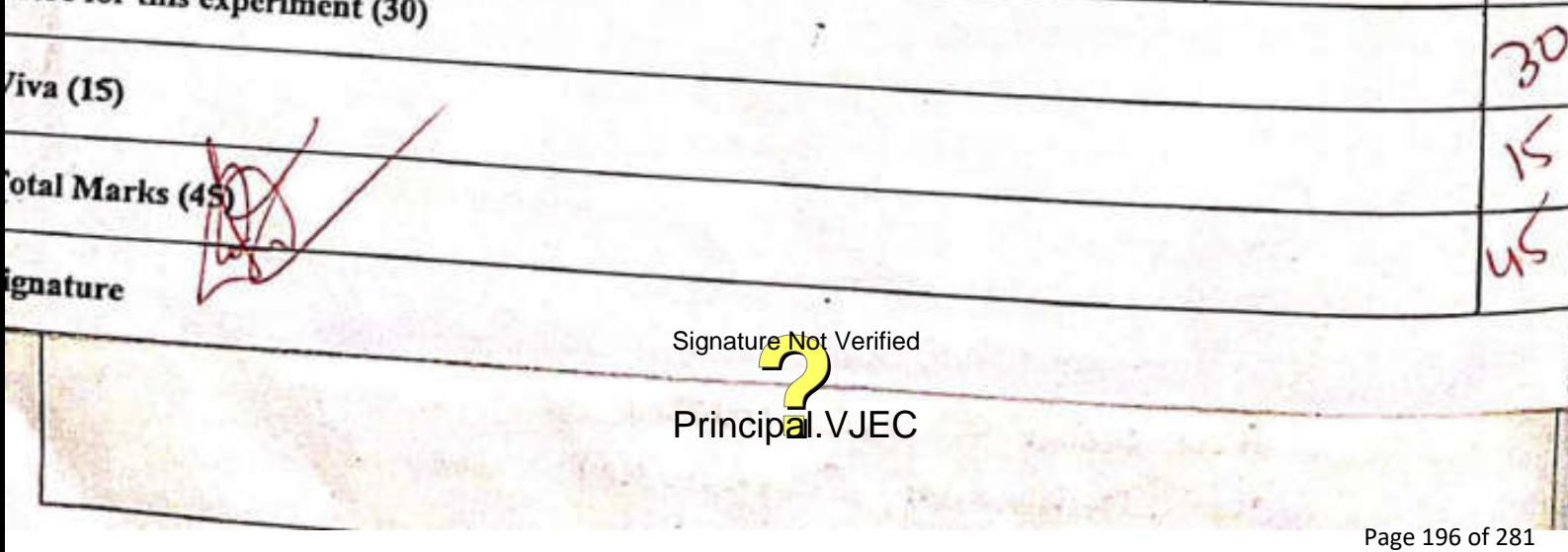

FOR (2 = 0 TO nuester = 1)  $\overline{\mathbf{u}}$ OUTPUT (VISTED CIT) ENDFOR. DETUNG RESULT Obtevred and nov fred output. D  $\mathcal{W}$  $(r,1)$ Signature Not Verified Principal. VJEC<br>Principal. VJEC<br>Page 197 of 281

D MOT  $\Box$  $100$  $1 + n + 1$ Car Loy Hai + John 1961 Signature Not Verified Principal.VJEC<br>Alicensis<br>Page 198 of 281

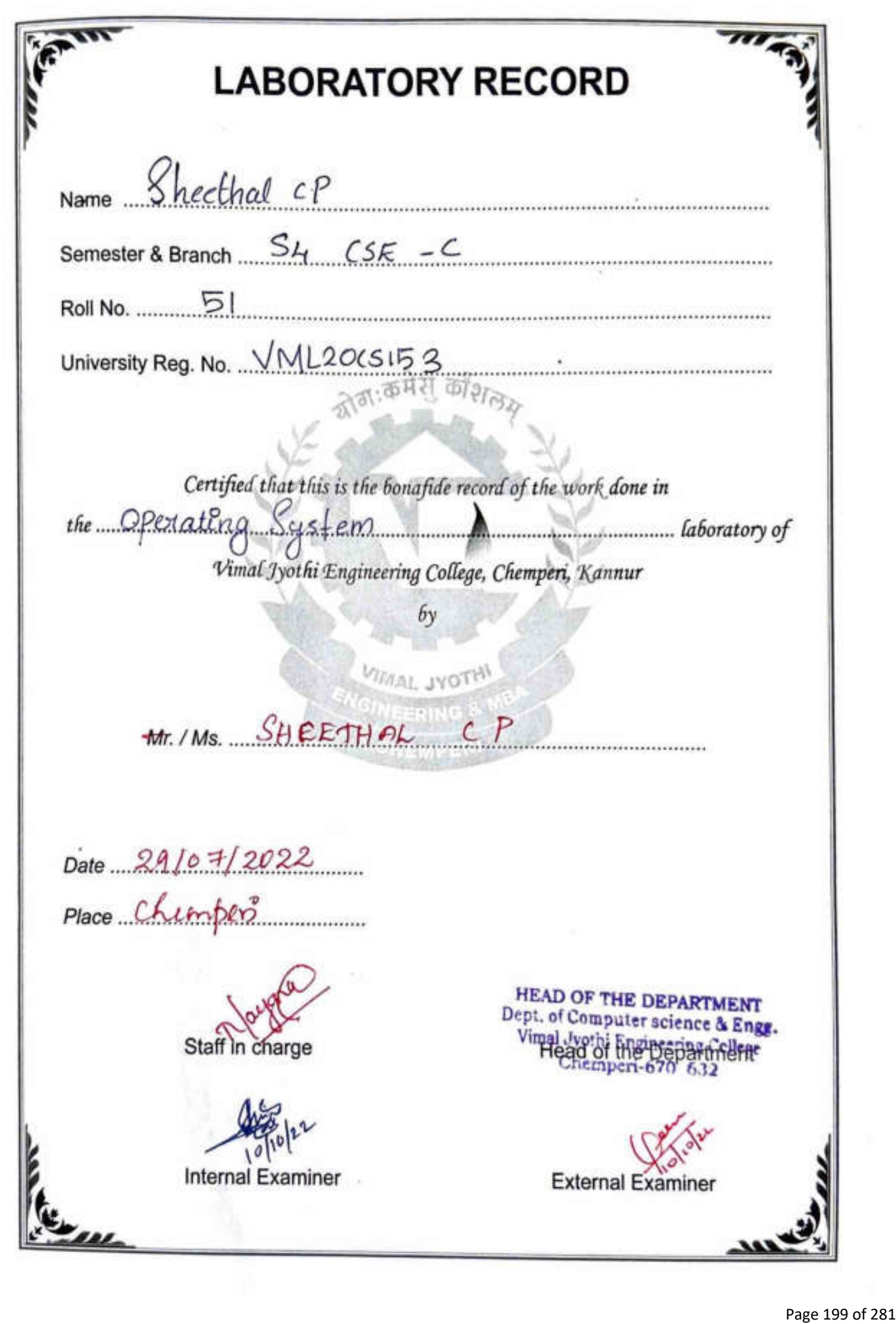

# **INDEX**

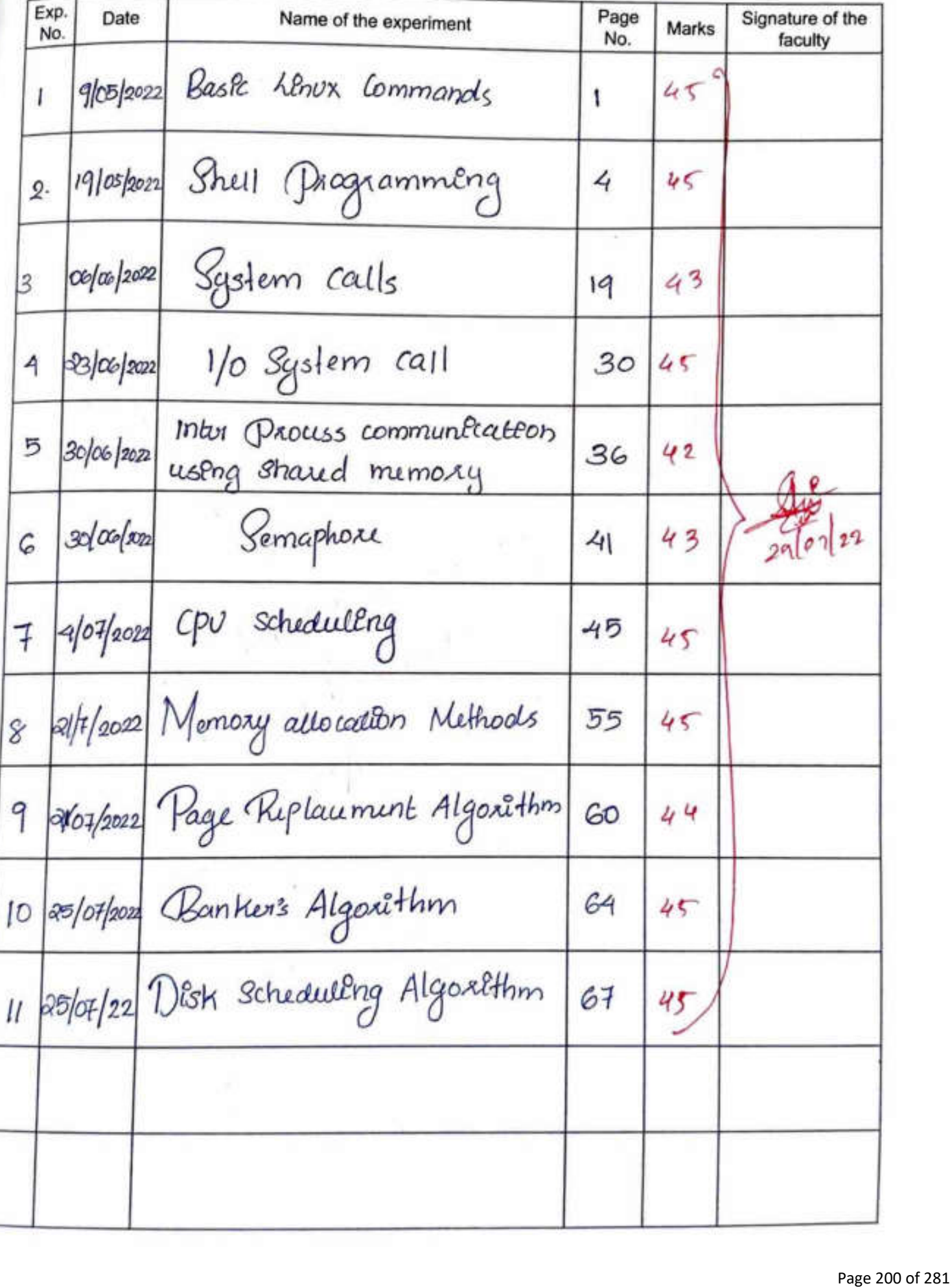

### **RUBRICS FOR EVALUATION OF FAMILIARIZATION EXPERIMENTS**

 $\mathcal{R}^{\mathcal{L}}$  , and the set of the set of the property set of the set of the set of the set of the  $\mathcal{L}^{\mathcal{L}}$ 

Jr.

 $\overline{\phantom{0}}$ 

-

-

-

-

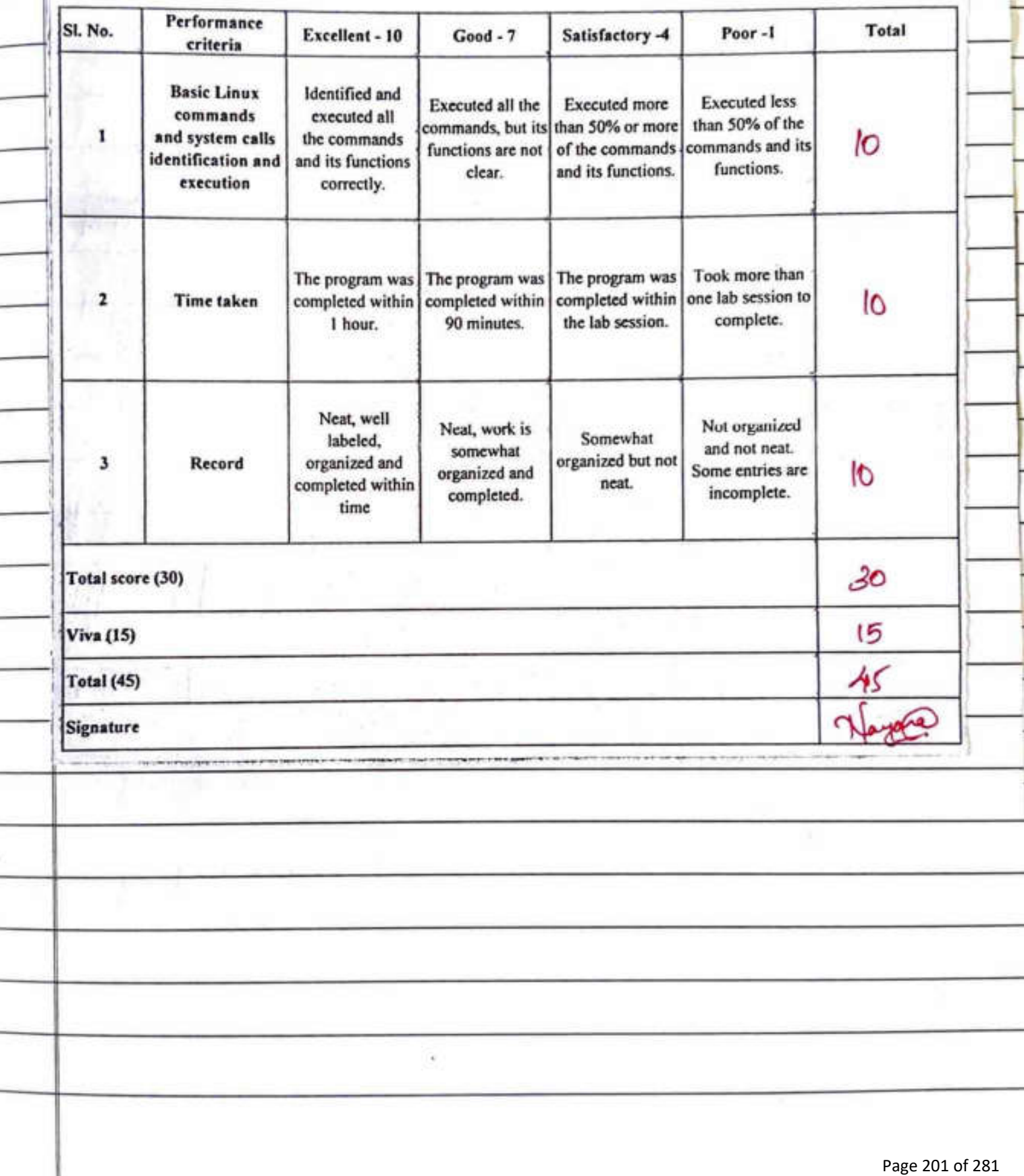

Experiment No: 1  $.9105/2022$ Date Linux Commands Aim Write basec finax Command Program File Commands ls Directory Listing ŀ Formatted listing with hidden feles  $15 - \alpha($  $\mathbf{z}$ . Souting the Formatted listing by time  $15 - 16$  $3.$ modification cd dir  $\frac{1}{4}$ Change directory to dir  $cd$ change to home duedory 5. Prod Show cument working doutory G. mkdir du Cauting a directory dir ≵.  $lat$  > file Places the standard input into the file 8. Butput the content of the file more file q. output the first to thes of the fole head file  $10.$ output the last to tenes of the file tail file  $\mathcal{U}^*$ output the content of the file as it grows,  $|4al| - \beta$  feli 12 Starting with the last 10 lines Create or update fele touch file 13 Deleting pal vier file<br>Page 202 of 281  $\mathcal{R}m$  file  $\mu$ 

 $\mathfrak{D}$ File commands Deleting the directory  $Rm - R$  dir  $15$ Face to semove the file  $\int$   $g_{m}$ - $\int$  $f$  $16$ Force to amove directory din  $Am-ff$  dir  $H<sub>t</sub>$ Copy the contents of the files to cp file I file 2  $18$  $file2$ cp-8 div 1 div 2 copy airs to div 2, create div 2 8/ 19 not Present Runame or move file 1 to file 2, of file 2 my files files  $20$ <u>Vesut</u> utput Ps Successfully obtained and verified Signature Not Verified Principal.VJEC<br>Principal.VJEC<br>Page 203 of 281

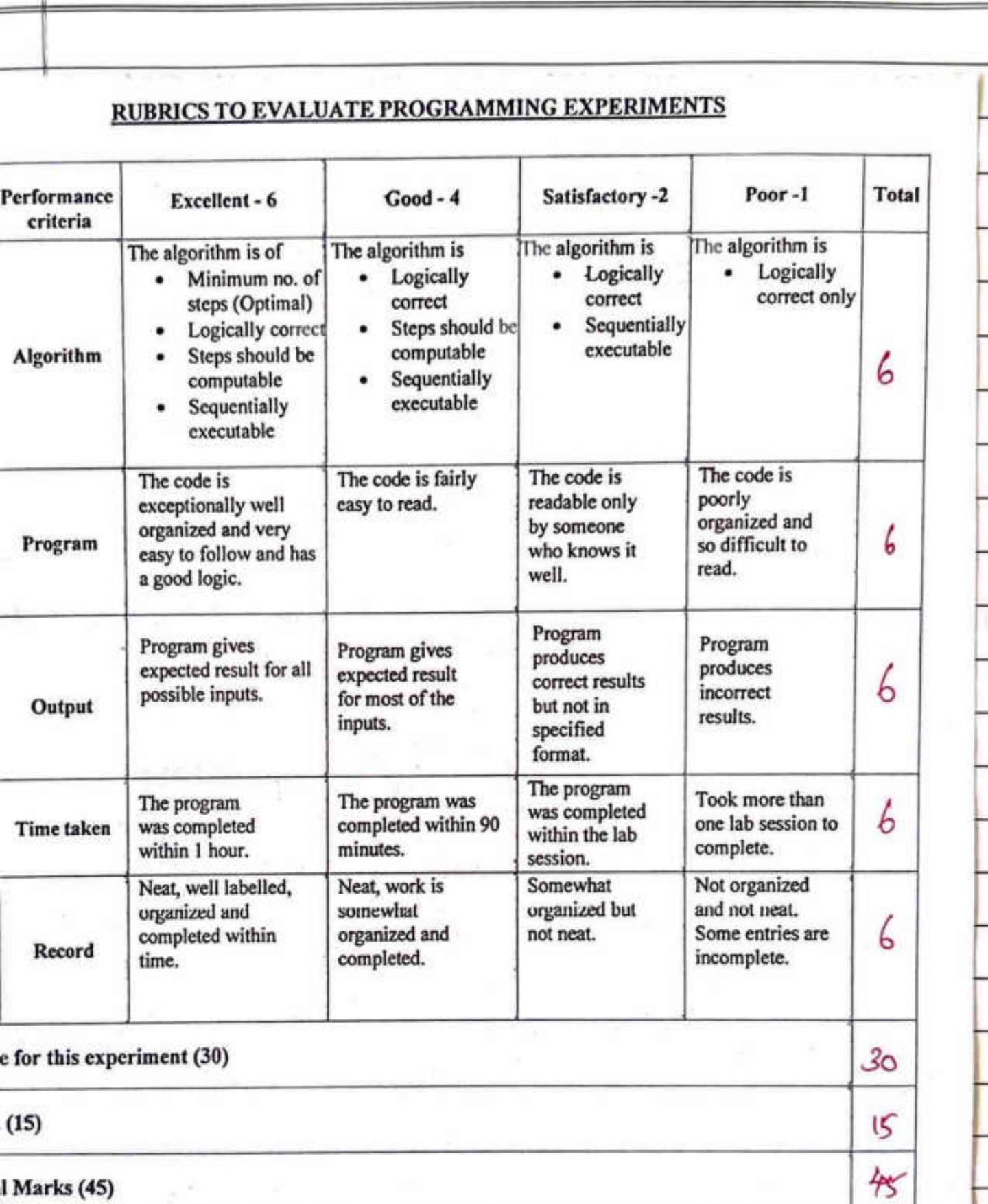

 $\overline{3}$ 

Signature Not Verified

ature

Experiment No: 2  $: 19/05/2022$ Date Shell Programming  $A_{lm}$ Wilte a Program to implement Shell Programming - Command Syntax - Write Simple functions coîth basic lests, Loops, Pattoins Inhoduction to Shell Programming *<u>Shell</u>* · Shell As a UNIX term for an Intulace between a user and an operating System Source · Shull provides users cold on interface and accepts human-readable commands into the System and Executes these commands conten com sun automatically and geves the output of Program in a sea shell script · An operating 8 made of many components, but its lco Prîme components au:  $\Rightarrow$  Kornal  $\Rightarrow$  Shell A hurral os at the nucleus of a compider. It makes the communication between the vertical decase and Softway Possible Principal. VJEC<br>Page 205 of 281

5 A homal 3s the innormost Part of an operating System A shell gs the outcomest one Types of shell would be a more of There are two main shell in Linux:  $1.$  Bowine shell 2. C Shell Steps to courte Shell Sexipt in Ubutu 1. Create a fel using geall alter or any other railer 3. Slatt the script with #1/bin/bash 4. Write Some code  $1 - 100 - 100$ 5. Save the Seept fele as filenome...sh 6: Fox Executing the Script type . If ilename . sh I voim them kymerel four that some  $\frac{1}{\sqrt{2}}$  14  $\frac{1}{2}$ Program NO:1 and chain is a positive of the same of the Write a Shell Program to Print" Hello coorld"  $\frac{1}{2}$   $\frac{1}{2}$   $\frac{1}{2}$   $\frac{1}{2}$   $\frac{1}{2}$   $\frac{1}{2}$   $\frac{1}{2}$   $\frac{1}{2}$   $\frac{1}{2}$ Program have a bit the search Signature Not Verified  $\mathcal{R}$ Principal.VJEC<br>Principal.VJEC<br>Page 206 of 281

 $6$ echo "Hello would" Output  $chmod$   $+x$   $hellD \cdot sh$  $-$ / $hello-sh$ Hello World Program No:2 write a shell Program to dellare and intialize Vaulbles Program  $\#1/b$ fn $\sqrt{b}$ ash  $NAME = "Sheethal"$ echo "My name is \$NAME" Output  $chmod + x$  Pgm2.5h  $\frac{1}{\sqrt{2}}$ My *yame & Sheethal* Signature Not Verified <u> Program NO: 3</u> Principal.VJEC<br>Principal.VJEC<br>Page 207 of 281

ゴ Write a Shell program to read a varible cesting heyboard Program #1/bin/bash read - P " Enter your name" \$ \$'\n's Echo "hello \$5" Output  $chmod +X$   $Pqm3-sh$ Enter your name sheethat sheethal sheethal hello, sheethal Program 4 conite a shull program to read Sum of two numbors Program value  $\#1/b$ m/bash read -p "Enter first number" A uad - P "Enter Second number" B Sum = Expx \$ Asjonature NotVerified Principal. VJEC<br>Principal. VJEC<br>Page 208 of 281

8 Output  $chmod -x$   $Pgm4:sh$ Color fersh number A4 Enter ferond number B6  $Sum = 10$ Program No: 5 Write a Program to chun add as Even Program  $\#!$ / $bin/b$ ash Read - P "enter a number" M  $\frac{91}{1}$  [ 'Expx \$M % 2' == 0]  $d_{\text{min}}$ echo "\$M is even" else echo you is add " **舒 C:** Output  $chmod - x$  Pam5sh Enter a number 3 Signature Not Verified Principal. VJEC<br>Principal. VJEC<br>Page 209 of 281

9  $-(pqms-sh)$ Enter a number 2  $2$   $5s$  odd  $60<sub>5</sub>$ Program No: 6 cosite a shell stogram to find largest among two  $nump$ Program  $#1/bln/bash$ read - p "Enter the first number" A read -p "Enter the Second number" B  $B \left[ 5B == 4B \right]$  $dhun$ echo u\$A and \$B are Equal"  $e^{lf}$   $[4n -gt 4B]$  $then$ echo 15A go levergest " else etcho "18 85 (arriges 6"<br>Signature Not Verified fr Principal.VJEC<br>Principal.VJEC<br>Page 210 of 281

04

 $\widehat{\mathbb{R}}$ c

ыħ

ıо Out put  $chmod$   $+x$   $pgmc·sh$  $\cdot$ /Pam<sub>6</sub> $\cdot$ sh enter the feast number 4 Entor the Second number 5 5 Bs Targest ·/ Pam6 · sh Enter the feest number 4 <u>Enter the Selond number 4</u> 4 and 4 au Equal Program No : 7<br>coûte a Program to chuk largest among thus numbers Program  $\#!/$ bin/bash erad - P "Enter the first number" A eead -p " Entor the Second number" B ead -P " Enter the third number"  $5f$   $549 -gt$   $5B_{\text{sighature Not}}$  Verified then Principal.VJEC<br>Principal.VJEC<br>Page 211 of 281

Ħ  $81 [30 - 96 3c]$ LŃ  $fhp$ echo "SA Bs Largest" else echo "\$c legist"  $f_1^{\bullet}$ euf [  $\frac{4B - 9t f c}{ }$  $H_{\text{L}}$ echo "\$B &s Vorgest"  $else$ echo "Je la largest" ĥ Output  $chmod + x$  Pam7.5h  $\cdot$ / $pqm7 \cdot sh$ Enter the first number 4 Enter the Seigna/number 10 enter the third number 7 10 85 largest Program No:8 Signature Not Verified Weite a shull promotion VIE Open int "evelworme" 5 demes on

 $12$ Screen? Psagram  $\#1/b$ in/bash  $C=1$ cohile [  $\frac{1}{2}c - 1e$  5] do echo " welcome"  $C = \frac{e}{\pi}$ done output  $chmod +x$   $Pgms-sh$ ·/ pgms ·sh Þ Welcome Welcome  $Weløme$ Welcome  $Nelcom<sub>e</sub>$ Rg Program No:9 Write a shull Priorquire Not Verified Print first 10 boop <u>Pumber by</u> for Principal.VJEC<br>Page 213 of 281

13 Program  $#1/b$ fn/bash  $f_{08}$  ((C=1; C <= 10; e<sup>1</sup>+))  $d_0$  $Echo$   $46C$ done aitput  $c$ *hmod* +  $x$   $Pg$ *mq.sh*  $7$  Pamq.sh  $\mathbf{I}$  $\mathbf{2}$ 3 5 6 7 8 9  $10$ Program No: 10 Signature Not Verified Principal.VJEC<br>Principal.VJEC<br>Page 214 of 281

 $14$ cosite shell Program to fend the factorial of a number Program  $\#1/bn/bash$  $xad - P$ <sup>"</sup> Enter the number" A  $F=1$  $f(x((f=1; f \angle = 4; i+1))$  $d_{O}$  $F = \frac{4}{5}( (3F * 4))$ done echo "Faitereal of \$A 95\$F" **Cutput**  $chmod + x$  pam  $10 \cdot sb$  $\sqrt{pqm10 \cdot sh}$ Enter the number Partoxial of 5 is 120 Signature Not Verified Principal.VJEC<br>Principal.VJEC<br>Page 215 of 281

15 Program II Write a Shell Program to Print Filhamoul Series Program  $\#1/bn/bash$ and -P "Enter the number of terms" A  $t_1 = 0$  $\mathbf{t}_{2} = \mathbf{t}$ echo "Febonaul Souis"  $echo - n$  "\$ $t_1$  \$ $t_2$ \$ "  $\int 0x$   $((8=3; 82=n; 9+1))$  $d_{0}$  $43 = 8x + 46$ egno -n "flg"  $t_1 = 5t_2$  $62 - 512$ done  $echo \leq \sqrt[n]{n}$ Output  $\frac{Chmod + x \cdot pgm \cdot \text{Sjanafufed}}{S}$ *-*/ Pam II · sh Principal. VJEC<br>Page 216 of 281
16 Enter the number of terms 与 Fibonaul Series  $01123$ Program No : 12 Weitz a shull program to print the following pattern ∗ \*  $\ast$  $\ast$  $\ast$  $\ast$  $\star$  $\star$ ¥  $\lambda$   $\lambda$   $\lambda$ Program  $\#!/$ ben/bash Kead -p "Enter the number of cours" is  $f_{03}$  (( $f=1$ ;  $f_{12}=n$ ;  $f_{11}=1$ )  $\overline{d}$  $R_{cb}$   $\lceil (i,j=1; j=2; j+1) \rceil$  $d<sub>D</sub>$  $l_{ch0} - n$  "\* " Signature Not Verified  $d_{\text{ON}}$ Principal.VJEC<br>Principal.VJEC<br>Page 217 of 281

ĽI echo  $4 \cdot \ln$ done Output  $\frac{C_{bmod} + x \cdot p_{gmn12} \cdot sh}{T_{c}}$  $\cdot$ /pgm12 ·sh Enter the number of roces 4  $\ast$ 46  $\ast$ 4  $\star$  $\frac{d}{dt}$  $\ast$  $\star$  $\ast$  $\propto$  $\vec{r}_x$ Result Famillaine de comme shull comments Syntax of loop, 9 and while loop 0 1 Signature Not Verified Principal.VJEC<br>Principal.VJEC<br>Page 218 of 281

Algorithm  $1.$  Start 2. Write Shebang Statement E. Create a valuelle nagle assign value sal 3. Prent hello world  $4.$  stop

Algorithm

Program -2

 $1.$  start

2. corête Shebang Statement 3. Create a vailable paine assign Value 'Sheethal' 4 - Print the variable name  $5 -$  stop

Accepted the West

on the standard and the standard and

**SCUSSMANTED MARKET** 

standard and the chains

Program 3

2. http://www.pp

 $1.84a6$ 

2. with Shibang Statement 3. Read a value signalise Not vertifies board and store it in s' Vacable 4. Paint the content of VJECs' Varlable  $5.5$ Page 219 of 281

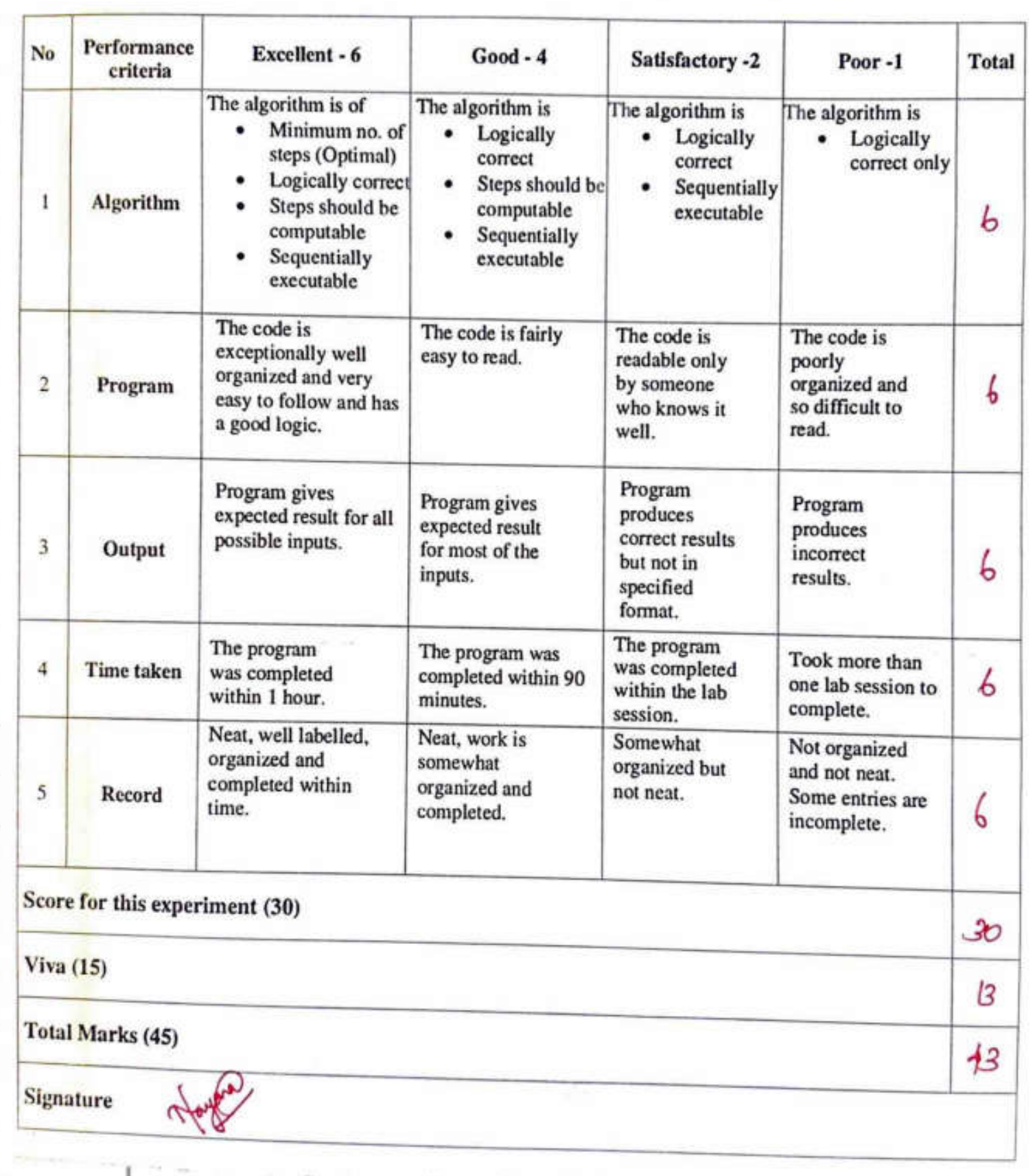

## **RUBRICS TO EVALUATE PROGRAMMING EXPERIMENTS**

I

Kaperinunt No: 3 19 Date: 06/06/2022 System Call  $A_{lm}$ To undurstand the System call fortic), getprod(), Brecci, coait (), opendin (), readdin (), close (), start () and Exist ()  $I - FOXK C$ \* FortSystem call os used for creating a new process, which is called cheld Prouss, which runs concurrently colth the Process that makes the fork () call (Paunt Prouss) \* After a new cheld Process Bs created, both Process coil Execute the next instruction following the factic) System call \* A cheld Process uses the Same Pc (Program counter). Same ope register, Same open fêles cohech uses in the pount Prouss \* It takes no Parameters and cition an integer Value # 8 Negative value : creation of child Prouss coas insullfull Lero: Sprature Not Verified the newly carated child Process Dosifive: Principal Matures 35 Created

20 \* It & built - in function that are affected  $\angle$ unistd.h > libray. Total Number of Processes = 2h, where n 2s the no.of forts system call Algorithm  $1.$  start  $Sepz: a = f(x)C$ Step 3: 3 a Equal to 0 thin goto Step 4 otherwise goto step 5 Step 4: Print "Hello from child Process" Step 5: if a >0, then go to step 6 else goto step 7 Step 6 : Print "Hello from Parent Process" Step 7: Print "Process Creation 85 failed"  $s1ep 8: s1op$ 2. Getpid () \* get ppd () As the function used to get the process id of the process that calls that function \* The PID for the Initial Prouss is I and then <u>Each nuo Prouss 25 assigned a nuo 1d</u> \* It is a Gemplesignature Not Vertica to getting the PID \* This function ontrincipal NUEGOU in getting the unique

Page 222 of 281

 $21$ Prouss ids \* Two types of loss are Present hur. one of the current Id of the Process PID (Gelpido), whereas the other is the 10 of the gaunt Process PPID (Gelppide) \* This function helps in returning the id of the process that is currently caused \* Both thise funition are built-in function that are defined in Lanistd.h> libray Algoxithm  $1. s$ tait  $2. a = f_{OAH}(x)$ ; 3: of a Equal to 0 thin goto step 4 otherwise goto step 5 4. Print ("child Prouss"); Primb ("Message: Hello"); Print ("child process id: "od", get pid (); Print ("child prouss's paunt 1d:"/od", git ppid (); 5. 81 a>o, then gots step 6 else gots step 7 Print ("Parent Process"); Primlif("Message: Hi"); Print (Paunt Prouss Id: 1. ol", get pid (); Print ("Parsontaufo Réventes's Paunt 101:"/. of", gt ppido); Print (" Proprincipal viete on failed"); ŗ.

 $22$  $8.$  stop  $3. \ell$ xec $()$ \* The exect family of function replaces the current \* It loads the Program into the current Process space and runs it form from the Entry Point \* The Prec family has many functions in \* Thise c functions are basically used to run a System command in a Sequence separate process that the main Program and Peint the output \* The Buc finition familles are defened in the header < unistd.h> \* The available Exec function along with their function Parameters au given beloco . Int Priect Cconst char \* path, const char \* arg, ..., NULL); . Int Exectp (const char \* file, const char \* ags, ... NULL); . Int Execu (const chas \* path, chan \* const agril); . Int execup (const char \*file, char \* const agy []); · Int Execle (const char \* path, const char \* args ..., NULL,  $chu * const$   $BvP(I);$ · int *Crecyclionst char \* fele > char \* const agr[]*,  $\cos^*$  signalize Not vehicle  $(1)$ Principal VJEC

23 Int Exec( const char "path, const char "ag, ...., NULL); . In Exect C) System function, Jakes the Path of the<br>Executable binary file (ie, 1bin /1s) as the first and <u>Sewnd aigumint</u> · Then, the argument (is -1b, 1 home) that you want to Pass to the Executable followed by NULL Algoxithm  $1.$   $3.21$ 2. Initialize Pointer variable path = "/bin/ls"<br>3. Initialize Pointer variable # arg1 = -a 4. Inflatige pointe vauable \* arge=/hom/gglab/ Desktop 5. call the function Exect with Path, argu, agre, NULL  $6.570P$  $Wait()$ All rall to coall () blocks the callery phoness until one of its chAd Process Exist of a Signal is received After cheld Process termenate pount contenais its Exauteon after wait System call instruction · child prouse may because not veritieduse to any of these If calls Exist (Principal VJEC

24 \* It returns (an int) from main \* A reavees a Segnal (from the os or amother Prouss) whose dy auto allon is to taminate Algorithm  $I \cdot \mathcal{S}$ art 2  $a = \{axKC\}$ 3. If a Equal to 0 the goto step 4 4. Print ("Child Process"); 5. If a so, then goto step 6 else goto step 6. Print Paunt Process then call fimilion wait and Set Null 7. Peers bye  $8.$   $S$  $op$ Opendia C) The opendinc fundion opens a directory skeam corresponding to the directory name, and returns a Pointer to the diudoly stream · The Stream Be Strait Enouvertified at the fexst Estay Pr *<u>Hy auctory Principal VJEC</u>* 

45 . It is defined in Lawent. h) header fele . The function take a single char pointer argument to Specify the directory name to open \* openaie etterns DIR\* Steucture of NULL of an error 8s encambered · DIR 8s a data type impliminted to represent duutory Striam Readdin () · one the airectory stream as open and we retireved the valid pirt, we can read each enlay in it using the readal function · Each call to readall function return a pornter to direct Prudence representing the next directory  $en\mu$ . When the end of the disedery Stream is reached , readally seturn NULL, T Algosillin  $1.8$ lart 2. Creat a Pointon corresponding to dirent Structure 3. Call operais finsistative Not Ventiledts current coartiling dunto ry has argument Principal VJEC

Page 227 of 281

 $26$ 4. Set the eiteur value of openalgumetion to a printer Vailable of type all DIR 5. of d= NULL then Paint - cot to " wild not open the current duritory " otherwise goto step 6 6. Read all the entries 90 the winest duesday by using read die readais function Gol check whether the seturn value of acadator function for Each Entry in the current develory 8s null or not 6.2 of it os null then at close the directory otherwise goto step 6.3 6.3 Print the name of Each Entries in the aurent directory by anisolog the Structure Varlable de name of direct suntier 6.4 Repeat these process until the return Value 8s null  $stop$  $\ddagger$ .  $RateC$ · Slat () Bs a Unix System call that returns fell attente about an inode · The Remartics of stat () vary between operating Signature Not Verified  $3y<sub>5</sub>$  em an Example, Pubpigal Vitammand Is Uses this

ಎ⊣ System call to retrieve information on files that includes 1) aleme: teme of last auss (ls-lu) 2) mai mileme: tême of last modification (1s-1) 3) Cleme: teme of last status change (Ls-lc) · The 15ys/stat. h) header defenes the structure of the data returned by the function Algosithm  $1.$   $S+alt$ 2. Cruate on object corresponding to stat structure and pointer variable control points to the gest Enly en the fele A. Print fill size by amissing the structure Varible St Size of Stat Struiture *s~o*  PristO The Erist is function is used to tomerate a Process or fundion calling immediately in the Signature Not Verified Program Principal.VdFC<sub>unction</sub> belonging to

 $28$ the process & closed immediately as the Brist() function occurred in the Program o It As ayened in the sidlich. h heady fel . The Exist (0) function detuments the program Jemenates colthout any enor missages and they the Exist (1) function determines the program Porcefully terminates the Execution process Algorithm  $1.8$ tart 2.  $12a = f(x) + C$ 3. If a equal to a thin goto step & otherwise step 5 St-4. call the function Exist O and print "child Process" 5. Print "Paunt prouss" 6. Print "Bye"  $7.$  stop Risult All the programs were Executed and Veilfeed and famillaussed System calls forMO, getpledO,  $9.1a E C)$  and  $Qx C P$ rinoipal VJEC

Page 230 of 281

Name: Sheethal cp Roll no: 51

```
Experiment No: 2
Date:06/06/2022
```
#### SYSTEM CALLS

```
Program using fork() 
#include<stdio.h> 
#include<unistd.h>
void main() 
{ 
         int a=fork(); 
         if(a==0){ 
            printf("hello from child process"); 
          } 
         else if(a>O) 
          { 
           printf("hello from parent process"); 
          } 
          else 
          { 
           printf("proces creation is failed"); 
        }
```

```
tput: 
pglab@pglab-H310M-H:~ Desktop/sheethal/oslab$ gcc pgm2.c -o pgm2.out
pglab@pglab-H310M-L<sup>2</sup>~/Desktop/sheethal/oslab$ ./pgm2.out
Hello from parent process
Hello from child process
```

```
Program using getpid()
```

```
#include<stdio.h> 
#include<unistd.h> 
void main() 
{ 
        int a; 
        a=fork(); 
        if(a==0){ 
                printf("child process"); 
                printf("Message:Hello"); 
                printf("child progess id:%d",getpid());
                printf("child process's parent id:%d",getppid());
      } 
       else if(a>0)
        { 
                printf("parent process"); 
                printf("Message:Hi"); 
               printf("parent process id:%d",getpid());
               printf("parent process's parent id:%d", getpid
     else 
                                                 Principal.VJEC
                                                 Signature Not Verified
```
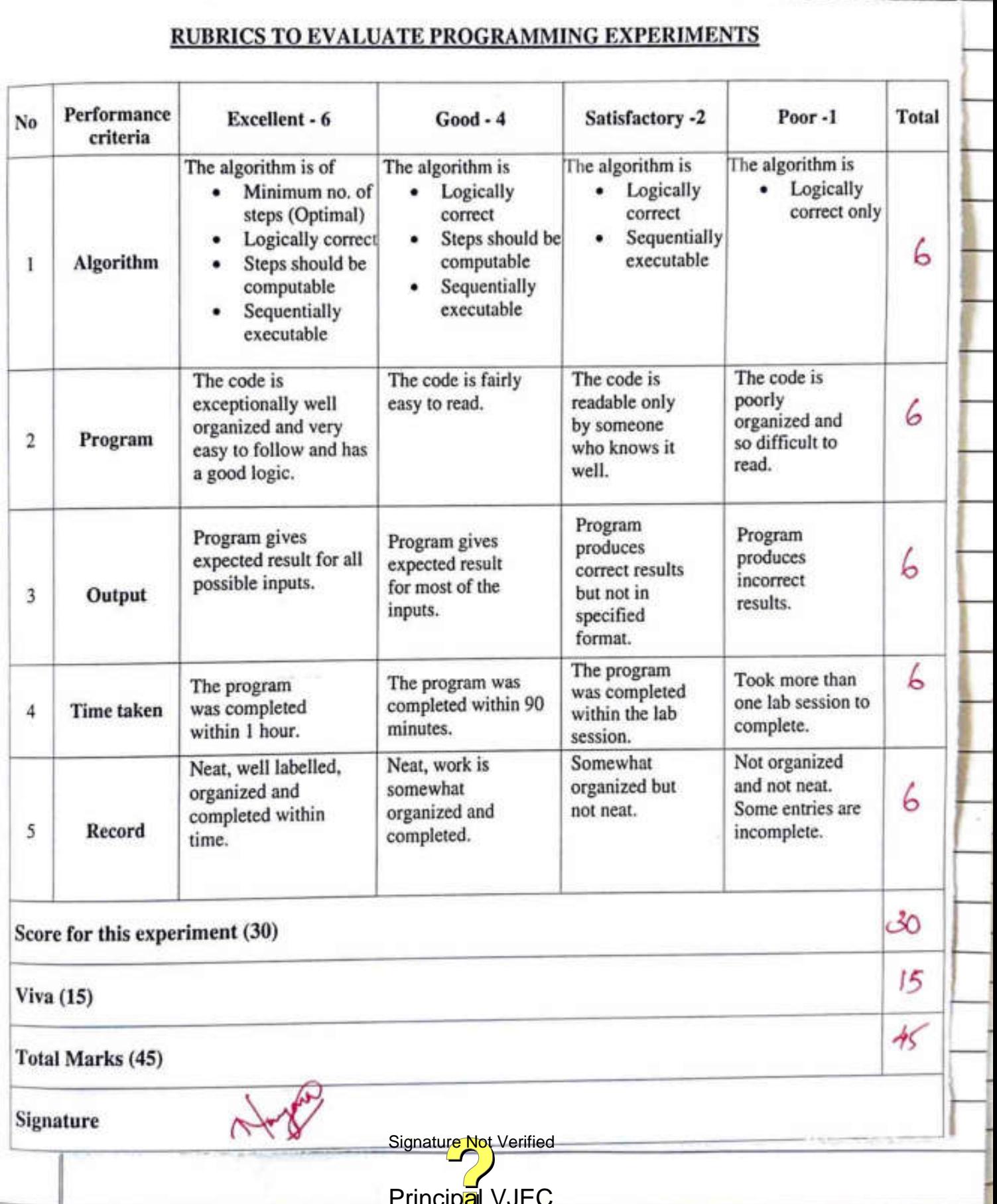

Experiment. No: 4 30  $: 23/06/0022$ Date I/O System Calls Aim corite a Grogsam using I/o System calls of Linux<br>operating System (open, read, usrite) OpenC Synopses: # include <sys/types .h>  $\#$  include  $2sys/stat.$ h)  $#$  Include  $\le$  fent  $1 \cdot h$ Int open Cconst char \* Pathname, int flags); Description: Gilven a pathname for a fell, open () returns a fru assurptor a Small, nonnegative integer for use Pr Subsequent System caus (ruad (2), write (2), Isech (2), fanti (2), etc.) The file descriptors not wenig gen For prouss \* The assument flag must indude one of the following accessmodes: 0 RDONLY, Q WRONLY, OR a ROWR . This esignature Not Yerified pening the file and - only. Write-only or readfinational MJEC respectively

31 Read () - read from a file descriptor  $Sq$ popsps + Include Lonestd.h> ssize-t riad (int id, voed + but, Size-t count); Description read () attempts to read up to count byles from file assumptor for into the buffor starting at  $b$ uf. on files that Support Seehing, the read operation commenus at the week fell offset, and the fell offset 85 incremented by the no. of bytes read of the cureust fels offset of at or past the End of file, no bytes are read and read () situins Leno  $\omega$ rite  $\circ$ - Write to a file descriptor Synopsis: # include 2 unisted.h> Ssize t coarte Cint fd, const- void \* but  $s_{\text{fzet}}$  count); Signature Not Verified Descaption corête () Principal VIECto count bytes from the Page 234 of 281

32

buffer pointed but to the fill eyened to by the gree discriptor fol the server served function can be used to find the byte camt  $Lseck()$ - reposition read/write file offset: Synopsis: # include <sys/types.h> # Include / unistd.h> 8f-t (seek (int fd, eff-t offset, int whince); Description The Isectic function repositions the offset of the open fill associated coldb the fill discription for to the argument offset awording to the directive whence as follows:/ SEEK\_SET: The offset is set to offset bytes  $SEEH-WB$ The offset Bs Set to its wount location Plus offset bytes  $SEE - END$ Signature Not Verified The offset PrincipalivJEC the size of the file

32 plus off set bylis Algorithm  $L$  $S$ taet  $Close C$ - Mose a fill discriptor Synopses: # include confested .h> Int close cint fd); Algorithm  $1.$   $3-4a+5$ 2 initialize a vaieble for 3. Initiate a chas m with confent "Welcome to the would of Programming" with size 50 4. Insteal a character b with sege 50 5. Store the values return by function opence with Paramulu "Sample.txt" fill name and access mode 0-ROWR, to fol 6. Print file distributors 7. Check of Sd not 6 Equal to -1 then goto 7.1 else step Ssignature Not Verified 7.1 Prent Principal Voges and

34

7.2 call the function write with fd, m 2 Seze of cm) 7.3 call the function (Iseek colth parameter Pd, o, and SEX15-SFT 1.4 call the function kead for with parameter fd, b and seze of cm To I.5 Print " you wellten in to my file" 1.6 call the fundation close (fd) the description Step 8. Print u could not goes the fell"  $step q: stop$  $x$ usult: Program Executed Successfully and Verfeed 'the dutput Signature Not Verified Principal.VJEC Page 237 of 281

Name:Sheethal cp Roll.no:51

' I I

··1 <sup>I</sup>J'i

 $\mathbf{1}$ 

·' '

l,

 $\mathbf{r}$ 

Experiment no:4 Date:23/06/2022

### **I/O SYSTEM CALLS**

#include<stdio.h> #include <sys/types.h> #include <sys/stat.h> #include <fcntl.h> #include <unistd.h <sup>&</sup>gt; void main() { } int fd; . char m[50]="welcome to the world of programming"; char b[S0]; fd=open("sample.txt" ,O\_RDWR); printf("file descriptor=%d",fd); if(fd!=-1) { } else { } printf("file opened"); write(fd,m,sizeof(m)); lseek(fd,0,SEEK\_SET); read(fd,b,sizeof(m)); printf("%s was written in to my file",b); close(fd); printf("could not open the file"); !! *<sup>j</sup> -Output*  pglab@pglab-H310M=H:~/Desktop/sheethal/oslab\$ gcc iosys.c -o iosys.out pglab@pglab-H310M-H :~/Desktop/sheethal/oslab\$ ./iosys.out file descriptor=3 file opened welcome to the world of protective Not Verified was written in to my file Principal.VJEC<br>Principal.VJEC<br>Page 238 of 281

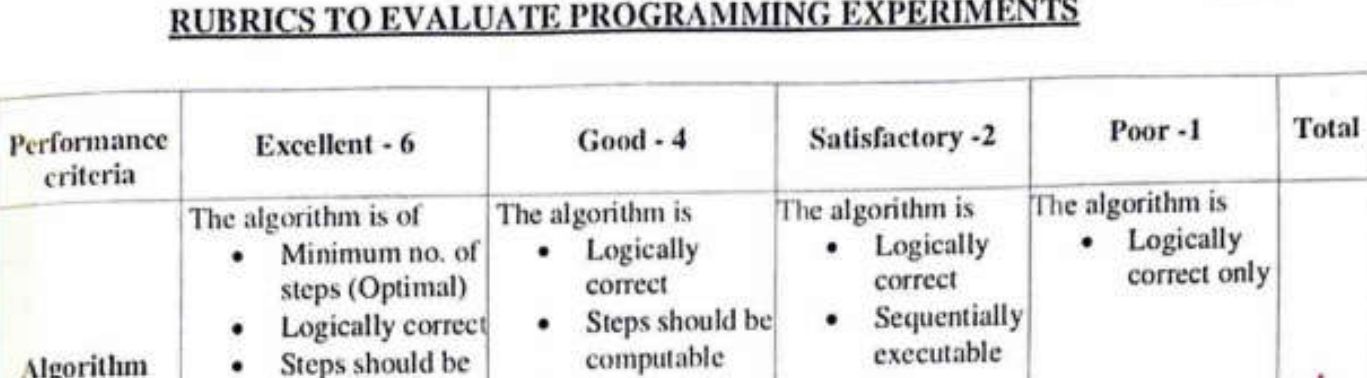

 $\overline{N}$ 

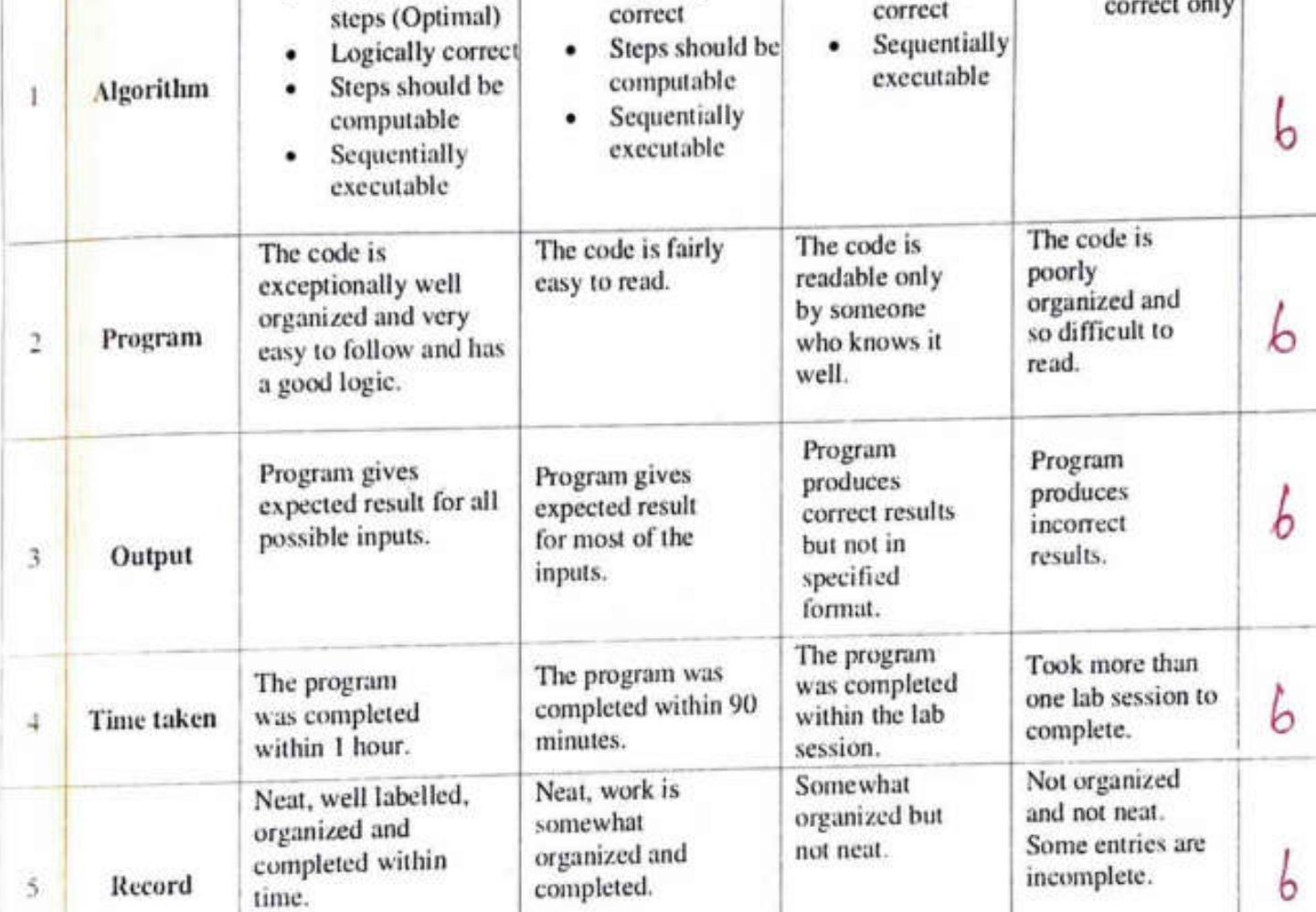

 $30$ Score for this experiment (30)  $rac{12}{12}$ Viva (15) **Total Marks (45)** Signature Signature Not Verified

Principal.VJEC

Experiment NO:5 36 Date: 30/06/2022 Inter Prouss Communication Osing  $\lambda_{\text{lm}}$ cosite a Pragram to implement intu Prouss Communecation using Shawed mimory Shm get ()  $#$  mulude  $2sys/1PC. h$ # include <sys/shm.h> Int shmget (Key-t Key, Size-t Size, Int shmflg); The fexst parameter Specifies the unique number Ceaud key) identifying the Shaud Segment. The Gecond parameter Bs the Size of the shaud segment eg: 1024 byte 08 2048 bytes. The third paramiter Speelfles the Permissions on the Shared Segment. on Success the shmall C) fundlow 2 dues a votéd identifier cohile on failur 11 returns)  $Shmat()$ 7 Include 1 Sy Signature Not Verified # include <sys principanNJEC Page 240 of 281

37 Voed \*shmat Cipt shmed, corst voed \*shmadds, int  $Shm(f(q))$ shmat O as used to attach the creat of should Regnunt cofth the address space of the causing Process. The first parameter hue 8 the the identifier which shinget O finicion return on Suuss The Second Parameter 8 the adduss cobuse to attach it to the callery Prouss A Null Value of Second Quametes mecms that the system coll automalically choose a sulfable adduss The third parameter 85 0' of the Second Parameter 8s North, Odhuwlse, the Value Bs Specefeed by SAM BND Algorethm Program: Senden Prouss Pullever Prouss  $1.$  start initialize the variable id 3. Inflatinge the Politic Variable Sm 4. Intitalize a character of colifs size 50 5 Stole the Values returned by function 4 6. Pxfot Principal VUEC mumory 10

Page 241 of 281

 $2\%$ 7. Slow the value returned by the function  $shmat$  to sm 8. Patht Process attached at 9. Print the data reach from Shared mimory  $10.$   $Stop/$ Algorithm Program: Sendu Prouss  $1.$  Start 2. Inflatize the integer variable id 3. Inthallse the pointer valible sm 4. Initially Character d with Size 50 5. Call the function stronget colth parameter with 0345, 1024, 0666, 11PC-CREAT and Store to Id 6. Print Shaud memory 1d 1. can the function shmat with Garometer id NULL, o and store to sm 8. Print Process atlached Print enter the data to be written to the strayed g. memory 10. Call the functionalize Not verified colls Quantelle 0.d.50 11. Call the functifiers voltage with parameter sm, and

- **89**  *d*  12. Patht the data written  $13.$  Stop Regult Program Executed Sucsfully and vecessed the Signature Not Verified Principal.VJEC<br>Principal.VJEC<br>Page 243 of 281

Name: Sheethal cp Roll No:51

Experiment No:5 Date: 30/06/2022

#### INTER PROCESS COMMUNICATION USING SHARED MEMORY

### program: Sender Process

#include <stdio. h> #include <stdlib.h> #include<unistd.h> #include<sys/shm .h> #include<string .h> int mainO

> int id; void \*sm; char d[S0]; id=shmget(2345,1024,0666| IPC\_CREAT); printf("shared memory id=%d\n",id); sm=shmat(id,NULL,0); printf("process attached at %p\n",sm); printf("enter the data to be written to the shared memory\n"); read(0,d,50); strcpy(sm,d); printf("the data written %s\n",(char \*)sm); return 0;

}

{

j <sup>I</sup>

 $7+11$ 

 $\pm$ 

*Output :Sender Process* 

pglab@pglab-H310M-H: Desktop/sheethal/oslab\$ gcc sender.c -o sender.out pglab@pglab-H310M-V:~/Desktop/sheethal/oslab\$ ./sender.out shared memory id=2097165 process attached at 0xb7f68000 enter the data to be written to the shared memory Hi\_good morning the data written Hi\_good morning •

00000

**12.4 Principal** Principal Program: Reciever Process<br>
#include<stdio.h><br>
Page 244 of 281 Signature Not Verified

Program: Reciever Process

 $40$ 

Ī

Ī

Į

٦

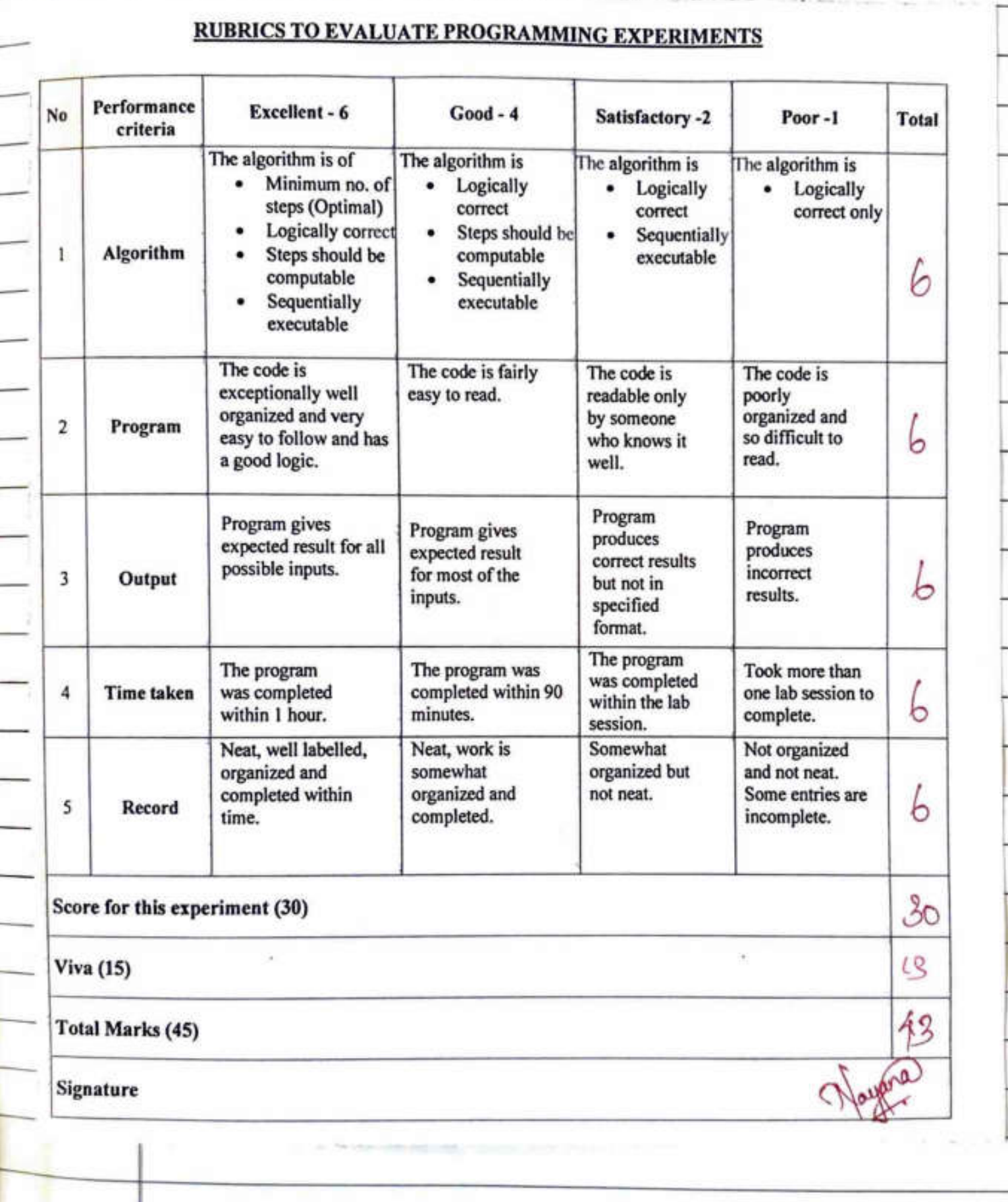

Experiment No: 6 41 Date : 30/06/2022 Semaphoxi Am wite a Program to implement Semaphore cosite a Program to impliment bounded buffer Problem usfrig Semaphou Algorithm 1. Start interact ge muter =1, furt =0, emply =3 and x =0  $\mathbf{2}$ . 3. Call the function Producer call the function consumer (), weilt () and signal ()  $4$ mitlalize Vailble n 5. <u> G: Pupeat the followolng steps util Program Album and</u> Exist call 6.1 Print entre the choice 1. Produces 2. Pronsumes 3. Prist 6.2 read the choice and store it in marible n 6.3 ands the following cases using switch Keyword  $6.3.1$   $28e$ : 1 muter = = 1 and Emply  $\approx 0$ signature Not Verified ( ) he function producin Principal VIECOductionse Print buffer Ps full

42  $6.3.1.3$  buck  $6.3.2$   $Case2$  2: mulex = 1 and full  $*$ 0 6.3.2.1 can the function consumer 6.3.2.2 other was paint baffer is empty  $6.3.2.3$  buak  $6.3.3$   $(ase 3: 2xist(0))$  $6.3.31$  breaks  $7 - 810p$  $int \omega \alpha t$  ()  $1.$   $S$  at 2. Initialize a variable 5 100  $3.$  Set  $S = S-1$ 4 return 8  $5.$   $Stop$  $1nb$  signal  $c$ )  $1.$ start 2. Inflaceze a vailable 5  $3.$  Incurrent  $5e$   $5 = 5H$ 4. uttwo s  $5 - s \cdot 6p$ Vold Product () 1. slagt 2. cau the function walkincipal WED arameter empty and stare Page 247 of 281

43 3. call the function my wall!) with paramiter muter and Sloze in muter  $4$   $9$ et  $x = x + 1$ 5. Puint Producer Produces an Hem 6. call the function stand() cofts parameter muter and Store in muter I. Call the function Segnal () with Parameter full and  $910x$   $60$   $(u)$  $8.$  stop Voed consuming  $1.$  stark 2. Cau the function well of orthogonomity full and store in full 3. call the function waiter with parameter muler and slose in muder 4. Punt consumer consumes an item  $5.$  Set  $x = x - 1$ 6. Bull the function signal C Ath paramolu muter and store in muter 7 Call the function segnal () with Daramoly emply and store in Empty  $8.$  stop Result Program Executed Questally and verified the Signature Not Verified Principal VJEC

Sheethal cp Roll no:51

Experiment No: 6 Roll No: 51

I

 $\cdot$  .

.

..-:-

:

.. .

" . ....

• j

 $\mathbb{L}$ 

 $f(x)$ 

..

. rt f . ..

#### SEMAPHORE

#include<stdio.h> #include<stdlib.h>  $int$  mutex=1,full=0,empty=3,x=0; void producer(); void consumer(); int wait(int); int signal(int); int main() { int n; while(1) r I printf("enter your choice I.producer 2.consumer 3.exit"); • scanf("%d",&n); } } switch(n) { case  $1:$ if((mutex==1)&&(empty!=0)) { producer(); } else { } printf("buffer is full"); break; case  $2:if((mutex==1)&&(full!=0))$ { consumer(); } else { printf("buffer is enypty"); } break; case 3: exit(O); break; return O; int wait(int s) { } s--; return<sub>s;</sub> int signal(int s) { s++; return s; Principal.VJEC<br>
Principal.VJEC<br>
Page 249 of 281 Signature Not Verified

 $L_{\rm{L}}$ I

L

# **RUBRICS TO EVALUATE PROGRAMMING EXPERIMENTS**

÷

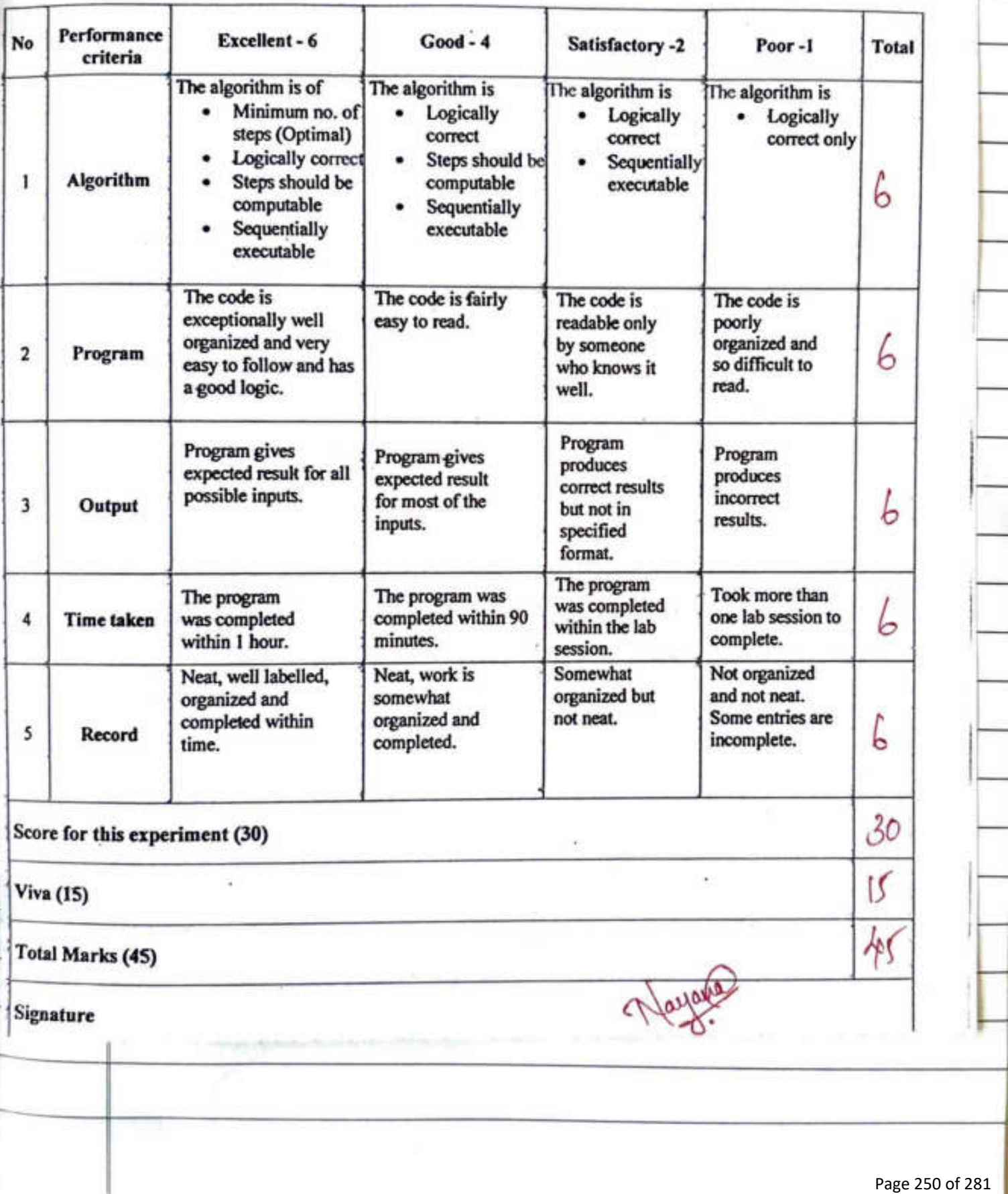

Experiment NO: T 45 Date : 4/07/2022 CPU Scheduling  $A<sub>im</sub>$ corite a Program to implement cpu scheduling algorithm a) Round Roben  $69.$  SIF  $C)$  FCFS d) paloity a) FCFS  $1. s |a\|t$ 2. Initialize the variable n, 9, at [50], bt [50], P[0], ct [50],  $Aut[50],$   $ub[50],$   $J_3k,$   $Sum$ 3. Print Entry the number of Prouss 4. Set  $8=0$  aper fell  $8$  lisstham n  $4.1$  Set  $P[1] = 3 + 1$ 4.2 Print autral time of Process 4.2 Pilar Buist time of Prouss 5. Prent process id, arrival 1eme and Roust teme  $Set \quad J = 1$  repeat  $H^eH$   $J \angle D$  $6.$ 6.1  $Set$  h =  $\bigcirc$   $\bigcirc$   $\bigcirc$   $Set$   $H = 0$   $\bigcirc$   $H$   $H$   $H$   $H$   $H$   $H$ 62 Sort +Rrincipally JEG the based on the audral forme

 $46$ 6.3 can the Swap function with parameter address P[b] and P[b+], at [k] and at [k+], bt[k] and bt[kn] 7. Set 2=0 repeat 1911 2cm  $7.1$  Set sum = sum + bt[i]  $7.2$  Set  $ct[t] = ct[t] + sum$  $7.3$  Set  $\{at\}$  $[3]$  =  $ct$   $[1^{\circ}]$  - at  $[1^{\circ}]$  $7.4$  Hat = ttal + tat[f]  $7.5 \text{ wbl1} = \{at [1] - bt [1] \}$  $7.6$   $106 = 100t + 100t$ 8. Print after the completion of all praiss 9. Print Process id, arrival time, Brust time completion teme, turn assumed teme and water of Time 10. Set  $P=0$  repeat  $|P|| P \leq n$  $1!$   $\theta$ xent  $P[\ell]$ , at  $[i]$ , bt $[i]$ ,  $ct[f]$ ,  $at[i]$ ,  $wt[i]$  $12.12$  Set atal = Hat/h  $Set$  awt = twith 13. Prent Average Turn around teme & 14. Pelot Average walking feme  $15 - Stop$  $STF$  $1.$   $S$   $\{a\}$ 2. millauze D. 9, signalité Novemble 50], P[50], Lt[50], lab [50]  $w$ -[ $50$ ],  $3.15$ , Stermcipal VJEC
47

 $\frac{3 \cdot \text{d} u}{100}$  Hat  $=0$ ,  $\{\text{cat}=0, \text{hot}=0\}$ 4. Paint enter the no. of process  $5.$  Set  $9=0$  Ryseal  $t21$   $92$  $5 - 3$ et  $p[i] = 9 + 1$ 5.2 Prent aueral teme of Prouss 5.3 Palol Brust teme of Process 6. Palot Proussed, aulval time and Bust time J. Sel P=0 repeal tell in  $7.1$   $QxPb$   $P[i]$ ,  $alt[i]$ ,  $bt[i]$ 8. Set  $\int z1$  repeat  $\frac{171}{10}$   $\frac{1}{10}$  $8.1$  Set  $4=0$  Repeat  $\frac{1}{4}$   $\frac{1}{1}$   $\frac{1}{1}$  $8.2$  check of at  $[h]$   $>$  at  $[15+1]$ 8.3 call the Swap Suntion with Parameter address P[k] and P[B+i], at [k] and al[k+i],  $bE[F]$  and  $bE[KH]$ 9. Set  $\int$  =1 repeal tell  $\int$  z n-1 9.1 Set h=01 supeal fill k<n-j 9.2 check of at DE] sat [14+1] 9.3 call the Swap function with parameter  $P[H]$  and  $P[H+1],$  at  $[F]$  and at  $[F+1],$  of  $[F]$  and  $b+[H+1]$ 10: set n=0 repeat till ich  $10 \cdot 1$   $3$ ct sum = sum + bt $[i]$ 10.2 Set ct[i] = ct[i] + sum 10.3 set tat Eislanature Not Vehifled at [1]  $10.4$  Hat =  $444$ principal viec]

48  $10.5$   $\omega t \angle 1$  -  $\{at \}$   $\zeta$ <sup>7</sup> -  $\}t \angle 1$  $10.6$   $1\omega$   $=$   $1\omega$   $+$   $\omega$   $1$ 11. Print after the completion of all Process 12. Palot prouss ed, arrêtal flore, completion fine, Turnaround fime and waiting fime 13. 8eb 9=0 repeat till 9LM  $B \cup P \land R$ ht  $f[3], af[f], bf[3], cf[f], lat[j], af[i]$  $14.$  Set atat =  $1fat/b$  $15$  Set  $avt$  =  $tot/n$ 16 Puint average turn around time 17 Paînt savenage coaîting time  $18.$   $Stop$ Pridelty  $1.8$ lart 2. milialize Nariably n, i, at [50], bt [50], r[50], it [50], lat [50],  $06[50]$   $2.18,$   $50$   $76[50]$ 3. Pappt Fooler the no. of Process 4. Set P=0 repeat litt in  $4.1$  8et  $P[T] = 7 + 1$ 4.2 Print Arreval filme of the process 4.3 Print Brust time of the process 4.4 Print Signalure Not vertice the Process 5 Print autrel time principal view and Pressity time

 $4q$ 6. Set 2=0, repeat  $H$  21 ich  $-61$  puint  $PII$ , at  $I$ , bt  $I$  $I$ ,  $\beta$  $I$  $I$  $I$  $f$  Set  $f = 1$  apeal  $hell$   $f2n$  $7 - 1$  set  $h = 0$  repeal  $H^2 \mid H^2 \mid H^2$  $7.11$  check whether at  $[K] > a L [H+1]$ 1.1.2 Cha call the Scoup function with parameter  $P[K]$  and  $P[k+1]$ , allk] and at  $[k+1]$ ,  $b t [k]$  and  $b t [k t]$  and  $p t [k]$  and  $p t [k t]$  $Set \mid = 1$  apeal  $12 |1 - 1$  $8.$ 8.1 Set K=1 xypeat fell Kzn-j 8.2.1 check whether Px[K] > Px[KH] 8.1.2 call the Swap fundlon Wilb Parameter  $P[K]$  and  $P[k+1]$ , at [k] and at [k+i] , bt [k] and bl [HO], PX[K], and Pa[K+I]  $9.$  Set  $\ell$   $\ell$  = 0 repeat  $\ell$   $\ell$   $\ell$   $\ell$   $\ell$   $\ell$   $\ell$  $9.1$  Sel sum = sum +bt $Lif$  $9.2$   $ct[i] -ct[i]$  + sum  $9.3$   $1$  at  $[i]$  =  $2[f^2]$  - at  $[i]$  $9.4$  Hat- $ktab + lat[i]$  $9.5 \text{ ufti} = 4at[i] - bt[i]$  $9.6$  foot =  $\{\omega t + \omega t[i]\}$ Prent After the completion of all Prousses  $10$ 11 Prent Process ed, Aueval 1eme, Buist Simes completion fime, Juin acountinative Not Verified coalting time 12 Set 1=0 repeatPrincipal view

ぢの

 $R(Path 1)$ ,  $R[i], R[i], L[i], L[i]$ ,  $R[i], R[i], R[i]$  $14 \cdot$  set a tab = Hat/p  $15.$  Set awt =  $\frac{1}{2}$ 16. Prênt Average Juin around tême = 1. 0.25 17. Prênt Average Waiting Sime = % 0.25  $18.5$ RoundRoben  $1.$  Start 2. Declare quem [100], front =-1  $3 - s$  kpc  $InsetC$  $1 - 3|az|$ -2. Create a findion insert- colth Garameter int m 3. Check of front == -1, of true  $8.1$  Set front = 0  $4 - 96 - \times 200x = x(3x + 1)$  and quiet  $[x(3x - 1) + 4]$  $5.$   $Stop$ delete () Signature Not Verified 1. Start Principal VJEC

51 2- Declare Vaughle y asint 3- Set y = que [Front]<br>4- Set front = front +1  $5.$   $S1op$ Algorithm for main  $1 - 34at$  $2.$  Declar  $n, 9, at [50], b \neq 50$ ,  $19, P[50], c \neq 50$  =  $0\frac{1}{2}$  $f_{cmp}[50]$ ,  $cot[50]$ ,  $lxis[-[50] = \{0\}, \ell, limis=0$  as int, and that =0, two =0, atal-, awt as float 3 Read the no. of Prouss as n 4- Set 8=0, repeat 1211 in  $4.1$  Set  $P[\begin{bmatrix} 2 \\ 3 \end{bmatrix} = \begin{bmatrix} 2 \\ 4 \end{bmatrix}]$ 4.2 Read the auevas teme of Praiss P[i] as  $\alpha t$   $\Gamma$ <sup> $\alpha$ </sup> 4.3 Read the backbust teme of process P[i]  $as bEET$  $4.4$  Set temp[i] = bt $[1]$  $4.75$  Set  $9 = 341$ 5. Print Processed, Arraral feme and Brust teme <u>6. Sel 9=0, repeal while ich</u> 6.1 Part P[i], at [i] and b([i] 7. Read the temsignature Not Weltiked as to 8. call Insert Co Principal VJEC

52 9. Sel Exist  $[5] = 1$ 10. when while (front <= rear), do  $10 - 1$  Set  $l = allit$ , ()  $10.2$  check of  $CbE[2] > -19, 3, 9$  true they  $10.21$  Set bt [ $2$ ] = bt [ $2$ ] - fq  $10.22$  Set temes = temes + tg  $10.3$  else  $10.3.1$  Sel filmes = termes tbc [L]  $10.3.2$  Set  $bt [l] = 0$ 10.4 Set  $9=0$ , repeat the prouss tell  $32P$  $10.4.1$  check of (Exist  $r^2$ ) ==0 and at  $[i]$ /z= of true then  $a)$  (all insort  $(s^{\circ})$  $6$  Set Exist  $[i]$  -1 <u>10.5 check of bt [e] = 0, of true then</u><br>10.5.1 set ct [1] temes  $10.5.2$  set  $lat[\ell] = ct[\ell] -at[\ell]$  $10.5.3$  Set  $wl[t] = 4at [L] - temp [L]$  $10 - 5 - 4$  set that - that that  $CL$  $10.5.5$   $8e+ 4\omega t = 4\omega t + \omega t$ 10.6 Else  $10.6.1$  Call Insert  $(e)$ 11 Pulpt Afler Asignal@polition of all Guouss 12 Print ProcessingHallval time, Buistleme,

53 completion time, Tainaround time and waiting time 13. Set <u>200, Repeat</u> the sleps tell 20  $13.1$   $Dxln[$   $P[1]$ ,  $at[i]$ ,  $temp[i]$ ,  $ct[i]$ ,  $dat[i]$  $wE[$  $13.2$   $\Omega e^{-\theta}$   $2\theta$  $Set$  at  $at$  =  $ftat/b$  $8ct$  aw  $t = \frac{1}{10}$ Prent the average Juin around some, alat 16 Print the avoicine coabling time, avol  $H^2$  $1886p$ Algorithm for Swap  $1 - 8$ tait 2. Creat a function Scoap coilb Parameter pointers Voulable x, y 3. Devare temp as +2 4. Set Lyas \*4 5 - Set by as timp  $6.6$ Desuit The Program here of the Monday of the Change of the Change of the Change of the Change of the Change of the Change of the Change of the Change of the Change of the Change of the Change of the Change of the Change of the Ch

#### Experiment n0:7 Date :04/07/2022

sheethal cp roll no :51

### CPU SCHEDULING

#### FCFS

-

i I

```
#include<stdio .h> 
void swap(int *a,int *b) 
{
```

```
int temp; 
temp = *a;
a = b;
*b = temp;
```
#### void main()

```
{
```

```
int n,i,at[SO),bt[SO),p[SO),ct[SO)= { O} ,tat[SO), wt[SO),j,k,sum=O; 
float ttat=O,tcat=O,twt=O,atat,awt; 
printf("Enter the number of processes : "); 
scanf("%d",&n);
for(i=0; i < n; i++){
```

```
p[i]=i+1;
printf("\nArrival time of Process P%d :",p[i]); 
·scanf("%d" ,&at[i)); 
printf("\nBurst time of Process P%d :",p[i]); 
scanf("%d",&bt[i));
```

```
printf("\nProcess Id\tArrival Time\tBurst Time\n"); 
for(i=0;i\leq n;i++)
```

```
printf("P%d\t\t%d\t\t%d\n",p[i],at[if],bt[i]);
```
Signature Not Verified

```
for (j=1; j < n; j++)
```

```
for(k=O;k<n-j;k++)
```

```
if(at[k]>at[k+l])
```

```
{ 
} 
  swap(&p[k],&p[k+1]);
 swap(&at[k],&at[k+1]);
 swap(&bt[k],&bt[k+1]);
```

```
} 
for(i=O;i<n;i++) 
{
```
}

}

{

}

{

{

f I

```
sum = sum + bt[i];
```
 $ct[i] = ct[i] + sum;$ 

 $tat[i] = ct[i] - at[i];$  $\text{ttat} = \text{ttat} + \text{tat}[i];$ 

Principal. VJEC<br>Principal. VJEC<br>Page 260 of 281

54

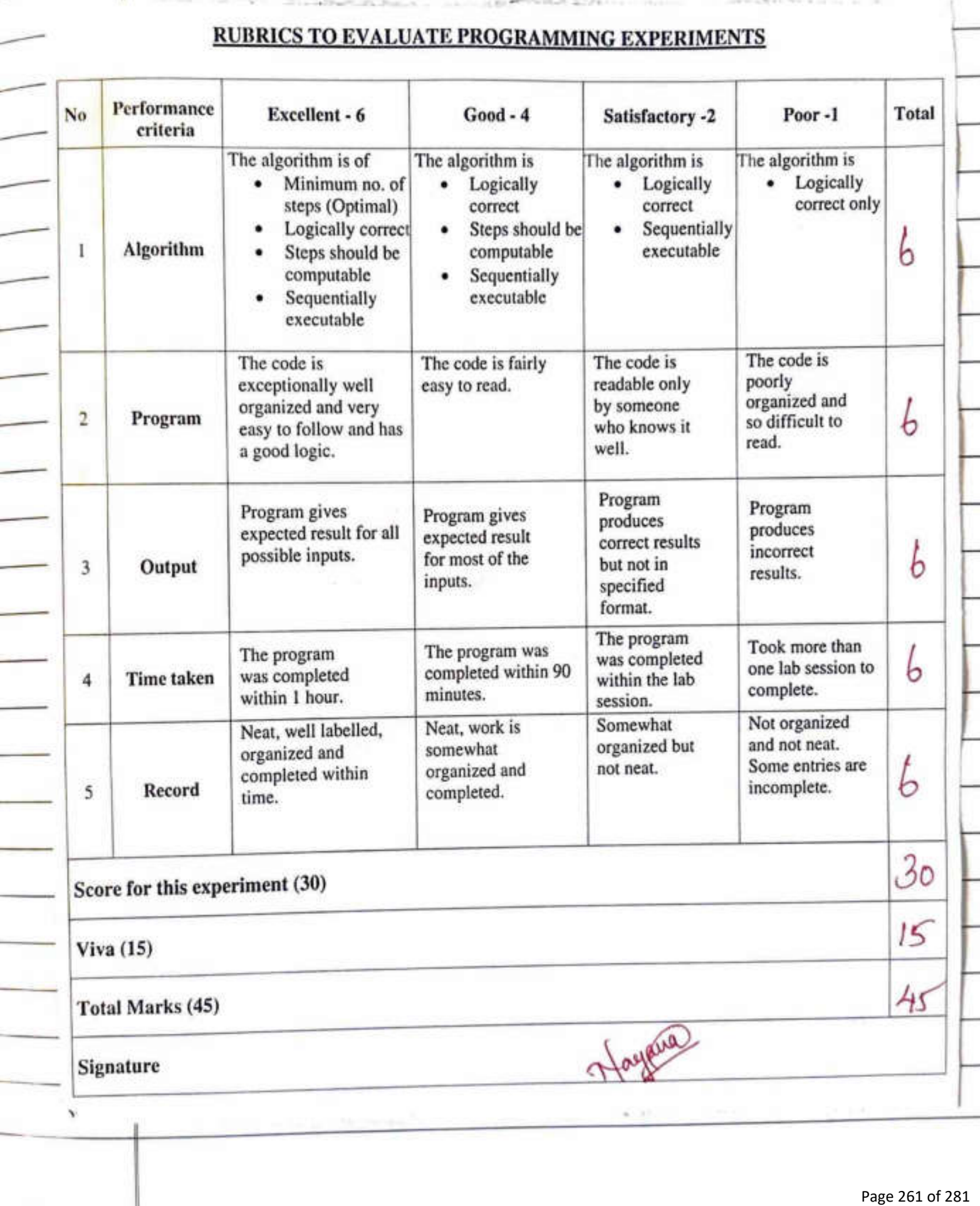

j

Experiencent No: 8 55 Date:  $21/7/22$ Memory Albocallon Methods  $Am$ Weite a Pragram to impliment mimory allocation methods for fixed parcellor a) ferst Filt 5) Wast fil O Best fil-Algorithm for Maen()  $1.84$ ast 2. Read the no of blocks and Process as bno and Pro and read the size of block and Prouss as bsize[] and Psize LJ using for Loop 3. Repeat the following steps till East function is called 3.1 Read the chope as ch 3.2 P) ch =1 call the function flastfil with Parameter two bnos bseze, Pro and Psize, breats 3.3 of ch=2, call the function better with Paramelos bno, size, Pno and Psize, buch  $3.4$  of  $ch = 3$ , call the function worlfeb with Parameter Isignatur<mark>e Nor</mark> Verified Pro and B13e, burght 3-5 odhuculse captinopalvotést function

56  $4.$  stop Algouthon for firstfil- $1.$  start 2. Declare allocation [so], i,j  $3.$  Set  $9=0$ , Set allocation [i] = -1 fill  $92b$ ,  $1=1+1$ 4. Set  $P=0$ , supeas the following till  $P2P$ 4.1 Sel j=0, repeat the following fill JLb  $4.1.1$  chuts of allocation [  $5$ ] = -1 and bs  $[3]$ ) =  $psLi$ ]  $4.1.1.1$  of Yes, allocation  $TJ = 2$ , briak 5. Set P=0 repeat the following till 12b  $5.1$  Prent  $9.41$ , bs $[1]$  $5.2$  Check of allocation  $[2]! = -1$  of yes 5.2.1 Prent allocation [i]+1, Ps Callocation[i] 5.2.2 otherwase "Print not aelocated  $5.3$   $9 = 9 + 1$  $6.$   $S+0$  $P$ Algorethm for bestfit  $1.5$ dyt 2. Declare allocalismentre November 1 bi  $3.$  Sel  $8=0$ , sepindipal(vut cn [i] = - |  $dell$ |  $\gamma L_{2}$ ,  $\gamma = i + 1$ 

57 4. Sel 9=0, set allocation [i] Repeat the following  $H^e[|a^e L|^o]$  $4.1$  Set  $b^9 = -1$ 4.2 set  $\int$ =0, repeat the following fell  $\int$ =b  $-1.2$  checks  $\sqrt[3]{}$  allocation [j] = 1 amd  $6s[j']$  >=  $P_5[i]$ ,  $f_j$  yes  $4.2.11$  check of  $bf = 3.9$  Yes a. big , else of check bs[1]>bs[j]  $b \cdot \frac{\partial f}{\partial \xi}$  yes  $b\hat{i} = \hat{j}$  $4.2.2$  checks of bi  $\pm$  -1 of Yes, Seb allocation [bi] -1 5. Print 'Block no, block Size, Prouss No, Prouss Size' <u>6. Sel 9=0, Aspeat the following fill 92b</u>  $6.1$  PREnt 9+1,  $hs[i]$  $6.29$  allocation  $[7]! = -1, 9$  yes; 6.2. [ Polot allocation [1] +1, Ps [allocation[i]] 6.2.2 otherwise Prent Not allocated  $6.36 = 9 + 1$  $7.$  stop Algarethm for wortfet  $1.5$ lagt 2. Declare allocasion du Veringer job 3. Set of -0, sepinopolyse dion[1] =-1 till reb, i = itl

58 A. Set 8=0 rupeat the following fill  $f4P$  $4.1 b1 = -1$ 4.2 Set j'=0, repeat the following fill jeb<br>4.2.1 of allocation [5] = -1 and bs[j]) = ps[i],  $\rho$  yes  $4.2.11$  check of  $64 = 1$ , then  $69 = 1$ 4.2.1.2 otherwise check of bs [bi] Lbs [j]  $J_{\text{min}}$  big  $4.3$   $\int = J + J$ 4.4 check of br = 1, then set allocation  $b[\overline{P}] = f$  $4.5$   $9 = 9 + 1$ · 5. Partnt- block no, block size, Process No, Praces size <u>6. set P=0, ripeat the following till seb</u> 6.1 Prent 4+1, bs LIJ 6.2 check of allocation [i] = -1 of yes, this print Ps[allocation [[]], otherwise Perot Not allocated"  $-6.3$   $9 - 9 + 1$  $7.$  stop Herut Othe Program has been executed Burnsfully and the output as obstacline Not verified Principal VJEC

Experiment No: 8 Date: 21/07/2022

<sup>~</sup>·

 $\mathbb{I}^$ ïï'

11

jl

I'

I.

sheethal cp

## MEMORY ALLOCATION METHODS

```
#include<stdio.h> 
 #include<stdlib.h> 
 void firstfit(int b,int bs[],int p,int ps[])
 { 
          int allocation[50],i,j;
          for(i=0;i<b;i++)\left( \begin{array}{ccc} 1 & 1 \\ 1 & 1 \end{array} \right)allocation[i]=-1; 
           } 
          for(i=0;i < p;i++)\left\{ \begin{array}{ccc} & \cdot & \cdot & \cdot \end{array} \right.for (j=0; j<b; j++)if( allocation[j] == 1&& bs[j] > = ps[i]){ 
                                       allocation[j]=i; 
                                       break; 
                                         ', 
                              } 
          printf("\nblock no.\tblock size\tprocess no.\tprocess size\n"); 
          for(i=0;i<b; i++){ 
                   printf("\n%d\t\t%d\t\t",i+1,bs[i]);
                   if(allocation[i]!=-1)
                   { 
                            printf("%d\t\t%d",allocation[i]+1,ps[allocation[i]]);
                   } 
                   else 
                   { 
                            printf("not allocated"); 
                   } 
         } 
} 
void bestfit(int b,int bs[],int p,int ps[]) 
{ 
        int allocation[50],i,j,bi; 
         for(i=0; i<b; i++){ 
                  allocation[i]=-1; 
        for(i=0;i\leq p;i++)Signature Not Verified
                  \overline{\text{bi}} = -1:
                                                   Principal.VJEC<br>Principal.VJEC<br>Page 266 of 281
                  Ior(]=0; j<b; j++1١
```
 $59.$ 

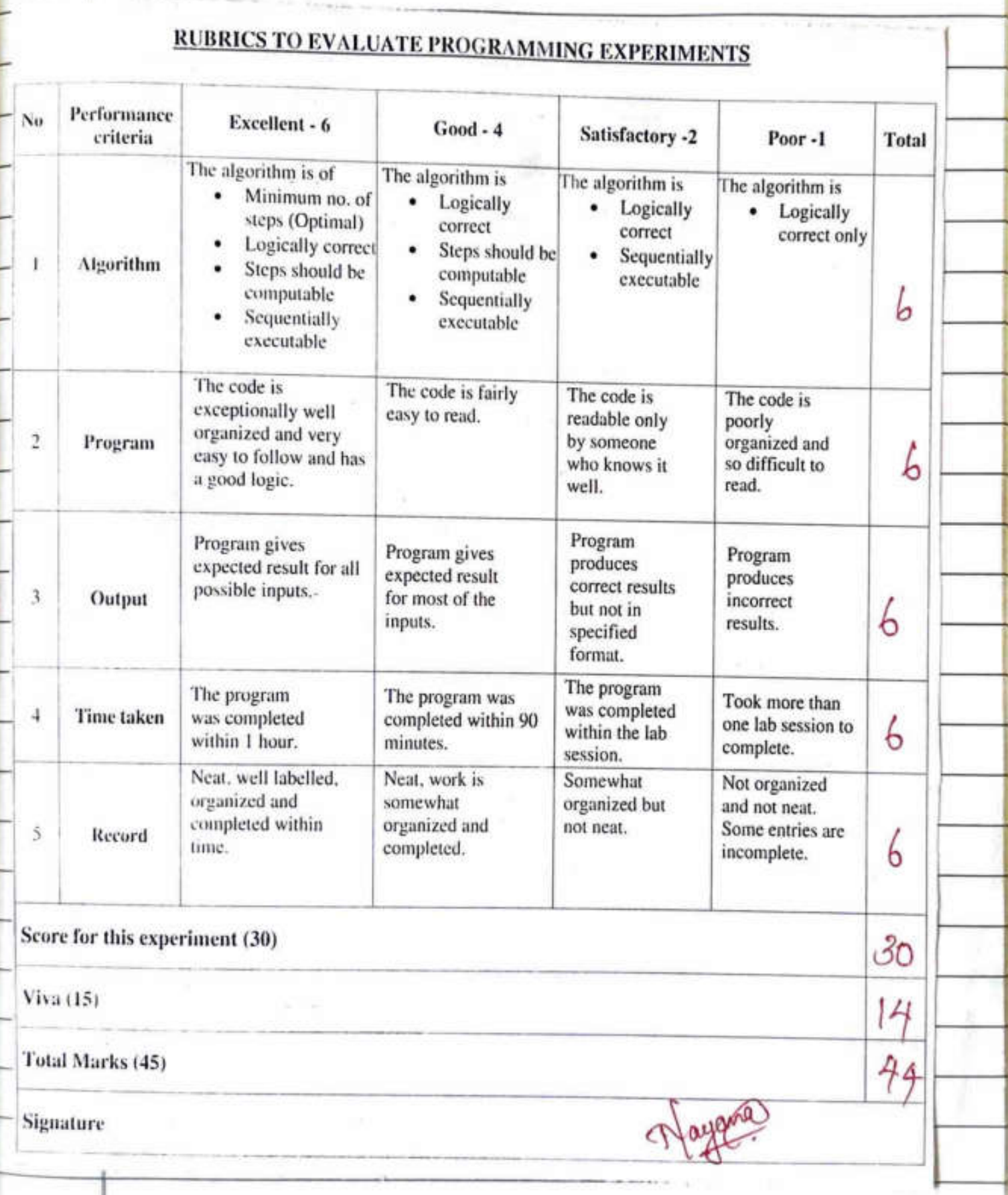

60 Experiment No: 9 Date : 21/07/2022 Page Replaument algorithm  $4 \, \mathrm{m}$ coute a Program le impliment page replacement algorithm  $Q$  FIFO  $b$   $LRU$ Algorithm Algorithm for Sifo  $1.3$ art 2. Declare no a [50], no, frame [50], i, i, j, avail,  $Pf = 0$  of  $int$  data type 3. Read the no. of Pages as b 4. Read du the page numbers and store in a[i] using for loop 5. Read the number of frames as no 6. set  $8=0$ , set fram  $[i] = -1$  fill  $i2n_0$ ,  $i = i+1$ 7. Set  $j = 0$ , set signature Not Verfließ the following fil  $rac{6}{2}n$ Principal VJEC Page 268 of 281

 $61$ I.1 Print a [i], set avall = 0  $7.2$  Set  $H=0$ , apeat the following fill  $Kzno$ <br> $7.2.1$  churk of  $Sam (K) - 4C1$ , of  $Ves$ <br>Set avail = 1  $7.2.2 = H^{+1}$  $7.3$  check of avail = 0, of yes<br> $7.3.1$  Set frame [J] = a[i]  $7.5.2$  Seb  $J = CJ + D^2/.70$  $7.3.3$   $P(-\frac{p(1)}{1})$ 7.4 Set K=0, Prent Second[K] tell ksho,  $h4+$  $7.5 / 7 = 1 + 1$ 8. Prent the no. of Page fault as Pf q. stop Algorithm  $I.$   $Slat$ 2. delare aways slamme, teme with size 50 3. Goter the Palent " enter the page number 4. Pulnt " enter the Siemes 5. Print Ryounce Stieng 6 Set  $\hat{z}$ =1 and upcat the following till  $\hat{z}$ =n 6.1 Punt a [i] Signature Not Verified 6.2 Pet flag! principal. VJEC flag 2 = 0

62

6.3 Set j=0 and repeat the followard tell j=no 6.4 check of frame [j] = a[i]  $6.4.1$  Set counter  $++$  $6.4.2$  set  $EJ = count$  $6.4.3$  *vocament*  $PF$  $8.4.4$  set  $flaga = 1$  $4.$   $94 \text{ (flag2 = 0)}$ 7.1 Set POS = Fend & RU with parameter fem 2 no 1.2 Set from [Pos] = a[i] 7.3 counter incomment counter  $7.4$  Set  $4$ eme [pos] = counter  $1 - 5$  Incomment Pf 8. Set  $h = 0$ , up each till kano 8.1 Prent Frame 9. Print number of Page Laut  $10.80P$ Algorithm for Fendlau C)  $1.$  Start 2. dulare a, men and P=0  $3.$  Set  $9=0$  repeat  $H||2$ 4. Check  $Pf$   $f[i] \neq mP$  of true set  $mP$  =  $f[i]$ 5. Step p=1 and return P 6. Stop:<br>Republicant Signature Not Verified The Pregram has been butted and Voulfied output

Experiment No: 9 Date: 21/07/2022

# PAGE REPLACEMENT ALGORITHM

#### FIFO

{

```
#include<stdio.h> 
int main() 
        int n,a(SO],no,frame[SO],i,j,avail,k,pf=O; 
        printf("enter the no.of pages\n"); 
        scanf("%d",&n);
        printf("enter page number\n"); 
        for(i=1;i<=n;i++){ 
                scanf("%d" ,&a[i]); 
         } 
        printf("enter the no.of frames\n"); 
        scanf("%d",&no);
        for(i=0;i<no;i++){ 
                frame[i]=-1; 
         } 
        j=0;
         printf("Referencre string\tpage frame\n "); 
         for(i=1; i<=n; i++){ 
                printf("%d\t\t",a[i]);
                 avaiJ=O; 
                 for(k=0; k \leq no; k++){ 
                         if(frame[k]==a[i]) 
                         { 
                                 avail=1;
                         } 
                 } 
                 if(avail==O) 
                 { 
                         frame[j]=a[i];j=(j+1)\%no;
                         pf++;} 
                 for(k=0; k < no; k++){ 
                         printf("%d\t",frame[k]);
                  } 
                  printf("\n"); 
          printf("Number of page fault=%d\n",pf); 
          return O; 
                                                Princip<mark>al</mark>.VJEC<br>",pf);<br>Page 271 of 281
                                                Signature Not Verified
```
# **RUBRICS TO EVALUATE PROGRAMMING EXPERIMENTS**

 $\frac{1}{2}$ 

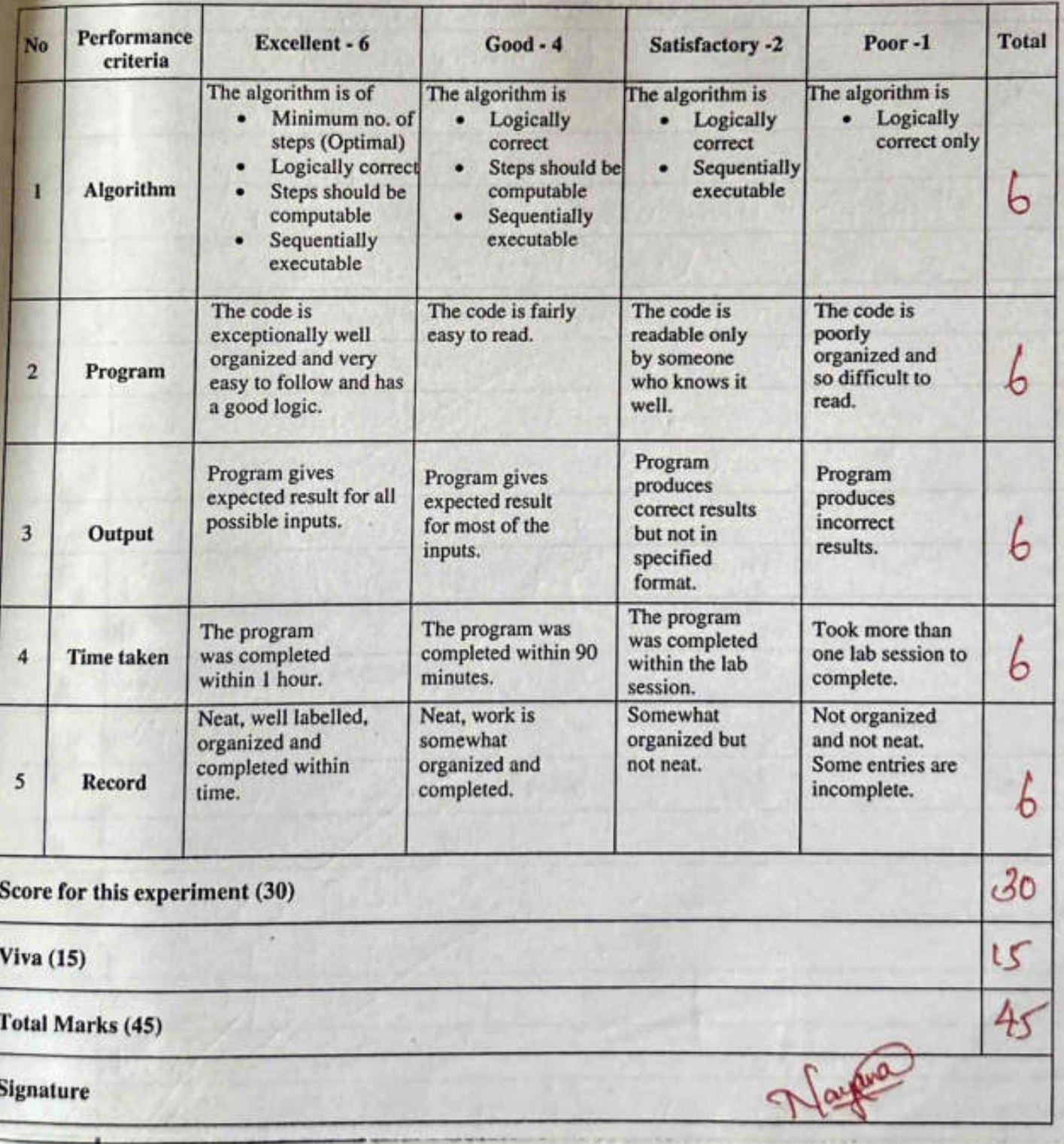

63

Experiment No: 10  $a$ Date = 25/07/2022 <u>Bomberz Algorithm</u>  $4m$ write a Program to implement the Bambers algorithm for deadlock avoidance Agoulthon Available: It is a ID away of size in indicaling the no. of avallable resource of lach type Available[J] = k means there are it' instances of resource type Rj' MAX: It 8s 2D array of Sege in xm<sup>3</sup>, that outens the maximum dimand of Each Prouss in a System. MAX [i, 5] = 15 mians Prouss Pi may request at most is instance of resource type Ri Allocation: It 85 g/20 array of size in x m'that defines the no of Abountes of lach type currently allocated to Each Process Allocation [i, i] =K means process Pi is currently allocated K' instances of resource type Rj. Need: Ils en array of size 'n xm' that indicates the rimaining Resource needlingthe Not Verifiedocess. Need [i, j] = MAX [i, j] Allocall on Principal VJEC

 $65$ Algorithm Slep: I het coorts and Flinksh be vectors of lingth in and is respectively Initiall 3e: Work = Avariable  $[Ansch[i] = False \text{ } for \text{ } i=1, 2, 3, 4 \ldots b$ 2. Fend an i Such that both  $D$ Fenesh  $\lceil \cdot \rceil$  = False  $6)$  Need  $72 =$  World, then go to slep 3 of no such it Exist gold skp 4 3° WORK = WORK + Allocate on [i]  $F_{in}eshIJ=F_{in}u$ goto Step 2 4. 8) Finlsh [1] = True for all 8, then the System of 9 Safe state, other wese in waiting state Result kograms has Executed and output has been Signature Not Verified Principal VJEC Page 274 of 281

Name : Sheethal C Roll No.: 51

```
Experiment No.: 10 
Date: 25-07-2022
```
## BANKER'S ALGORITHM

```
#include<stdio.h> 
void main() 
{ 
         int p,r,allocation[20][20],max[20][20],available[20],need[20] 
[20], i,j, work[20], finish[20], counter, s[20], l,t, flag;
         printf("Enter the number of processes : "); 
         scanf("%d" ,&p ); 
         printf("\nEnter the number of resources : "); 
        scanf("%d",&r); 
        printf("\nEnter Allocation Matrix : "); 
         for(i=0;i < p;i++){ 
                 for(j=0; j < r; j++){ 
                          scanf("%d",&allocation[i][j]);
                  } 
         } 
        printf("\nAllocation Matrix : "); 
        for(i=0;i < p;i++){ 
        } 
                 for(j=0;j\leq r;j++){ 
                          printf("%d\t",allocation[i][j]);
                  } 
                 printf("\n "); 
        printf("\nEnter Max Matrix : "); 
        for(i=0;i < p;i++){ 
                 for(j=0;j\leq r; j++){ 
                          scanf("%d",&max[i][j]); 
                 } 
        } 
       printf("\nMax Matrix : "); 
       for(i=0;i < p;i++){ 
                 for(i=0; j < r; j++){ 
                          print('%d\t",max[i][j]);
                 } 
                printf("\n");
        } 
       printf("\nEnter Available Matrix : "); 
       for(i=0; i \leq r; i++)Princip<mark>a</mark>l.VJEC<br>
(1x : ");<br>
Page 275 of 281
                                          Signature Not Verified
```
*Gh* 

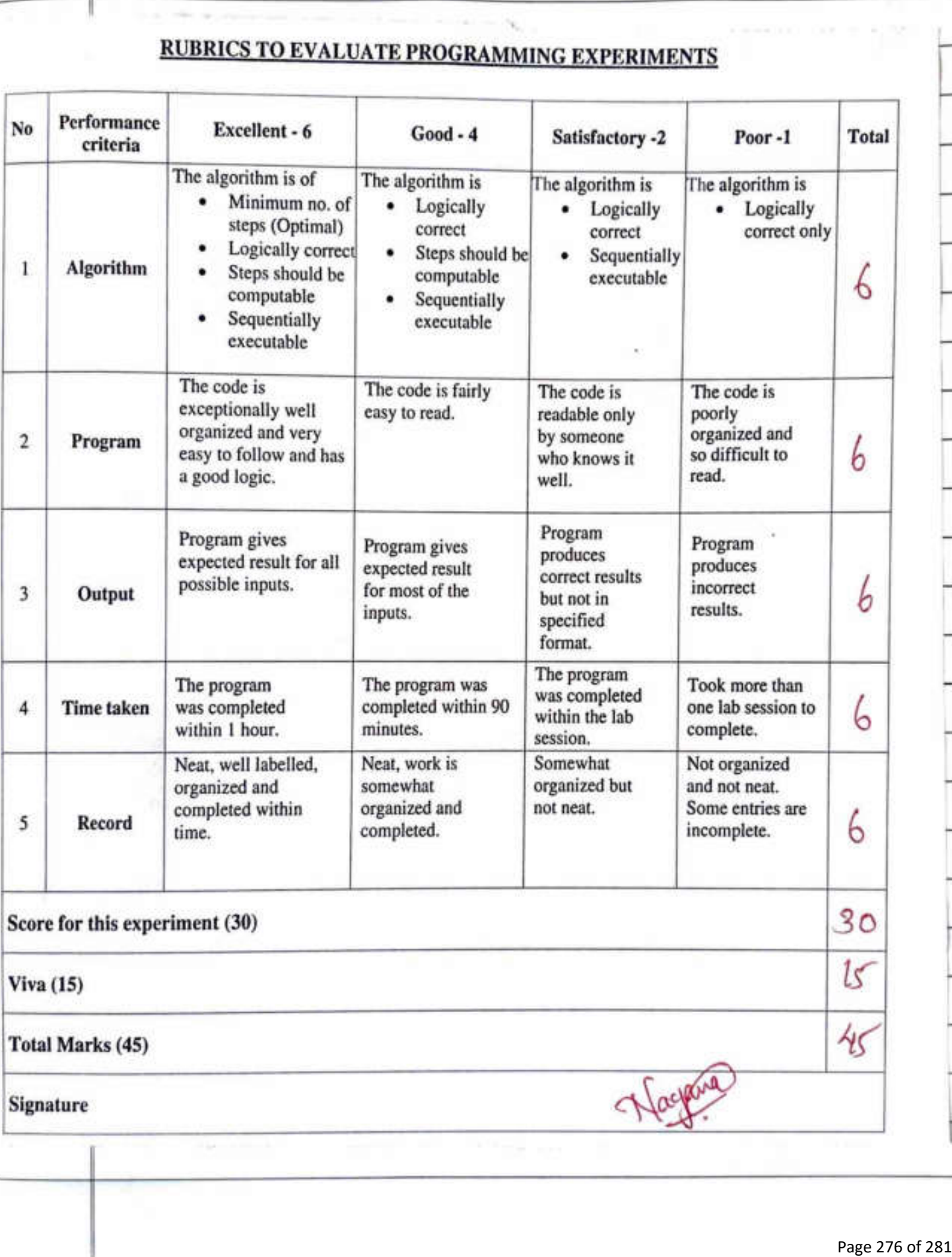

Experiment NO: 14 61 Date: 25/07/2022 D&K Schedulling Algorillin  $A$ lm write a Program to Simulate following dist Schedullnd algoriation  $0.55C$  $b.$   $SCAN$  $C \cdot C - SCAN$ Algorithm for FCFS  $81ep$   $:$   $s1ae$ <u>Step 2: declars array & colth Size 100</u> 3: Entry the number of request 'n' 4: Enten the Sequence of request by using for loop 5: Enter the initial head position of 6: Prant the new head position h I: Set 9=0 and repeat the following slops tell  $92n$ 7.1 Prent >" and a[i]  $7.2$  Set  $6 = b + abs (17 - h)$  $7.9$   $8c$   $h = 8[7]$ 8: Print the fosighature Nouvelation of head movement'L' 9 8lop Principal VJEC Page 277 of 281

 $68$ Algorithm for SCAN  $i.$   $8$ lart 2. declare on array 'x' with size = 100 3. Thead the number of request as in 4. Read the Sequence of requests by using for wop 5. read the mittal head postton as h' 6 read the no. of cylopaus as 's' 1 Set 9-1 and repeat the following steps fill  $P_{2n}$ 7.1 Set J=0 rupeat the follocoong steps # 120-1<br>7.2 chuns of x[i] > x[j+i] of true goto not step  $7.2.1$   $+emp = x[j]$  $7.22 8L1 = 5L1H$  $7.2.3$   $\times$   $[i] = \frac{1}{2}$  $7.3$   $\leftarrow$  1+1  $8. 1 = 9 + 1$ 9. Set  $\frac{3}{20}$  and supert the following step till  $\frac{9}{12}$ <br>9.1 chut of he x[i] of the goto next step  $9.17$  Set Index =1 9.1.2 bright the loop  $S[ep]0: \hat{a} = \hat{a} + 1$ 11. Sel  $\overline{q} = \text{indut}$  and sepeat the steps fill  $\overline{q} \geq n$ <br>11.1 Pxint ">" and s[i]  $11.2$  Set  $\frac{12}{2}$  =  $\frac{12}{2}$  bs  $\frac{5}{2}$  =  $\frac{12}{2}$ 

 $11.3 \quad h = R[i]$  $12 - 9 = 11$ 13. Set  $t = t + a_0b s [Cs - 1] - \lambda (s - 1)$  $4 \cdot h = s - 1$  $15.$  Print "  $\rightarrow$ " and 'h" 16. Set  $9 = \text{index}$  and repeat the following steps  $H|| f > 0$  $16.1$  Pxent ">" and  $25$  $16.2$   $3e^{t}$   $t = t + abs [35] - h$  $16.3$   $h = x[i]$  $17 \quad \textit{i} = \textit{i} - \textit{j}$ 18 Print " total aroumber of head movement" +  $19.56p$ Algorithm for C-SCAN  $1.8$ fart 2. Read the no. of request Sequence of request, initial head Position and no of cylenders 3. Set 8=1 and repeat the following fill ich 3.1 Set j=0, Repeat the following fill ich  $3.1.1$  check  $91 \times 517 \times 51 + 17$  of ges goto (a)  $a$ )  $\mathcal{Q}et$   $\leftarrow$   $\leftarrow$   $\mathcal{R}$  $\frac{6}{5}$  Set  $\frac{8}{5}$  Signal dye Not Verified 0) set & 14 Jule = temp

 $70$  $3.1.2$  Set  $5-5+1$  $3.2$  set  $9=9+1$ 4. Set  $\delta$  = 0, Repeat the following fill  $izn$ 4.) check of be x[i]  $4.1.1$  Seb index = 9 then break  $4.2$   $3e+7=7+1$ 5. Paint head Position 6. Set i= index and upeat the following till in  $6.1$  prior  $s[i]$ 6.2  $3ct + 14abs(250 - h)$  $6.3$   $9e^{1}$   $h = 95$  $7.$   $8d$   $t = 14ab$ s  $(15-D+xT^2-T)$  $g \cdot (\rho_{\Lambda}gh + (s - 1))$ 9. Set  $b = t+abs(S-I)$  and  $h=0$ 10. Prent head value 11. Sct P-0. Repeat the following till is index  $II \cdot$ | Palpe  $55$ ]  $11.2$  Set  $t = t + abs$   $Cx[i] -h$ )  $11.3$  set  $h = 8[i^7]$ 12. Print Total no. of head movements  $13.56p/$ Result The Program highametric Remindence decues fully and

Name : Sheethal C P Roll No.: 51

Experiment No. : 11 Date: 25-07-2022

# DISK SCHEDULING ALGORITHMS

#### 1. Program for FCFS

```
#include<stdio.h> 
#include<math.h>
void mainO 
{ 
} 
      . int r[100], n,i,t=0,h;printf("\nEnter the number of requests : "); 
        scanf("%d",&n);
        printf("\nEnter sequence of requests : "); 
        for(i=0;i < n;i++){ 
                 scanf("%d",&r[i]);
         } 
        printf("\nEnter initial head position : "); 
        scanf("%d",&h); 
        printf("%d",h); 
        for(i=0;i < n;i++){ 
         } 
                 printf("-> %d",r[i]); 
                 t=t+abs(r[i]-h); 
                 h=r[i]; 
        printf("\nTotal number of head movements = %d\n",t);
```
**Output** 

pglab@pglab-H310M-H:~/Desktop/VML20CS147/os-lab\$ gcc diskfcfs.c -o diskfcfs.out -lm pglab@pglab-H310M-H:~/Desktop/VML20CS147/os-lab\$ ./diskfcfs.out

Enter the number of requests: 8

Enter sequence of requests: 98 183 41 122 14 124 65 67

Enter initial head position : 53

53-> 98-> 183-> 41-> 122-> 14-> 124-> 65-> 67

Total number of head movements = 632 Signature Not Verified

 $\text{rintf}(\text{m} > \text{\%d}^n, h);$ <br>  $\text{m} \cdot \text{m}$ ,<br>  $\text{printf}(\text{m} > \text{\%d}^n, h);$ <br>  $\text{Page 281 of 281}$ 

printf("-> %d",h);